# **Feast Documentation**

**Feast Authors**

**Aug 02, 2022**

# **CONTENTS**

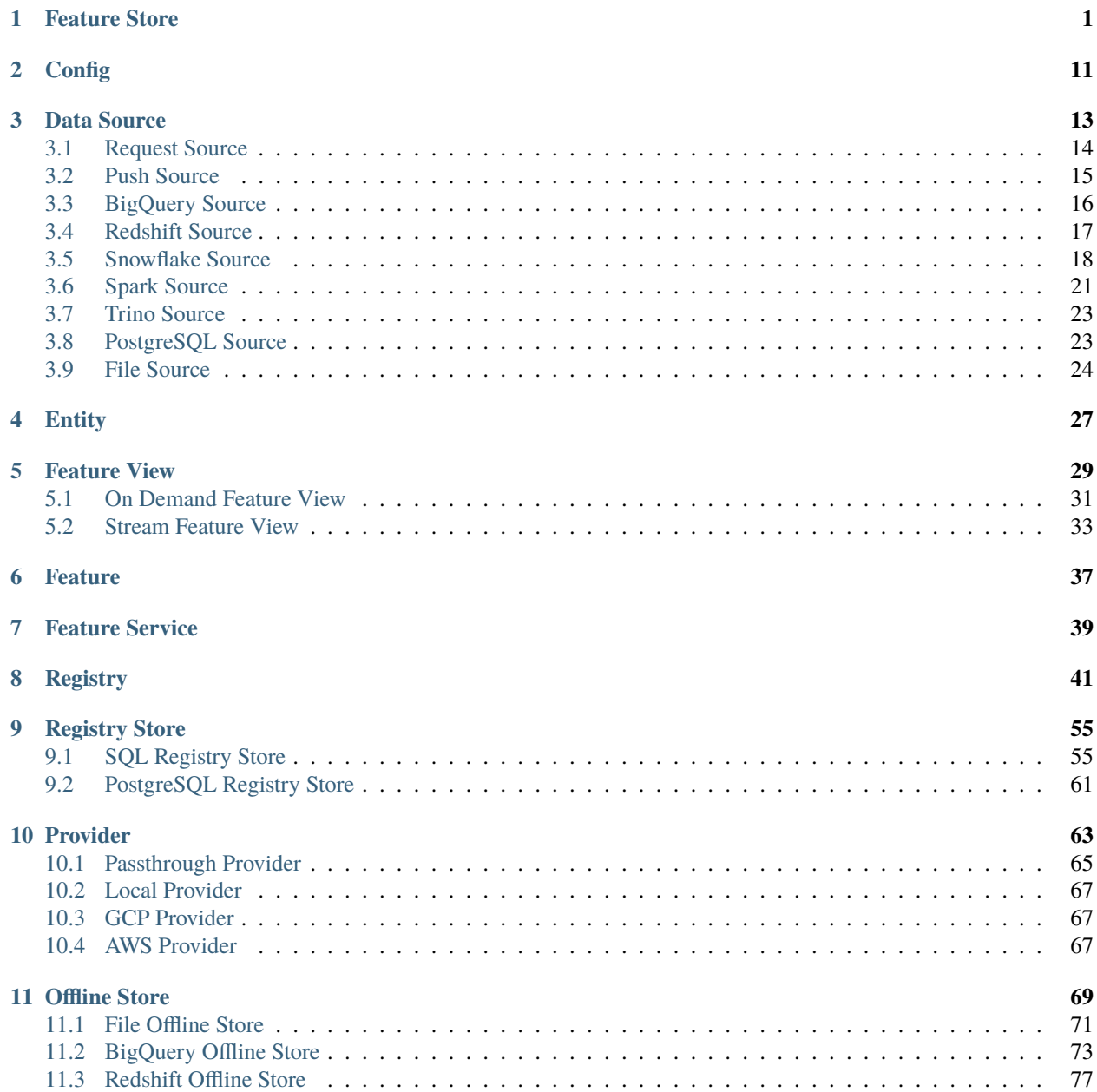

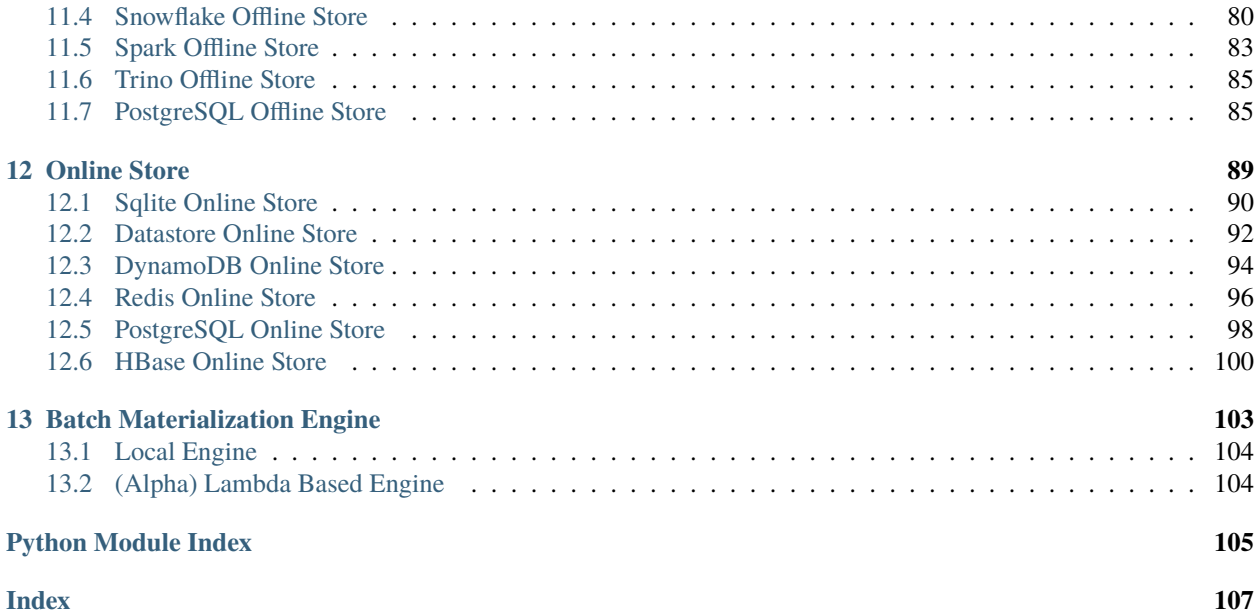

# **CHAPTER**

# **FEATURE STORE**

```
class feast.feature_store.FeatureStore(repo_path: Optional[str] = None, config:
                                             Optional[feast.repo_config.RepoConfig] = None)
```
# Bases: [object](https://docs.python.org/3/library/functions.html#object)

A FeatureStore object is used to define, create, and retrieve features.

#### **Parameters**

- **repo\_path** (*optional*) Path to a *feature store.yaml* used to configure the feature store.
- config (optional) Configuration object used to configure the feature store.

apply(*objects: Union[*[feast.data\\_source.DataSource](#page-16-1)*,* [feast.entity.Entity](#page-30-1)*,* [feast.feature\\_view.FeatureView](#page-32-1)*,* [feast.on\\_demand\\_feature\\_view.OnDemandFeatureView](#page-34-1)*, feast.request\_feature\_view.RequestFeatureView,* [feast.stream\\_feature\\_view.StreamFeatureView](#page-36-1)*,* [feast.feature\\_service.FeatureService](#page-42-1)*, feast.saved\_dataset.ValidationReference, List[Union[*[feast.feature\\_view.FeatureView](#page-32-1)*,* [feast.on\\_demand\\_feature\\_view.OnDemandFeatureView](#page-34-1)*, feast.request\_feature\_view.RequestFeatureView,* [feast.entity.Entity](#page-30-1)*,* [feast.feature\\_service.FeatureService](#page-42-1)*,* [feast.data\\_source.DataSource](#page-16-1)*, feast.saved\_dataset.ValidationReference]]]*, *objects\_to\_delete: Optional[List[Union[*[feast.feature\\_view.FeatureView](#page-32-1)*,* [feast.on\\_demand\\_feature\\_view.OnDemandFeatureView](#page-34-1)*, feast.request\_feature\_view.RequestFeatureView,* [feast.entity.Entity](#page-30-1)*,* [feast.feature\\_service.FeatureService](#page-42-1)*,* [feast.data\\_source.DataSource](#page-16-1)*, feast.saved\_dataset.ValidationReference]]] = None*, *partial: [bool](https://docs.python.org/3/library/functions.html#bool) = True*) Register objects to metadata store and update related infrastructure.

The apply method registers one or more definitions (e.g., Entity, FeatureView) and registers or updates these objects in the Feast registry. Once the apply method has updated the infrastructure (e.g., create tables in an online store), it will commit the updated registry. All operations are idempotent, meaning they can safely be rerun.

#### **Parameters**

- **objects**  $A$  single object, or a list of objects that should be registered with the Feature Store.
- objects\_to\_delete A list of objects to be deleted from the registry and removed from the provider's infrastructure. This deletion will only be performed if partial is set to False.
- **partial** If True, apply will only handle the specified objects; if False, apply will also delete all the objects in objects\_to\_delete, and tear down any associated cloud resources.

**Raises** [ValueError](https://docs.python.org/3/library/exceptions.html#ValueError) – The 'objects' parameter could not be parsed properly.

# **Examples**

Register an Entity and a FeatureView.

```
>>> from feast import FeatureStore, Entity, FeatureView, Feature, FileSource,
˓→RepoConfig
>>> from datetime import timedelta
>>> fs = FeatureStore(repo_path="feature_repo")
>>> driver = Entity(name="driver_id", description="driver id")
>>> driver_hourly_stats = FileSource(
... path="feature_repo/data/driver_stats.parquet",
... timestamp_field="event_timestamp",
... created_timestamp_column="created",
... )
>>> driver_hourly_stats_view = FeatureView(
... name="driver_hourly_stats",
... entities=[driver],
... ttl=timedelta(seconds=86400 * 1),
... batch_source=driver_hourly_stats,
... )
>>> fs.apply([driver_hourly_stats_view, driver]) # register entity and feature
\leftrightarrowview
```
# config: [feast.repo\\_config.RepoConfig](#page-14-1)

create\_saved\_dataset(*from\_:* [feast.infra.offline\\_stores.offline\\_store.RetrievalJob,](#page-73-0) *name: [str](https://docs.python.org/3/library/stdtypes.html#str)*, *storage:*

*feast.saved\_dataset.SavedDatasetStorage*, *tags: Optional[Dict[\[str,](https://docs.python.org/3/library/stdtypes.html#str) [str\]](https://docs.python.org/3/library/stdtypes.html#str)] = None*, *feature\_service: Optional[*[feast.feature\\_service.FeatureService](#page-42-1)*] = None*) →

feast.saved\_dataset.SavedDataset

Execute provided retrieval job and persist its outcome in given storage. Storage type (eg, BigQuery or Redshift) must be the same as globally configured offline store. After data successfully persisted saved dataset object with dataset metadata is committed to the registry. Name for the saved dataset should be unique within project, since it's possible to overwrite previously stored dataset with the same name.

**Returns** SavedDataset object with attached RetrievalJob

### **Raises** ValueError if given retrieval job doesn't have metadata –

delete\_feature\_service(*name: [str](https://docs.python.org/3/library/stdtypes.html#str)*)

Deletes a feature service.

**Parameters name** – Name of feature service.

**Raises** FeatureServiceNotFoundException – The feature view could not be found.

delete\_feature\_view(*name: [str](https://docs.python.org/3/library/stdtypes.html#str)*)

Deletes a feature view.

**Parameters name** – Name of feature view.

**Raises** FeatureViewNotFoundException – The feature view could not be found.

static ensure\_request\_data\_values\_exist(*needed\_request\_data: Set[\[str\]](https://docs.python.org/3/library/stdtypes.html#str)*,

*needed\_request\_fv\_features: Set[\[str\]](https://docs.python.org/3/library/stdtypes.html#str)*, *request\_data\_features: Dict[\[str,](https://docs.python.org/3/library/stdtypes.html#str) List[Any]]*)

get\_data\_source(*name: [str](https://docs.python.org/3/library/stdtypes.html#str)*) → *[feast.data\\_source.DataSource](#page-16-1)*

Retrieves the list of data sources from the registry.

**Parameters name** – Name of the data source.

**Returns** The specified data source.

#### **Raises** DataSourceObjectNotFoundException – The data source could not be found.

get\_entity(*name: [str](https://docs.python.org/3/library/stdtypes.html#str)*, *allow\_registry\_cache: [bool](https://docs.python.org/3/library/functions.html#bool) = False*) → *[feast.entity.Entity](#page-30-1)* Retrieves an entity.

#### **Parameters**

- **name** Name of entity.
- allow\_registry\_cache (Optional) Whether to allow returning this entity from a cached registry

**Returns** The specified entity.

**Raises** EntityNotFoundException – The entity could not be found.

 $get\_feature\_server\_endpoint() \rightarrow Optional[str]$  $get\_feature\_server\_endpoint() \rightarrow Optional[str]$ 

Returns endpoint for the feature server, if it exists.

get\_feature\_service(*name: [str](https://docs.python.org/3/library/stdtypes.html#str)*, *allow\_cache: [bool](https://docs.python.org/3/library/functions.html#bool) = False*) → *[feast.feature\\_service.FeatureService](#page-42-1)* Retrieves a feature service.

#### **Parameters**

- name Name of feature service.
- allow\_cache Whether to allow returning feature services from a cached registry.

**Returns** The specified feature service.

**Raises** FeatureServiceNotFoundException – The feature service could not be found.

get\_feature\_view(*name: [str](https://docs.python.org/3/library/stdtypes.html#str)*, *allow\_registry\_cache: [bool](https://docs.python.org/3/library/functions.html#bool) = False*) → *[feast.feature\\_view.FeatureView](#page-32-1)* Retrieves a feature view.

#### **Parameters**

- **name** Name of feature view.
- allow\_registry\_cache (Optional) Whether to allow returning this entity from a cached registry

**Returns** The specified feature view.

**Raises** FeatureViewNotFoundException – The feature view could not be found.

get\_historical\_features(*entity\_df: Union[pandas.core.frame.DataFrame, [str\]](https://docs.python.org/3/library/stdtypes.html#str)*, *features: Union[List[\[str\]](https://docs.python.org/3/library/stdtypes.html#str),* [feast.feature\\_service.FeatureService](#page-42-1)*]*, *full\_feature\_names:*

 $bool = False$  $bool = False$ )  $\rightarrow$  *[feast.infra.offline\\_stores.offline\\_store.RetrievalJob](#page-73-0)* 

Enrich an entity dataframe with historical feature values for either training or batch scoring.

This method joins historical feature data from one or more feature views to an entity dataframe by using a time travel join.

Each feature view is joined to the entity dataframe using all entities configured for the respective feature view. All configured entities must be available in the entity dataframe. Therefore, the entity dataframe must contain all entities found in all feature views, but the individual feature views can have different entities.

Time travel is based on the configured TTL for each feature view. A shorter TTL will limit the amount of scanning that will be done in order to find feature data for a specific entity key. Setting a short TTL may result in null values being returned.

### **Parameters**

- entity\_df (Union [pd.DataFrame,  $str$ ]) An entity dataframe is a collection of rows containing all entity columns (e.g., customer\_id, driver\_id) on which features need to be joined, as well as a event\_timestamp column used to ensure point-in-time correctness. Either a Pandas DataFrame can be provided or a string SQL query. The query must be of a format supported by the configured offline store (e.g., BigQuery)
- **features** The list of features that should be retrieved from the offline store. These features can be specified either as a list of string feature references or as a feature service. String feature references must have format "feature\_view:feature", e.g. "customer\_fv:daily\_transactions".
- full\_feature\_names If True, feature names will be prefixed with the corresponding feature view name, changing them from the format "feature" to "feature\_view\_feature" (e.g. "daily\_transactions" changes to "customer\_fv\_\_daily\_transactions").

**Returns** RetrievalJob which can be used to materialize the results.

**Raises** [ValueError](https://docs.python.org/3/library/exceptions.html#ValueError) – Both or neither of features and feature\_refs are specified.

### **Examples**

Retrieve historical features from a local offline store.

```
>>> from feast import FeatureStore, RepoConfig
>>> import pandas as pd
>>> fs = FeatureStore(repo_path="feature_repo")
\gg entity_df = pd.DataFrame.from_dict(
... {
... "driver_id": [1001, 1002],
... "event_timestamp": [
... datetime(2021, 4, 12, 10, 59, 42),
... datetime(2021, 4, 12, 8, 12, 10),
... ],
... }
... )
>>> retrieval_job = fs.get_historical_features(
... entity_df=entity_df,
... features=[
... "driver_hourly_stats:conv_rate",
... "driver_hourly_stats:acc_rate",
... "driver_hourly_stats:avg_daily_trips",
... ],
... )
\gg feature_data = retrieval_job.to_df()
```
static get\_needed\_request\_data(*grouped\_odfv\_refs:*

*List[Tuple[*[feast.on\\_demand\\_feature\\_view.OnDemandFeatureView](#page-34-1)*, List[\[str\]](https://docs.python.org/3/library/stdtypes.html#str)]]*, *grouped\_request\_fv\_refs: List[Tuple[feast.request\_feature\_view.RequestFeatureView,*  $List[str]]J$  $List[str]]J$  $List[str]]J$ )  $\rightarrow$  Tuple[Set[str], Set[str]]

get\_on\_demand\_feature\_view(*name: [str](https://docs.python.org/3/library/stdtypes.html#str)*) → *[feast.on\\_demand\\_feature\\_view.OnDemandFeatureView](#page-34-1)* Retrieves a feature view.

**Parameters** name – Name of feature view.

**Returns** The specified feature view.

#### **Raises** FeatureViewNotFoundException – The feature view could not be found.

get\_online\_features(*features: Union[List[\[str\]](https://docs.python.org/3/library/stdtypes.html#str),* [feast.feature\\_service.FeatureService](#page-42-1)*]*, *entity\_rows:*

*List*[*Dict*[*str,Any*]], *full\_feature\_names:*  $bool = False$  $bool = False$ )  $\rightarrow$ 

feast.online\_response.OnlineResponse

Retrieves the latest online feature data.

Note: This method will download the full feature registry the first time it is run. If you are using a remote registry like GCS or S3 then that may take a few seconds. The registry remains cached up to a TTL duration (which can be set to infinity). If the cached registry is stale (more time than the TTL has passed), then a new registry will be downloaded synchronously by this method. This download may introduce latency to online feature retrieval. In order to avoid synchronous downloads, please call refresh\_registry() prior to the TTL being reached. Remember it is possible to set the cache TTL to infinity (cache forever).

#### **Parameters**

- **features** The list of features that should be retrieved from the online store. These features can be specified either as a list of string feature references or as a feature service. String feature references must have format "feature\_view:feature", e.g. "customer\_fv:daily\_transactions".
- entity\_rows A list of dictionaries where each key-value is an entity-name, entity-value pair.
- **full\_feature\_names** If True, feature names will be prefixed with the corresponding feature view name, changing them from the format "feature" to "feature\_view\_feature" (e.g. "daily\_transactions" changes to "customer\_fv\_\_daily\_transactions").

**Returns** OnlineResponse containing the feature data in records.

**Raises** [Exception](https://docs.python.org/3/library/exceptions.html#Exception) – No entity with the specified name exists.

#### **Examples**

Retrieve online features from an online store.

```
>>> from feast import FeatureStore, RepoConfig
>>> fs = FeatureStore(repo_path="feature_repo")
>>> online_response = fs.get_online_features(
... features=[
... "driver_hourly_stats:conv_rate",
... "driver_hourly_stats:acc_rate",
... "driver_hourly_stats:avg_daily_trips",
... ],
... entity_rows=[{"driver_id": 1001}, {"driver_id": 1002}, {"driver_id":␣
˓→1003}, {"driver_id": 1004}],
... )
>>> online_response_dict = online_response.to_dict()
```
#### get\_saved\_dataset(*name: [str](https://docs.python.org/3/library/stdtypes.html#str)*) → feast.saved\_dataset.SavedDataset

Find a saved dataset in the registry by provided name and create a retrieval job to pull whole dataset from storage (offline store).

If dataset couldn't be found by provided name SavedDatasetNotFound exception will be raised.

Data will be retrieved from globally configured offline store.

**Returns** SavedDataset with RetrievalJob attached

### **Raises** SavedDatasetNotFound –

get\_stream\_feature\_view(*name: [str](https://docs.python.org/3/library/stdtypes.html#str)*, *allow\_registry\_cache: [bool](https://docs.python.org/3/library/functions.html#bool) = False*) →

*[feast.stream\\_feature\\_view.StreamFeatureView](#page-36-1)*

Retrieves a stream feature view.

# **Parameters**

- **name** Name of stream feature view.
- allow\_registry\_cache (Optional) Whether to allow returning this entity from a cached registry

**Returns** The specified stream feature view.

**Raises** FeatureViewNotFoundException – The feature view could not be found.

 $get\_validation\_reference(name: str, allow cache: bool = False) \rightarrow$  $get\_validation\_reference(name: str, allow cache: bool = False) \rightarrow$  $get\_validation\_reference(name: str, allow cache: bool = False) \rightarrow$  $get\_validation\_reference(name: str, allow cache: bool = False) \rightarrow$  $get\_validation\_reference(name: str, allow cache: bool = False) \rightarrow$ 

feast.saved\_dataset.ValidationReference

Retrieves a validation reference.

**Raises** ValidationReferenceNotFoundException – The validation reference could not be found.

list\_data\_sources(*allow\_cache: [bool](https://docs.python.org/3/library/functions.html#bool) = False*) → List[*[feast.data\\_source.DataSource](#page-16-1)*] Retrieves the list of data sources from the registry.

**Parameters allow\_cache** – Whether to allow returning data sources from a cached registry.

**Returns** A list of data sources.

**list\_entities**(*allow\_cache:*  $bool = False$  $bool = False$ )  $\rightarrow$  List[*[feast.entity.Entity](#page-30-1)*] Retrieves the list of entities from the registry.

**Parameters allow\_cache** – Whether to allow returning entities from a cached registry.

**Returns** A list of entities.

list\_feature\_services() → List[*[feast.feature\\_service.FeatureService](#page-42-1)*] Retrieves the list of feature services from the registry.

**Returns** A list of feature services.

**list\_feature\_views**(*allow\_cache:\_[bool](https://docs.python.org/3/library/functions.html#bool)* =  $False$ )  $\rightarrow$  List[*[feast.feature\\_view.FeatureView](#page-32-1)*] Retrieves the list of feature views from the registry.

**Parameters allow\_cache** – Whether to allow returning entities from a cached registry.

**Returns** A list of feature views.

list\_on\_demand\_feature\_views(*allow\_cache: [bool](https://docs.python.org/3/library/functions.html#bool) = False*) →

List[*[feast.on\\_demand\\_feature\\_view.OnDemandFeatureView](#page-34-1)*]

Retrieves the list of on demand feature views from the registry.

**Returns** A list of on demand feature views.

list\_request\_feature\_views(*allow\_cache: [bool](https://docs.python.org/3/library/functions.html#bool) = False*) →

List[feast.request\_feature\_view.RequestFeatureView] Retrieves the list of feature views from the registry.

**Parameters allow\_cache** – Whether to allow returning entities from a cached registry.

**Returns** A list of feature views.

list\_stream\_feature\_views(*allow\_cache: [bool](https://docs.python.org/3/library/functions.html#bool) = False*) →

List[*[feast.stream\\_feature\\_view.StreamFeatureView](#page-36-1)*]

Retrieves the list of stream feature views from the registry.

**Returns** A list of stream feature views.

materialize(*start\_date: [datetime.datetime](https://docs.python.org/3/library/datetime.html#datetime.datetime)*, *end\_date: [datetime.datetime](https://docs.python.org/3/library/datetime.html#datetime.datetime)*, *feature\_views: Optional[List[\[str\]](https://docs.python.org/3/library/stdtypes.html#str)]*  $= None$  $= None$   $\rightarrow$  None

Materialize data from the offline store into the online store.

This method loads feature data in the specified interval from either the specified feature views, or all feature views if none are specified, into the online store where it is available for online serving.

#### **Parameters**

- start\_date (*datetime*) Start date for time range of data to materialize into the online store
- end\_date (*datetime*) End date for time range of data to materialize into the online store
- feature\_views  $(List[str])$  $(List[str])$  $(List[str])$  Optional list of feature view names. If selected, will only run materialization for the specified feature views.

# **Examples**

Materialize all features into the online store over the interval from 3 hours ago to 10 minutes ago. >>> from feast import FeatureStore, RepoConfig >>> from datetime import datetime, timedelta >>> fs = FeatureStore(repo\_path="feature\_repo") >>> fs.materialize( . . . start\_date=datetime.utcnow() - timedelta(hours=3), end\_date=datetime.utcnow() - timedelta(minutes=10) ... ) Materializing... <BLANKLINE> . . .

#### materialize\_incremental(*end\_date: [datetime.datetime](https://docs.python.org/3/library/datetime.html#datetime.datetime)*, *feature\_views: Optional[List[\[str\]](https://docs.python.org/3/library/stdtypes.html#str)] = None*) → [None](https://docs.python.org/3/library/constants.html#None)

Materialize incremental new data from the offline store into the online store.

This method loads incremental new feature data up to the specified end time from either the specified feature views, or all feature views if none are specified, into the online store where it is available for online serving. The start time of the interval materialized is either the most recent end time of a prior materialization or (now - ttl) if no such prior materialization exists.

#### **Parameters**

- end\_date (*datetime*) End date for time range of data to materialize into the online store
- feature\_views  $(List[str])$  $(List[str])$  $(List[str])$  Optional list of feature view names. If selected, will only run materialization for the specified feature views.

**Raises** [Exception](https://docs.python.org/3/library/exceptions.html#Exception) – A feature view being materialized does not have a TTL set.

### **Examples**

Materialize all features into the online store up to 5 minutes ago.

```
>>> from feast import FeatureStore, RepoConfig
>>> from datetime import datetime, timedelta
>>> fs = FeatureStore(repo_path="feature_repo")
>>> fs.materialize_incremental(end_date=datetime.utcnow() -␣
˓→timedelta(minutes=5))
```
(continues on next page)

(continued from previous page)

```
Materializing...
...
```
plan(*desired\_repo\_contents: feast.repo\_contents.RepoContents*) →

Tuple[feast.diff.registry\_diff.RegistryDiff, feast.diff.infra\_diff.InfraDiff, feast.infra.infra\_object.Infra] Dry-run registering objects to metadata store.

The plan method dry-runs registering one or more definitions (e.g., Entity, FeatureView), and produces a list of all the changes the that would be introduced in the feature repo. The changes computed by the plan command are for informational purposes, and are not actually applied to the registry.

**Parameters** desired\_repo\_contents – The desired repo state.

**Raises** [ValueError](https://docs.python.org/3/library/exceptions.html#ValueError) – The 'objects' parameter could not be parsed properly.

# **Examples**

Generate a plan adding an Entity and a FeatureView.

```
>>> from feast import FeatureStore, Entity, FeatureView, Feature, FileSource,.
˓→RepoConfig
>>> from feast.feature_store import RepoContents
>>> from datetime import timedelta
>>> fs = FeatureStore(repo_path="feature_repo")
>>> driver = Entity(name="driver_id", description="driver id")
>>> driver_hourly_stats = FileSource(
... path="feature_repo/data/driver_stats.parquet",
... timestamp_field="event_timestamp",
... created_timestamp_column="created",
... )
>>> driver_hourly_stats_view = FeatureView(
... name="driver_hourly_stats",
... entities=[driver],
... ttl=timedelta(seconds=86400 * 1),
... batch_source=driver_hourly_stats,
... )
>>> registry_diff, infra_diff, new_infra = fs.plan(RepoContents(
... data_sources=[driver_hourly_stats],
... feature_views=[driver_hourly_stats_view],
... on_demand_feature_views=list(),
... stream_feature_views=list(),
... request_feature_views=list(),
... entities=[driver],
... feature_services=list())) # register entity and feature view
```
### property project: [str](https://docs.python.org/3/library/stdtypes.html#str)

Gets the project of this feature store.

```
push(push_source_name: str, df: pandas.core.frame.DataFrame, allow_registry_cache: bool = True, to:
      feast.data_source.PushMode = PushMode.ONLINE)
```
Push features to a push source. This updates all the feature views that have the push source as stream source.

#### **Parameters**

- push\_source\_name The name of the push source we want to push data to.
- $df$  The data being pushed.
- allow\_registry\_cache Whether to allow cached versions of the registry.
- to Whether to push to online or offline store. Defaults to online store only.

#### refresh\_registry()

Fetches and caches a copy of the feature registry in memory.

Explicitly calling this method allows for direct control of the state of the registry cache. Every time this method is called the complete registry state will be retrieved from the remote registry store backend (e.g., GCS, S3), and the cache timer will be reset. If refresh\_registry() is run before get\_online\_features() is called, then get\_online\_features() will use the cached registry instead of retrieving (and caching) the registry itself.

Additionally, the TTL for the registry cache can be set to infinity (by setting it to 0), which means that refresh\_registry() will become the only way to update the cached registry. If the TTL is set to a value greater than 0, then once the cache becomes stale (more time than the TTL has passed), a new cache will be downloaded synchronously, which may increase latencies if the triggering method is get online features().

```
property registry: feast.registry.BaseRegistry
```
Gets the registry of this feature store.

### repo\_path: [pathlib.Path](https://docs.python.org/3/library/pathlib.html#pathlib.Path)

**serve**(*host: [str](https://docs.python.org/3/library/stdtypes.html#str), port: [int](https://docs.python.org/3/library/functions.html#int), type : str, no* access log: *[bool](https://docs.python.org/3/library/functions.html#bool), no feature log: bool*)  $\rightarrow$  [None](https://docs.python.org/3/library/constants.html#None) Start the feature consumption server locally on a given port.

#### serve\_transformations(*port: [int](https://docs.python.org/3/library/functions.html#int)*) → [None](https://docs.python.org/3/library/constants.html#None)

Start the feature transformation server locally on a given port.

serve\_ui(*host: [str](https://docs.python.org/3/library/stdtypes.html#str)*, *port: [int](https://docs.python.org/3/library/functions.html#int)*, *get\_registry\_dump: Callable*, *registry\_ttl\_sec: [int](https://docs.python.org/3/library/functions.html#int)*) → [None](https://docs.python.org/3/library/constants.html#None) Start the UI server locally

#### teardown()

Tears down all local and cloud resources for the feature store.

```
validate_logged_features(source: feast.feature_service.FeatureService, start: datetime.datetime, end:
                                datetime.datetime, reference: feast.saved_dataset.ValidationReference,
                                throw exception: bool = True, cache profile: bool = True) \rightarrowOptional[feast.dqm.errors.ValidationFailed]
```
Load logged features from an offline store and validate them against provided validation reference.

#### **Parameters**

- **source** Logs source object (currently only feature services are supported)
- start lower bound for loading logged features
- end upper bound for loading logged features
- reference validation reference
- throw\_exception throw exception or return it as a result
- cache\_profile store cached profile in Feast registry

**Returns** Throw or return (depends on parameter) ValidationFailed exception if validation was not successful or None if successful.

#### $version() \rightarrow str$  $version() \rightarrow str$

Returns the version of the current Feast SDK/CLI.

write\_logged\_features(*logs: Union[pyarrow.lib.Table, [pathlib.Path\]](https://docs.python.org/3/library/pathlib.html#pathlib.Path)*, *source:* [feast.feature\\_service.FeatureService](#page-42-1))

Write logs produced by a source (currently only feature service is supported as a source) to an offline store.

# **Parameters**

- logs Arrow Table or path to parquet dataset directory on disk
- **source** Object that produces logs

write\_to\_offline\_store(*feature\_view\_name: [str](https://docs.python.org/3/library/stdtypes.html#str)*, *df: pandas.core.frame.DataFrame*,

*allow\_registry\_cache: [bool](https://docs.python.org/3/library/functions.html#bool) = True*, *reorder\_columns: [bool](https://docs.python.org/3/library/functions.html#bool) = True*)

Persists the dataframe directly into the batch data source for the given feature view.

Fails if the dataframe columns do not match the columns of the batch data source. Optionally reorders the columns of the dataframe to match.

write\_to\_online\_store(*feature\_view\_name: [str](https://docs.python.org/3/library/stdtypes.html#str)*, *df: pandas.core.frame.DataFrame*, *allow\_registry\_cache: [bool](https://docs.python.org/3/library/functions.html#bool) = True*)

ingests data directly into the Online store

feast.feature\_store.apply\_list\_mapping(*lst: Iterable[Any]*, *mapping\_indexes: Iterable[List[\[int\]](https://docs.python.org/3/library/functions.html#int)]*) → Iterable[Any]

# **CHAPTER**

# **CONFIG**

<span id="page-14-0"></span>class feast.repo\_config.FeastConfigBaseModel Feast Pydantic Configuration Class

exception feast.repo\_config.FeastConfigError(*error\_message*, *config\_path*)

<span id="page-14-2"></span>class feast.repo\_config.RegistryConfig(*\**, *registry\_type: pydantic.types.StrictStr = 'file'*, *registry\_store\_type: pydantic.types.StrictStr = None*, *path:*

*pydantic.types.StrictStr*, *cache\_ttl\_seconds:*

*pydantic.types.StrictInt = 600*, *\*\*extra\_data: Any*)

Metadata Store Configuration. Configuration that relates to reading from and writing to the Feast registry.

# cache\_ttl\_seconds: pydantic.types.StrictInt

The cache TTL is the amount of time registry state will be cached in memory. If this TTL is exceeded then the registry will be refreshed when any feature store method asks for access to registry state. The TTL can be set to infinity by setting TTL to 0 seconds, which means the cache will only be loaded once and will never expire. Users can manually refresh the cache by calling feature\_store.refresh\_registry()

**Type** [int](https://docs.python.org/3/library/functions.html#int)

path: pydantic.types.StrictStr

Path to metadata store. Can be a local path, or remote object storage path, e.g. a GCS URI

**Type** [str](https://docs.python.org/3/library/stdtypes.html#str)

# registry\_store\_type: Optional[pydantic.types.StrictStr]

Provider name or a class name that implements RegistryStore.

**Type** [str](https://docs.python.org/3/library/stdtypes.html#str)

# registry\_type: pydantic.types.StrictStr

Provider name or a class name that implements RegistryStore. If specified, registry\_store\_type should be redundant.

**Type** [str](https://docs.python.org/3/library/stdtypes.html#str)

<span id="page-14-1"></span>class feast.repo\_config.RepoConfig(*\**, *registry: Union[pydantic.types.StrictStr,*

[feast.repo\\_config.RegistryConfig](#page-14-2)*] = 'data/registry.db'*, *project: pydantic.types.StrictStr*, *provider: pydantic.types.StrictStr*, *feature\_server: Any = None*, *flags: Any = None*, *repo\_path: [pathlib.Path](https://docs.python.org/3/library/pathlib.html#pathlib.Path) = None*, *go\_feature\_serving: [bool](https://docs.python.org/3/library/functions.html#bool) = False*, *go\_feature\_retrieval: [bool](https://docs.python.org/3/library/functions.html#bool) = False*, *entity\_key\_serialization\_version: pydantic.types.StrictInt = 1*, *\*\*data: Any*)

Repo config. Typically loaded from *feature\_store.yaml*

# entity\_key\_serialization\_version: pydantic.types.StrictInt

This version is used to control what serialization scheme is used when writing data to the online store. A value  $\leq$  1 uses the serialization scheme used by feast up to Feast 0.22. A value of 2 uses a newer serialization scheme, supported as of Feast 0.23. The main difference between the two scheme is that the serialization scheme v1 stored *long* values as **`**int`s, which would result in errors trying to serialize a range of values. v2 fixes this error, but v1 is kept around to ensure backwards compatibility - specifically the ability to read feature values for entities that have already been written into the online store.

**Type** Entity key serialization version

# feature\_server: Optional[Any]

Feature server configuration (optional depending on provider)

**Type** FeatureServerConfig

# flags: Any

Feature flags for experimental features (optional)

**Type** Flags

# go\_feature\_retrieval: Optional[\[bool\]](https://docs.python.org/3/library/functions.html#bool)

If True, use the embedded Go code to retrieve features instead of the Python SDK.

# go\_feature\_serving: Optional[\[bool\]](https://docs.python.org/3/library/functions.html#bool)

If True, use the Go feature server instead of the Python feature server.

# project: pydantic.types.StrictStr

Feast project id. This can be any alphanumeric string up to 16 characters. You can have multiple independent feature repositories deployed to the same cloud provider account, as long as they have different project ids.

# **Type** [str](https://docs.python.org/3/library/stdtypes.html#str)

# provider: pydantic.types.StrictStr

local or gcp or aws

**Type** [str](https://docs.python.org/3/library/stdtypes.html#str)

# registry: Union[pydantic.types.StrictStr, [feast.repo\\_config.RegistryConfig](#page-14-2)]

Path to metadata store. Can be a local path, or remote object storage path, e.g. a GCS URI

**Type** [str](https://docs.python.org/3/library/stdtypes.html#str)

# **CHAPTER**

# **THREE**

# **DATA SOURCE**

<span id="page-16-1"></span><span id="page-16-0"></span>class feast.data\_source.DataSource(*\**, *event\_timestamp\_column: Optional[\[str\]](https://docs.python.org/3/library/stdtypes.html#str) = None*, *created\_timestamp\_column: Optional[\[str\]](https://docs.python.org/3/library/stdtypes.html#str) = None*, *field\_mapping: Optional[Dict[\[str,](https://docs.python.org/3/library/stdtypes.html#str) [str\]](https://docs.python.org/3/library/stdtypes.html#str)] = None*, *date\_partition\_column: Optional[\[str\]](https://docs.python.org/3/library/stdtypes.html#str) = None*, *description: Optional[\[str\]](https://docs.python.org/3/library/stdtypes.html#str) = ''*, *tags: Optional[Dict[\[str,](https://docs.python.org/3/library/stdtypes.html#str) [str\]](https://docs.python.org/3/library/stdtypes.html#str)] = None*, *owner: Optional[\[str\]](https://docs.python.org/3/library/stdtypes.html#str) = ''*, *name: Optional[\[str\]](https://docs.python.org/3/library/stdtypes.html#str) = None*,

*timestamp\_field: Optional[\[str\]](https://docs.python.org/3/library/stdtypes.html#str) = None*)

DataSource that can be used to source features.

#### **Parameters**

- name Name of data source, which should be unique within a project
- event\_timestamp\_column (optional) (Deprecated in favor of timestamp\_field) Event timestamp column used for point in time joins of feature values.
- created\_timestamp\_column (optional) Timestamp column indicating when the row was created, used for deduplicating rows.
- field\_mapping  $(\text{optional}) A$  dictionary mapping of column names in this data source to feature names in a feature table or view. Only used for feature columns, not entity or timestamp columns.
- date\_partition\_column (optional) Timestamp column used for partitioning.
- description (optional) –
- tags  $(optimall) A dictionary of key-value pairs to store arbitrary metadata.$
- **owner** (*optional*) The owner of the data source, typically the email of the primary maintainer.
- timestamp\_field (optional) Event timestamp field used for point in time joins of feature values.

abstract static from\_proto(*data\_source: feast.core.DataSource\_pb2.DataSource*) → Any Converts data source config in protobuf spec to a DataSource class object.

**Parameters data\_source** – A protobuf representation of a DataSource.

**Returns** A DataSource class object.

**Raises** [ValueError](https://docs.python.org/3/library/exceptions.html#ValueError) – The type of DataSource could not be identified.

get\_table\_column\_names\_and\_types(*config:* [feast.repo\\_config.RepoConfig](#page-14-1)) → Iterable[Tuple[\[str,](https://docs.python.org/3/library/stdtypes.html#str) [str\]](https://docs.python.org/3/library/stdtypes.html#str)] Returns the list of column names and raw column types.

**Parameters** config – Configuration object used to configure a feature store.

#### $get_table_query_string() \rightarrow str$  $get_table_query_string() \rightarrow str$  $get_table_query_string() \rightarrow str$

Returns a string that can directly be used to reference this table in SQL.

#### abstract static source\_datatype\_to\_feast\_value\_type()  $\rightarrow$  Callable[[\[str\]](https://docs.python.org/3/library/stdtypes.html#str),

feast.value\_type.ValueType]

Returns the callable method that returns Feast type given the raw column type.

- abstract to\_proto()  $\rightarrow$  feast.core.DataSource pb2.DataSource Converts a DataSourceProto object to its protobuf representation.
- validate(*config:* [feast.repo\\_config.RepoConfig](#page-14-1)) Validates the underlying data source.

**Parameters** config – Configuration object used to configure a feature store.

<span id="page-17-1"></span>class feast.data\_source.PushMode(*value*) An enumeration.

class feast.data\_source.SourceType(*value*) DataSource value type. Used to define source types in DataSource.

# <span id="page-17-0"></span>**3.1 Request Source**

<span id="page-17-2"></span>class feast.data\_source.RequestSource(*\*args*, *name: Optional[\[str\]](https://docs.python.org/3/library/stdtypes.html#str) = None*, *schema:*

*Optional[Union[Dict[\[str,](https://docs.python.org/3/library/stdtypes.html#str) feast.value\_type.ValueType], List[feast.field.Field]]] = None*, *description: Optional[\[str\]](https://docs.python.org/3/library/stdtypes.html#str) = ''*,

*tags: Optional[Dict[\[str,](https://docs.python.org/3/library/stdtypes.html#str) [str\]](https://docs.python.org/3/library/stdtypes.html#str)] = None*, *owner: Optional[\[str\]](https://docs.python.org/3/library/stdtypes.html#str) = ''*)

RequestSource that can be used to provide input features for on demand transforms

#### name

Name of the request data source

**Type** [str](https://docs.python.org/3/library/stdtypes.html#str)

### schema

Schema mapping from the input feature name to a ValueType

**Type** List[feast.field.Field]

#### description

A human-readable description.

**Type** [str](https://docs.python.org/3/library/stdtypes.html#str)

#### tags

A dictionary of key-value pairs to store arbitrary metadata.

**Type** Dict[\[str,](https://docs.python.org/3/library/stdtypes.html#str) [str\]](https://docs.python.org/3/library/stdtypes.html#str)

#### owner

The owner of the request data source, typically the email of the primary maintainer.

**Type** [str](https://docs.python.org/3/library/stdtypes.html#str)

static from\_proto(*data\_source: feast.core.DataSource\_pb2.DataSource*) Converts data source config in protobuf spec to a DataSource class object.

**Parameters data\_source** – A protobuf representation of a DataSource.

**Returns** A DataSource class object.

**Raises** [ValueError](https://docs.python.org/3/library/exceptions.html#ValueError) – The type of DataSource could not be identified.

get\_table\_column\_names\_and\_types(*config:* [feast.repo\\_config.RepoConfig](#page-14-1)) → Iterable[Tuple[\[str,](https://docs.python.org/3/library/stdtypes.html#str) [str\]](https://docs.python.org/3/library/stdtypes.html#str)] Returns the list of column names and raw column types.

**Parameters** config – Configuration object used to configure a feature store.

 $get_table\_query\_string() \rightarrow str$  $get_table\_query\_string() \rightarrow str$  $get_table\_query\_string() \rightarrow str$ 

Returns a string that can directly be used to reference this table in SQL.

- static source\_datatype\_to\_feast\_value\_type()  $\rightarrow$  Callable[[\[str\]](https://docs.python.org/3/library/stdtypes.html#str), feast.value\_type.ValueType] Returns the callable method that returns Feast type given the raw column type.
- to\_proto() → feast.core.DataSource\_pb2.DataSource Converts a DataSourceProto object to its protobuf representation.

```
validate(config: feast.repo_config.RepoConfig)
```
Validates the underlying data source.

**Parameters** config – Configuration object used to configure a feature store.

# <span id="page-18-0"></span>**3.2 Push Source**

class feast.data\_source.PushSource(*\*args*, *name: Optional[\[str\]](https://docs.python.org/3/library/stdtypes.html#str) = None*, *batch\_source: Optional[*[feast.data\\_source.DataSource](#page-16-1)*] = None*, *description: Optional[\[str\]](https://docs.python.org/3/library/stdtypes.html#str) = ''*, *tags: Optional[Dict[\[str,](https://docs.python.org/3/library/stdtypes.html#str) [str\]](https://docs.python.org/3/library/stdtypes.html#str)] = None*, *owner: Optional[\[str\]](https://docs.python.org/3/library/stdtypes.html#str) = ''*)

A source that can be used to ingest features on request

static from\_proto(*data\_source: feast.core.DataSource\_pb2.DataSource*) Converts data source config in protobuf spec to a DataSource class object.

**Parameters data\_source** – A protobuf representation of a DataSource.

**Returns** A DataSource class object.

**Raises** [ValueError](https://docs.python.org/3/library/exceptions.html#ValueError) – The type of DataSource could not be identified.

get\_table\_column\_names\_and\_types(*config:* [feast.repo\\_config.RepoConfig](#page-14-1)) → Iterable[Tuple[\[str,](https://docs.python.org/3/library/stdtypes.html#str) [str\]](https://docs.python.org/3/library/stdtypes.html#str)] Returns the list of column names and raw column types.

**Parameters** config – Configuration object used to configure a feature store.

 $get_table\_query\_string() \rightarrow str$  $get_table\_query\_string() \rightarrow str$  $get_table\_query\_string() \rightarrow str$ 

Returns a string that can directly be used to reference this table in SQL.

- static source\_datatype\_to\_feast\_value\_type()  $\rightarrow$  Callable[[\[str\]](https://docs.python.org/3/library/stdtypes.html#str), feast.value\_type.ValueType] Returns the callable method that returns Feast type given the raw column type.
- to\_proto() → feast.core.DataSource\_pb2.DataSource Converts a DataSourceProto object to its protobuf representation.

#### **validate**(*config:* [feast.repo\\_config.RepoConfig](#page-14-1))

Validates the underlying data source.

**Parameters** config – Configuration object used to configure a feature store.

# <span id="page-19-0"></span>**3.3 BigQuery Source**

class feast.infra.offline\_stores.bigquery\_source.BigQueryLoggingDestination(*\**, *table\_ref* )

to\_data\_source() → *[feast.data\\_source.DataSource](#page-16-1)*

Convert this object into a data source to read logs from an offline store.

class feast.infra.offline\_stores.bigquery\_source.BigQuerySource(*\**, *event\_timestamp\_column:*

*Optional[\[str\]](https://docs.python.org/3/library/stdtypes.html#str) = ''*, *table: Optional[\[str\]](https://docs.python.org/3/library/stdtypes.html#str) = None*, *created\_timestamp\_column: Optional[\[str\]](https://docs.python.org/3/library/stdtypes.html#str) = ''*, *field\_mapping: Optional[Dict[\[str,](https://docs.python.org/3/library/stdtypes.html#str) [str\]](https://docs.python.org/3/library/stdtypes.html#str)] = None*, *date\_partition\_column: Optional[\[str\]](https://docs.python.org/3/library/stdtypes.html#str) = None*, *query: Optional[\[str\]](https://docs.python.org/3/library/stdtypes.html#str) = None*, *name: Optional[\[str\]](https://docs.python.org/3/library/stdtypes.html#str) = None*, *description: Optional[\[str\]](https://docs.python.org/3/library/stdtypes.html#str) = ''*, *tags: Optional[Dict[\[str,](https://docs.python.org/3/library/stdtypes.html#str) [str\]](https://docs.python.org/3/library/stdtypes.html#str)] = None*, *owner: Optional[\[str\]](https://docs.python.org/3/library/stdtypes.html#str) = ''*, *timestamp\_field: Optional[\[str\]](https://docs.python.org/3/library/stdtypes.html#str) = None*)

static from\_proto(*data\_source: feast.core.DataSource\_pb2.DataSource*) Converts data source config in protobuf spec to a DataSource class object.

**Parameters data\_source** – A protobuf representation of a DataSource.

**Returns** A DataSource class object.

**Raises** [ValueError](https://docs.python.org/3/library/exceptions.html#ValueError) – The type of DataSource could not be identified.

get\_table\_column\_names\_and\_types(*config:* [feast.repo\\_config.RepoConfig](#page-14-1)) → Iterable[Tuple[\[str,](https://docs.python.org/3/library/stdtypes.html#str) [str\]](https://docs.python.org/3/library/stdtypes.html#str)] Returns the list of column names and raw column types.

**Parameters** config – Configuration object used to configure a feature store.

 $get_table\_query\_string() \rightarrow str$  $get_table\_query\_string() \rightarrow str$  $get_table\_query\_string() \rightarrow str$ 

Returns a string that can directly be used to reference this table in SQL

- static source\_datatype\_to\_feast\_value\_type()  $\rightarrow$  Callable[[\[str\]](https://docs.python.org/3/library/stdtypes.html#str), feast.value\_type.ValueType] Returns the callable method that returns Feast type given the raw column type.
- to\_proto() → feast.core.DataSource\_pb2.DataSource Converts a DataSourceProto object to its protobuf representation.

# validate(*config:* [feast.repo\\_config.RepoConfig](#page-14-1))

Validates the underlying data source.

**Parameters** config – Configuration object used to configure a feature store.

# <span id="page-20-0"></span>**3.4 Redshift Source**

class feast.infra.offline\_stores.redshift\_source.RedshiftLoggingDestination(*\**, *table\_name: [str](https://docs.python.org/3/library/stdtypes.html#str)*)

to\_data\_source() → *[feast.data\\_source.DataSource](#page-16-1)* Convert this object into a data source to read logs from an offline store.

class feast.infra.offline\_stores.redshift\_source.RedshiftSource(*\**, *event\_timestamp\_column: Optional[\[str\]](https://docs.python.org/3/library/stdtypes.html#str) = ''*, *table:*

*Optional[\[str\]](https://docs.python.org/3/library/stdtypes.html#str) = None*, *schema: Optional[\[str\]](https://docs.python.org/3/library/stdtypes.html#str) = None*, *created\_timestamp\_column: Optional[\[str\]](https://docs.python.org/3/library/stdtypes.html#str) = ''*, *field\_mapping: Optional[Dict[\[str,](https://docs.python.org/3/library/stdtypes.html#str) [str\]](https://docs.python.org/3/library/stdtypes.html#str)] = None*, *date\_partition\_column: Optional[\[str\]](https://docs.python.org/3/library/stdtypes.html#str) = None*, *query: Optional[\[str\]](https://docs.python.org/3/library/stdtypes.html#str) = None*, *name: Optional[\[str\]](https://docs.python.org/3/library/stdtypes.html#str) = None*, *description: Optional[\[str\]](https://docs.python.org/3/library/stdtypes.html#str) = ''*, *tags: Optional[Dict[\[str,](https://docs.python.org/3/library/stdtypes.html#str) [str\]](https://docs.python.org/3/library/stdtypes.html#str)] = None*, *owner: Optional[\[str\]](https://docs.python.org/3/library/stdtypes.html#str) = ''*, *database: Optional[\[str\]](https://docs.python.org/3/library/stdtypes.html#str) = ''*, *timestamp\_field: Optional[\[str\]](https://docs.python.org/3/library/stdtypes.html#str) = ''*)

### property database

Returns the Redshift database of this Redshift source.

static from\_proto(*data\_source: feast.core.DataSource\_pb2.DataSource*) Creates a RedshiftSource from a protobuf representation of a RedshiftSource.

**Parameters** data\_source – A protobuf representation of a RedshiftSource

**Returns** A RedshiftSource object based on the data\_source protobuf.

get\_table\_column\_names\_and\_types(*config:* [feast.repo\\_config.RepoConfig](#page-14-1)) → Iterable[Tuple[\[str,](https://docs.python.org/3/library/stdtypes.html#str) [str\]](https://docs.python.org/3/library/stdtypes.html#str)] Returns a mapping of column names to types for this Redshift source.

**Parameters config** – A RepoConfig describing the feature repo

### $get_table\_query\_string() \rightarrow str$  $get_table\_query\_string() \rightarrow str$  $get_table\_query\_string() \rightarrow str$

Returns a string that can directly be used to reference this table in SQL.

# property query

Returns the Redshift query of this Redshift source.

#### property schema

Returns the schema of this Redshift source.

static source\_datatype\_to\_feast\_value\_type()  $\rightarrow$  Callable[[\[str\]](https://docs.python.org/3/library/stdtypes.html#str), feast.value\_type.ValueType] Returns the callable method that returns Feast type given the raw column type.

#### property table

Returns the table of this Redshift source.

 $to\_proto() \rightarrow feast.core.DataSourcepb2.DataSource$ Converts a RedshiftSource object to its protobuf representation.

**Returns** A DataSourceProto object.

validate(*config:* [feast.repo\\_config.RepoConfig](#page-14-1)) Validates the underlying data source.

**Parameters** config – Configuration object used to configure a feature store.

# <span id="page-21-0"></span>**3.5 Snowflake Source**

class feast.infra.offline\_stores.snowflake\_source.SnowflakeLoggingDestination(*\**, *table\_name: [str](https://docs.python.org/3/library/stdtypes.html#str)*)

to\_data\_source() → *[feast.data\\_source.DataSource](#page-16-1)*

Convert this object into a data source to read logs from an offline store.

class feast.infra.offline\_stores.snowflake\_source.SnowflakeSource(*\**, *database: Optional[\[str\]](https://docs.python.org/3/library/stdtypes.html#str) =*

*None*, *warehouse: Optional[\[str\]](https://docs.python.org/3/library/stdtypes.html#str) = None*, *schema: Optional[\[str\]](https://docs.python.org/3/library/stdtypes.html#str) = None*, *table: Optional[\[str\]](https://docs.python.org/3/library/stdtypes.html#str) = None*, *query: Optional[\[str\]](https://docs.python.org/3/library/stdtypes.html#str) = None*, *event\_timestamp\_column: Optional[\[str\]](https://docs.python.org/3/library/stdtypes.html#str) = ''*, *date\_partition\_column: Optional[\[str\]](https://docs.python.org/3/library/stdtypes.html#str) = None*, *created\_timestamp\_column: Optional[\[str\]](https://docs.python.org/3/library/stdtypes.html#str) = ''*, *field\_mapping: Optional[Dict[\[str,](https://docs.python.org/3/library/stdtypes.html#str) [str\]](https://docs.python.org/3/library/stdtypes.html#str)] = None*, *name: Optional[\[str\]](https://docs.python.org/3/library/stdtypes.html#str) = None*, *description: Optional[\[str\]](https://docs.python.org/3/library/stdtypes.html#str) = ''*, *tags: Optional[Dict[\[str,](https://docs.python.org/3/library/stdtypes.html#str) [str\]](https://docs.python.org/3/library/stdtypes.html#str)] = None*, *owner: Optional[\[str\]](https://docs.python.org/3/library/stdtypes.html#str) = ''*, *timestamp\_field: Optional[\[str\]](https://docs.python.org/3/library/stdtypes.html#str) = ''*)

### property database

Returns the database of this snowflake source.

static from\_proto(*data\_source: feast.core.DataSource\_pb2.DataSource*) Creates a SnowflakeSource from a protobuf representation of a SnowflakeSource.

**Parameters data\_source** – A protobuf representation of a SnowflakeSource

**Returns** A SnowflakeSource object based on the data\_source protobuf.

get\_table\_column\_names\_and\_types(*config:* [feast.repo\\_config.RepoConfig](#page-14-1)) → Iterable[Tuple[\[str,](https://docs.python.org/3/library/stdtypes.html#str) [str\]](https://docs.python.org/3/library/stdtypes.html#str)] Returns a mapping of column names to types for this snowflake source.

**Parameters** config – A RepoConfig describing the feature repo

#### $get_table\_query\_string() \rightarrow str$  $get_table\_query\_string() \rightarrow str$  $get_table\_query\_string() \rightarrow str$

Returns a string that can directly be used to reference this table in SQL.

### property query

Returns the snowflake options of this snowflake source.

# property schema

Returns the schema of this snowflake source.

static source\_datatype\_to\_feast\_value\_type() → Callable[[\[str\]](https://docs.python.org/3/library/stdtypes.html#str), feast.value\_type.ValueType] Returns the callable method that returns Feast type given the raw column type.

## property table

Returns the table of this snowflake source.

to\_proto() → feast.core.DataSource\_pb2.DataSource Converts a SnowflakeSource object to its protobuf representation.

**Returns** A DataSourceProto object.

# validate(*config:* [feast.repo\\_config.RepoConfig](#page-14-1))

Validates the underlying data source.

**Parameters** config – Configuration object used to configure a feature store.

# property warehouse

Returns the warehouse of this snowflake source.

*tional[Dict[\[str,](https://docs.python.org/3/library/stdtypes.html#str)*

# **3.6 Spark Source**

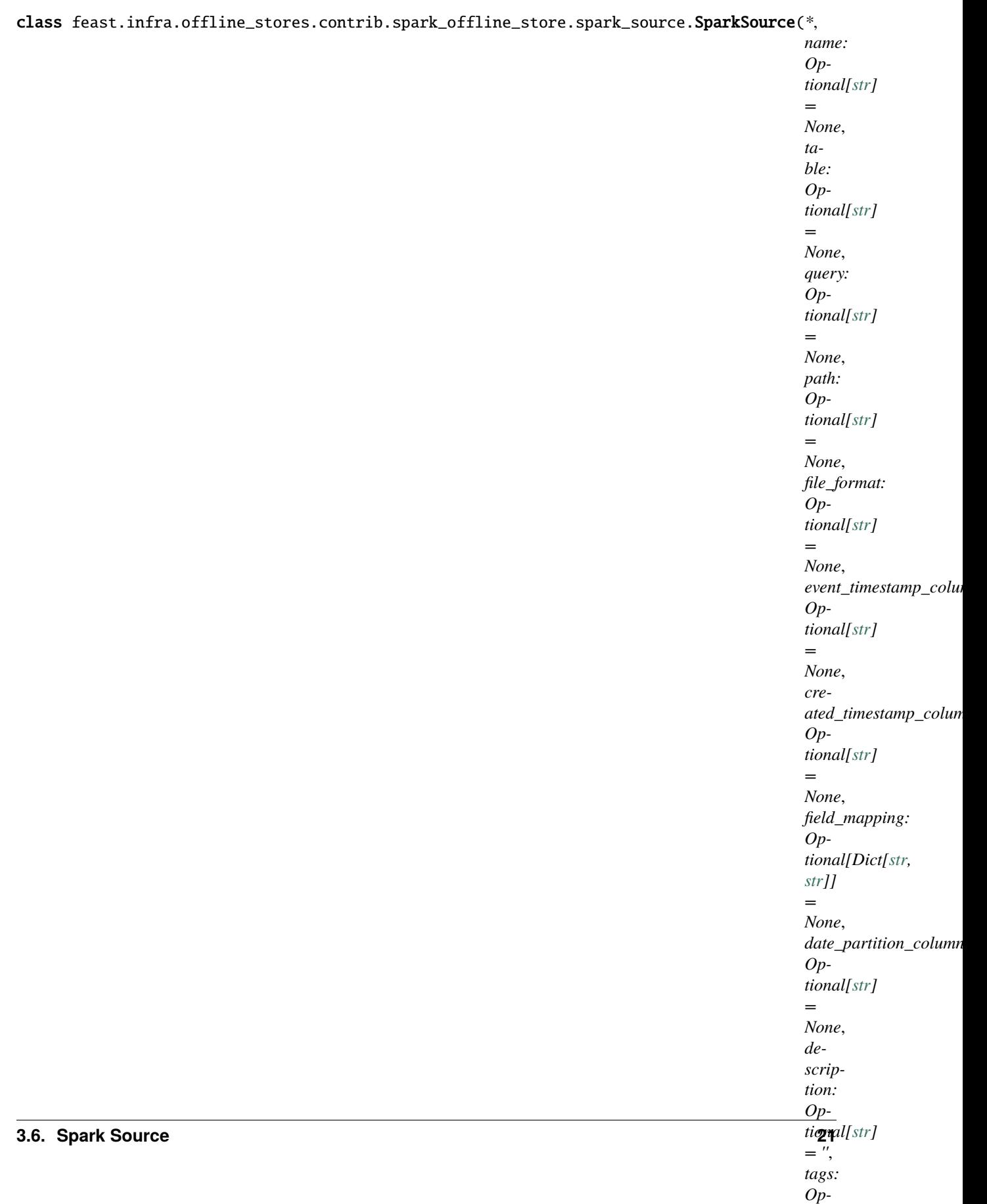

# property file\_format

Returns the file format of this feature data source.

static from\_proto(*data\_source: feast.core.DataSource\_pb2.DataSource*) → Any Converts data source config in protobuf spec to a DataSource class object.

Parameters data\_source - A protobuf representation of a DataSource.

**Returns** A DataSource class object.

**Raises** [ValueError](https://docs.python.org/3/library/exceptions.html#ValueError) – The type of DataSource could not be identified.

get\_table\_column\_names\_and\_types(*config:* [feast.repo\\_config.RepoConfig](#page-14-1)) → Iterable[Tuple[\[str,](https://docs.python.org/3/library/stdtypes.html#str) [str\]](https://docs.python.org/3/library/stdtypes.html#str)] Returns the list of column names and raw column types.

**Parameters** config – Configuration object used to configure a feature store.

### $get_table_query_string() \rightarrow str$  $get_table_query_string() \rightarrow str$  $get_table_query_string() \rightarrow str$

Returns a string that can directly be used to reference this table in SQL

# property path

Returns the path of the spark data source file.

#### property query

Returns the query of this feature data source

static source\_datatype\_to\_feast\_value\_type()  $\rightarrow$  Callable[[\[str\]](https://docs.python.org/3/library/stdtypes.html#str), feast.value\_type.ValueType] Returns the callable method that returns Feast type given the raw column type.

#### property table

Returns the table of this feature data source

### to\_proto() → feast.core.DataSource\_pb2.DataSource Converts a DataSourceProto object to its protobuf representation.

# validate(*config:* [feast.repo\\_config.RepoConfig](#page-14-1))

Validates the underlying data source.

**Parameters** config – Configuration object used to configure a feature store.

class feast.infra.offline\_stores.contrib.spark\_offline\_store.spark\_source.SparkSourceFormat(*value*) An enumeration.

# <span id="page-26-0"></span>**3.7 Trino Source**

# <span id="page-26-1"></span>**3.8 PostgreSQL Source**

class feast.infra.offline\_stores.contrib.postgres\_offline\_store.postgres\_source.PostgreSQLSource(*name:*

*[str](https://docs.python.org/3/library/stdtypes.html#str)*, *query: [str](https://docs.python.org/3/library/stdtypes.html#str)*, *timestamp\_field: Op* $tional[s]$ *= ''*, *cre* $ated\_tin$ *Optional*[*st = ''*, *field\_mapping: Op* $tional/L$ *[str\]](https://docs.python.org/3/library/stdtypes.html#str)] = None*, *date\_pa Op* $tional[s]$ *= ''*, *description: Optional*[stra] *= ''*, *tags: Op* $tional[L]$ *[str\]](https://docs.python.org/3/library/stdtypes.html#str)] = None*, *owner: Optional*[str *= ''*)

static from\_proto(*data\_source: feast.core.DataSource\_pb2.DataSource*) Converts data source config in protobuf spec to a DataSource class object. **Parameters data\_source** – A protobuf representation of a DataSource.

**Returns** A DataSource class object.

**Raises** [ValueError](https://docs.python.org/3/library/exceptions.html#ValueError) – The type of DataSource could not be identified.

get\_table\_column\_names\_and\_types(*config:* [feast.repo\\_config.RepoConfig](#page-14-1)) → Iterable[Tuple[\[str,](https://docs.python.org/3/library/stdtypes.html#str) [str\]](https://docs.python.org/3/library/stdtypes.html#str)] Returns the list of column names and raw column types.

**Parameters config** – Configuration object used to configure a feature store.

- $get_table\_query\_string() \rightarrow str$  $get_table\_query\_string() \rightarrow str$  $get_table\_query\_string() \rightarrow str$ Returns a string that can directly be used to reference this table in SQL.
- static source\_datatype\_to\_feast\_value\_type()  $\rightarrow$  Callable[[\[str\]](https://docs.python.org/3/library/stdtypes.html#str), feast.value\_type.ValueType] Returns the callable method that returns Feast type given the raw column type.
- $to\_proto() \rightarrow feast.core.DataSourcepb2.DataSource$ Converts a DataSourceProto object to its protobuf representation.
- validate(*config:* [feast.repo\\_config.RepoConfig](#page-14-1)) Validates the underlying data source.

**Parameters config** – Configuration object used to configure a feature store.

# <span id="page-27-0"></span>**3.9 File Source**

class feast.infra.offline\_stores.file\_source.FileLoggingDestination(*\**, *path: [str](https://docs.python.org/3/library/stdtypes.html#str)*,

*s3\_endpoint\_override=''*, *partition\_by: Optional[List[\[str\]](https://docs.python.org/3/library/stdtypes.html#str)] = None*)

to\_data\_source() → *[feast.data\\_source.DataSource](#page-16-1)*

Convert this object into a data source to read logs from an offline store.

```
class feast.infra.offline_stores.file_source.FileSource(*args, path: Optional[str] = None,
                                                                      event_timestamp_column: Optional[str] =
                                                                      '', file_format:
                                                                      Optional[feast.data_format.FileFormat] =
                                                                      None, created_timestamp_column:
                                                                      Optional[str] = '', field_mapping:
                                                                      Optional[Dict[str, str]] = None,
                                                                      date_partition_column: Optional[str] = '',
                                                                      s3_endpoint_override: Optional[str] =
                                                                      None, name: Optional[str] = '',
                                                                      description: Optional[str] = '', tags:
                                                                      Optional[Dict[str, str]] = None, owner:
                                                                      Optional[str] = '', timestamp_field:
                                                                      Optional[str] = '')
```
static from\_proto(*data\_source: feast.core.DataSource\_pb2.DataSource*)

Converts data source config in protobuf spec to a DataSource class object.

**Parameters data\_source** – A protobuf representation of a DataSource.

**Returns** A DataSource class object.

**Raises** [ValueError](https://docs.python.org/3/library/exceptions.html#ValueError) – The type of DataSource could not be identified.

get\_table\_column\_names\_and\_types(*config:* [feast.repo\\_config.RepoConfig](#page-14-1)) → Iterable[Tuple[\[str,](https://docs.python.org/3/library/stdtypes.html#str) [str\]](https://docs.python.org/3/library/stdtypes.html#str)] Returns the list of column names and raw column types.

Parameters config – Configuration object used to configure a feature store.

 $get_table\_query\_string() \rightarrow str$  $get_table\_query\_string() \rightarrow str$  $get_table\_query\_string() \rightarrow str$ 

Returns a string that can directly be used to reference this table in SQL.

#### property path

Returns the path of this file data source.

- static source\_datatype\_to\_feast\_value\_type() → Callable[[\[str\]](https://docs.python.org/3/library/stdtypes.html#str), feast.value\_type.ValueType] Returns the callable method that returns Feast type given the raw column type.
- to\_proto() → feast.core.DataSource\_pb2.DataSource Converts a DataSourceProto object to its protobuf representation.

validate(*config:* [feast.repo\\_config.RepoConfig](#page-14-1))

Validates the underlying data source.

**Parameters** config – Configuration object used to configure a feature store.

# **CHAPTER**

# **FOUR**

# **ENTITY**

<span id="page-30-1"></span><span id="page-30-0"></span>class feast.entity.Entity(*\*args*, *name: Optional[\[str\]](https://docs.python.org/3/library/stdtypes.html#str) = None*, *value\_type:*

*Optional[feast.value\_type.ValueType] = None*, *description: [str](https://docs.python.org/3/library/stdtypes.html#str) = ''*, *join\_key: Optional[\[str\]](https://docs.python.org/3/library/stdtypes.html#str) = None*, *tags: Optional[Dict[\[str,](https://docs.python.org/3/library/stdtypes.html#str) [str\]](https://docs.python.org/3/library/stdtypes.html#str)] = None*, *owner: [str](https://docs.python.org/3/library/stdtypes.html#str) = ''*, *join\_keys: Optional[List[\[str\]](https://docs.python.org/3/library/stdtypes.html#str)] = None*)

An entity defines a collection of entities for which features can be defined. An entity can also contain associated metadata.

#### name

The unique name of the entity.

**Type** [str](https://docs.python.org/3/library/stdtypes.html#str)

#### value\_type

The type of the entity, such as string or float.

**Type** deprecated

### join\_key

A property that uniquely identifies different entities within the collection. The join\_key property is typically used for joining entities with their associated features. If not specified, defaults to the name.

# **Type** [str](https://docs.python.org/3/library/stdtypes.html#str)

#### description

A human-readable description.

**Type** [str](https://docs.python.org/3/library/stdtypes.html#str)

#### tags

A dictionary of key-value pairs to store arbitrary metadata.

**Type** Dict[\[str,](https://docs.python.org/3/library/stdtypes.html#str) [str\]](https://docs.python.org/3/library/stdtypes.html#str)

#### owner

The owner of the entity, typically the email of the primary maintainer.

#### **Type** [str](https://docs.python.org/3/library/stdtypes.html#str)

#### created\_timestamp

The time when the entity was created.

**Type** Optional[\[datetime.datetime\]](https://docs.python.org/3/library/datetime.html#datetime.datetime)

#### last\_updated\_timestamp

The time when the entity was last updated.

**Type** Optional[\[datetime.datetime\]](https://docs.python.org/3/library/datetime.html#datetime.datetime)

# join\_keys

A list of properties that uniquely identifies different entities within the collection. This is meant to replace the *join\_key* parameter, but currently only supports a list of size one.

**Type** List[\[str\]](https://docs.python.org/3/library/stdtypes.html#str)

classmethod from\_proto(*entity\_proto: feast.core.Entity\_pb2.Entity*) Creates an entity from a protobuf representation of an entity.

**Parameters entity\_proto** – A protobuf representation of an entity.

**Returns** An Entity object based on the entity protobuf.

# is\_valid()

Validates the state of this entity locally.

**Raises** [ValueError](https://docs.python.org/3/library/exceptions.html#ValueError) – The entity does not have a name or does not have a type.

# to\_proto() → feast.core.Entity\_pb2.Entity

Converts an entity object to its protobuf representation.

**Returns** An EntityProto protobuf.

# **CHAPTER**

# **FIVE**

# **FEATURE VIEW**

<span id="page-32-1"></span><span id="page-32-0"></span>class feast.feature\_view.FeatureView(*\*args*, *name: Optional[\[str\]](https://docs.python.org/3/library/stdtypes.html#str) = None*, *entities:*

*Optional[Union[List[*[feast.entity.Entity](#page-30-1)*], List[\[str\]](https://docs.python.org/3/library/stdtypes.html#str)]] = None*, *ttl: Optional[Union[google.protobuf.duration\_pb2.Duration, [datetime.timedelta\]](https://docs.python.org/3/library/datetime.html#datetime.timedelta)] = None*, *batch\_source: Optional[*[feast.data\\_source.DataSource](#page-16-1)*] = None*, *stream\_source: Optional[*[feast.data\\_source.DataSource](#page-16-1)*] = None*, *features: Optional[List[*[feast.feature.Feature](#page-40-1)*]] = None*, *tags: Optional[Dict[\[str,](https://docs.python.org/3/library/stdtypes.html#str) [str\]](https://docs.python.org/3/library/stdtypes.html#str)] = None*, *online: [bool](https://docs.python.org/3/library/functions.html#bool) = True*, *description: [str](https://docs.python.org/3/library/stdtypes.html#str) = ''*, *owner: [str](https://docs.python.org/3/library/stdtypes.html#str) = ''*, *schema: Optional[List[feast.field.Field]] = None*, *source: Optional[*[feast.data\\_source.DataSource](#page-16-1)*] = None*)

A FeatureView defines a logical group of features.

#### name

The unique name of the feature view.

### **Type** [str](https://docs.python.org/3/library/stdtypes.html#str)

# entities

The list of names of entities that this feature view is associated with.

### **Type** List[\[str\]](https://docs.python.org/3/library/stdtypes.html#str)

# ttl

The amount of time this group of features lives. A ttl of 0 indicates that this group of features lives forever. Note that large ttl's or a ttl of 0 can result in extremely computationally intensive queries.

**Type** Optional[\[datetime.timedelta\]](https://docs.python.org/3/library/datetime.html#datetime.timedelta)

#### batch\_source

The batch source of data where this group of features is stored. This is optional ONLY if a push source is specified as the stream\_source, since push sources contain their own batch sources. This is deprecated in favor of *source*.

**Type** optional

# stream\_source

The stream source of data where this group of features is stored. This is deprecated in favor of *source*.

**Type** optional

#### schema

The schema of the feature view, including feature, timestamp, and entity columns. If not specified, can be inferred from the underlying data source.

**Type** List[feast.field.Field]

#### entity\_columns

The list of entity columns contained in the schema. If not specified, can be inferred from the underlying data source.

**Type** List[feast.field.Field]

# features

The list of feature columns contained in the schema. If not specified, can be inferred from the underlying data source.

**Type** List[feast.field.Field]

## online

A boolean indicating whether online retrieval is enabled for this feature view.

**Type** [bool](https://docs.python.org/3/library/functions.html#bool)

#### description

A human-readable description.

**Type** [str](https://docs.python.org/3/library/stdtypes.html#str)

#### tags

A dictionary of key-value pairs to store arbitrary metadata.

**Type** Dict[\[str,](https://docs.python.org/3/library/stdtypes.html#str) [str\]](https://docs.python.org/3/library/stdtypes.html#str)

#### owner

The owner of the feature view, typically the email of the primary maintainer.

#### **Type** [str](https://docs.python.org/3/library/stdtypes.html#str)

#### source

The source of data for this group of features. May be a stream source, or a batch source. If a stream source, the source should contain a batch\_source for backfills & batch materialization.

**Type** optional

### ensure  $valid()$

Validates the state of this feature view locally.

**Raises** [ValueError](https://docs.python.org/3/library/exceptions.html#ValueError) – The feature view does not have a name or does not have entities.

classmethod from\_proto(*feature\_view\_proto: feast.core.FeatureView\_pb2.FeatureView*) Creates a feature view from a protobuf representation of a feature view.

**Parameters feature\_view\_proto** – A protobuf representation of a feature view.

**Returns** A FeatureViewProto object based on the feature view protobuf.

# property join\_keys: List[\[str\]](https://docs.python.org/3/library/stdtypes.html#str)

Returns a list of all the join keys.

### property most\_recent\_end\_time: Optional[\[datetime.datetime\]](https://docs.python.org/3/library/datetime.html#datetime.datetime)

Retrieves the latest time up to which the feature view has been materialized.

**Returns** The latest time, or None if the feature view has not been materialized.

#### $to\_proto() \rightarrow feast.core.FeatureView pb2.FeatureView$

Converts a feature view object to its protobuf representation.

**Returns** A FeatureViewProto protobuf.

#### with\_join\_key\_map(*join\_key\_map: Dict[\[str,](https://docs.python.org/3/library/stdtypes.html#str) [str\]](https://docs.python.org/3/library/stdtypes.html#str)*)

Returns a copy of this feature view with the join key map set to the given map. This join\_key mapping operation is only used as part of query operations and will not modify the underlying FeatureView.

**Parameters** join key map – A map of join keys in which the left is the join key that corresponds with the feature data and the right corresponds with the entity data.

# **Examples**

Join a location feature data table to both the origin column and destination column of the entity data.

```
temperatures_feature_service = FeatureService( name="temperatures", features=[
```
**location\_stats\_feature\_view** .with\_name("origin\_stats") .with\_join\_key\_map(

```
{"location_id": "origin_id"}
```
),

**location\_stats\_feature\_view** .with\_name("destination\_stats") .with\_join\_key\_map(

```
{"location_id": "destination_id"}
),
```

```
],
```
)

# <span id="page-34-0"></span>**5.1 On Demand Feature View**

<span id="page-34-1"></span>class feast.on\_demand\_feature\_view.OnDemandFeatureView(*\*args*, *name: Optional[\[str\]](https://docs.python.org/3/library/stdtypes.html#str) = None*, *features:*

*Optional[List[*[feast.feature.Feature](#page-40-1)*]] = None*, *sources: Optional[List[Any]] = None*, *udf: Optional[function] = None*, *inputs: Optional[Dict[\[str,](https://docs.python.org/3/library/stdtypes.html#str) Union[*[feast.feature\\_view.FeatureView](#page-32-1)*, feast.feature\_view\_projection.FeatureViewProjection,* [feast.data\\_source.RequestSource](#page-17-2)*]]] = None*, *schema: Optional[List[feast.field.Field]] = None*, *description: [str](https://docs.python.org/3/library/stdtypes.html#str) = ''*, *tags: Optional[Dict[\[str,](https://docs.python.org/3/library/stdtypes.html#str) [str\]](https://docs.python.org/3/library/stdtypes.html#str)] = None*, *owner: [str](https://docs.python.org/3/library/stdtypes.html#str) = ''*)

[Experimental] An OnDemandFeatureView defines a logical group of features that are generated by applying a transformation on a set of input sources, such as feature views and request data sources.

### name

The unique name of the on demand feature view.

**Type** [str](https://docs.python.org/3/library/stdtypes.html#str)

# features

The list of features in the output of the on demand feature view.

**Type** List[feast.field.Field]

#### source\_feature\_view\_projections

A map from input source names to actual input sources with type FeatureViewProjection.

**Type** Dict[\[str,](https://docs.python.org/3/library/stdtypes.html#str) feast.feature\_view\_projection.FeatureViewProjection]

#### source\_request\_sources

A map from input source names to the actual input sources with type RequestSource.

**Type** Dict[\[str,](https://docs.python.org/3/library/stdtypes.html#str) *[feast.data\\_source.RequestSource](#page-17-2)*]

#### udf

The user defined transformation function, which must take pandas dataframes as inputs.

**Type** function

### description

A human-readable description.

**Type** [str](https://docs.python.org/3/library/stdtypes.html#str)

#### tags

A dictionary of key-value pairs to store arbitrary metadata.

**Type** Dict[\[str,](https://docs.python.org/3/library/stdtypes.html#str) [str\]](https://docs.python.org/3/library/stdtypes.html#str)

#### owner

The owner of the on demand feature view, typically the email of the primary maintainer.

**Type** [str](https://docs.python.org/3/library/stdtypes.html#str)

classmethod from\_proto(*on\_demand\_feature\_view\_proto:*

*feast.core.OnDemandFeatureView\_pb2.OnDemandFeatureView*)

Creates an on demand feature view from a protobuf representation.

**Parameters on\_demand\_feature\_view\_proto** – A protobuf representation of an on-demand feature view.

**Returns** A OnDemandFeatureView object based on the on-demand feature view protobuf.

### infer features()

Infers the set of features associated to this feature view from the input source.

**Raises** RegistryInferenceFailure – The set of features could not be inferred.

to\_proto() → feast.core.OnDemandFeatureView\_pb2.OnDemandFeatureView Converts an on demand feature view object to its protobuf representation.

**Returns** A OnDemandFeatureViewProto protobuf.

### feast.on\_demand\_feature\_view.on\_demand\_feature\_view(*\*args*, *features:*

*Optional[List[*[feast.feature.Feature](#page-40-1)*]] = None*, *sources: Optional[List[Union[feast.batch\_feature\_view.BatchFeatureView,* [feast.stream\\_feature\\_view.StreamFeatureView](#page-36-1)*,* [feast.data\\_source.RequestSource](#page-17-2)*, feast.feature\_view\_projection.FeatureViewProjection]]] = None*, *inputs: Optional[Dict[\[str,](https://docs.python.org/3/library/stdtypes.html#str) Union[*[feast.feature\\_view.FeatureView](#page-32-1)*,* [feast.data\\_source.RequestSource](#page-17-2)*]]] = None*, *schema: Optional[List[feast.field.Field]] = None*, *description: [str](https://docs.python.org/3/library/stdtypes.html#str) = ''*, *tags: Optional[Dict[\[str,](https://docs.python.org/3/library/stdtypes.html#str) [str\]](https://docs.python.org/3/library/stdtypes.html#str)] = None*, *owner: [str](https://docs.python.org/3/library/stdtypes.html#str) = ''*)

Creates an OnDemandFeatureView object with the given user function as udf.

### **Parameters**

• features (*deprecated*) – The list of features in the output of the on demand feature view, after the transformation has been applied.
- sources  $(optional) A$  map from input source names to the actual input sources, which may be feature views, or request data sources. These sources serve as inputs to the udf, which will refer to them by name.
- $\bullet$  inputs (optional) A map from input source names to the actual input sources, which may be feature views, feature view projections, or request data sources. These sources serve as inputs to the udf, which will refer to them by name.
- schema (*optional*) The list of features in the output of the on demand feature view, after the transformation has been applied.
- description (optional) A human-readable description.
- tags (optional) A dictionary of key-value pairs to store arbitrary metadata.
- **owner** (*optional*) The owner of the on demand feature view, typically the email of the primary maintainer.

## **5.2 Stream Feature View**

<span id="page-36-0"></span>class feast.stream\_feature\_view.StreamFeatureView(*\**, *name: Optional[\[str\]](https://docs.python.org/3/library/stdtypes.html#str) = None*, *entities:*

*Optional[Union[List[*[feast.entity.Entity](#page-30-0)*], List[\[str\]](https://docs.python.org/3/library/stdtypes.html#str)]] = None*, *ttl: Optional[\[datetime.timedelta\]](https://docs.python.org/3/library/datetime.html#datetime.timedelta) = None*, *tags: Optional[Dict[\[str,](https://docs.python.org/3/library/stdtypes.html#str) [str\]](https://docs.python.org/3/library/stdtypes.html#str)] = None*, *online: Optional[\[bool\]](https://docs.python.org/3/library/functions.html#bool) = True*, *description: Optional[\[str\]](https://docs.python.org/3/library/stdtypes.html#str) = ''*, *owner: Optional[\[str\]](https://docs.python.org/3/library/stdtypes.html#str) = ''*, *schema: Optional[List[feast.field.Field]] = None*, *source: Optional[*[feast.data\\_source.DataSource](#page-16-0)*] = None*, *aggregations: Optional[List[feast.aggregation.Aggregation]] = None*, *mode: Optional[\[str\]](https://docs.python.org/3/library/stdtypes.html#str) = 'spark'*, *timestamp\_field: Optional[\[str\]](https://docs.python.org/3/library/stdtypes.html#str) = ''*, *udf: Optional[function] = None*)

NOTE: Stream Feature Views are not yet fully implemented and exist to allow users to register their stream sources and schemas with Feast.

#### name

The unique name of the stream feature view.

#### **Type** [str](https://docs.python.org/3/library/stdtypes.html#str)

#### entities

List of entities or entity join keys.

#### **Type** List[\[str\]](https://docs.python.org/3/library/stdtypes.html#str)

## ttl

The amount of time this group of features lives. A ttl of 0 indicates that this group of features lives forever. Note that large ttl's or a ttl of 0 can result in extremely computationally intensive queries.

**Type** Optional[\[datetime.timedelta\]](https://docs.python.org/3/library/datetime.html#datetime.timedelta)

#### schema

The schema of the feature view, including feature, timestamp, and entity columns. If not specified, can be inferred from the underlying data source.

**Type** List[feast.field.Field]

#### source

DataSource. The stream source of data where this group of features is stored.

**Type** *[feast.data\\_source.DataSource](#page-16-0)*

#### aggregations

List of aggregations registered with the stream feature view.

**Type** List[feast.aggregation.Aggregation]

#### mode

The mode of execution.

**Type** [str](https://docs.python.org/3/library/stdtypes.html#str)

#### timestamp\_field

Must be specified if aggregations are specified. Defines the timestamp column on which to aggregate windows.

**Type** [str](https://docs.python.org/3/library/stdtypes.html#str)

### online

Defines whether this stream feature view is used in online feature retrieval.

**Type** [bool](https://docs.python.org/3/library/functions.html#bool)

### description

A human-readable description.

**Type** [str](https://docs.python.org/3/library/stdtypes.html#str)

#### tags

A dictionary of key-value pairs to store arbitrary metadata.

**Type** Dict[\[str,](https://docs.python.org/3/library/stdtypes.html#str) [str\]](https://docs.python.org/3/library/stdtypes.html#str)

#### owner

The owner of the on demand feature view, typically the email of the primary maintainer.

#### **Type** [str](https://docs.python.org/3/library/stdtypes.html#str)

#### udf

The user defined transformation function. This transformation function should have all of the corresponding imports imported within the function.

**Type** Optional[function]

#### classmethod from\_proto(*sfv\_proto*)

Creates a feature view from a protobuf representation of a feature view.

**Parameters feature\_view\_proto** – A protobuf representation of a feature view.

**Returns** A FeatureViewProto object based on the feature view protobuf.

#### to\_proto()

Converts a feature view object to its protobuf representation.

**Returns** A FeatureViewProto protobuf.

feast.stream\_feature\_view.stream\_feature\_view(*\**, *entities: Optional[Union[List[*[feast.entity.Entity](#page-30-0)*], List[\[str\]](https://docs.python.org/3/library/stdtypes.html#str)]] = None*, *ttl: Optional[\[datetime.timedelta\]](https://docs.python.org/3/library/datetime.html#datetime.timedelta) = None*, *tags: Optional[Dict[\[str,](https://docs.python.org/3/library/stdtypes.html#str) [str\]](https://docs.python.org/3/library/stdtypes.html#str)] = None*, *online: Optional[\[bool\]](https://docs.python.org/3/library/functions.html#bool) = True*, *description: Optional[\[str\]](https://docs.python.org/3/library/stdtypes.html#str) = ''*, *owner: Optional[\[str\]](https://docs.python.org/3/library/stdtypes.html#str) = ''*, *schema: Optional[List[feast.field.Field]] = None*, *source: Optional[*[feast.data\\_source.DataSource](#page-16-0)*] = None*, *aggregations: Optional[List[feast.aggregation.Aggregation]] = None*, *mode: Optional[\[str\]](https://docs.python.org/3/library/stdtypes.html#str) = 'spark'*, *timestamp\_field: Optional[\[str\]](https://docs.python.org/3/library/stdtypes.html#str) = ''*)

Creates an StreamFeatureView object with the given user function as udf. Please make sure that the udf contains all non-built in imports within the function to ensure that the execution of a deserialized function does not miss imports.

## **CHAPTER**

## **SIX**

# **FEATURE**

class feast.feature.Feature(*name: [str](https://docs.python.org/3/library/stdtypes.html#str)*, *dtype: feast.value\_type.ValueType*, *labels: Optional[Dict[\[str,](https://docs.python.org/3/library/stdtypes.html#str) [str\]](https://docs.python.org/3/library/stdtypes.html#str)] = None*)

A Feature represents a class of serveable feature.

## **Parameters**

- **name** Name of the feature.
- dtype The type of the feature, such as string or float.
- labels (optional) User-defined metadata in dictionary form.

## property dtype: feast.value\_type.ValueType

Gets the data type of this feature.

classmethod from\_proto(*feature\_proto: feast.core.Feature\_pb2.FeatureSpecV2*)

**Parameters** feature\_proto – FeatureSpecV2 protobuf object

**Returns** Feature object

#### property labels: Dict[\[str,](https://docs.python.org/3/library/stdtypes.html#str) [str\]](https://docs.python.org/3/library/stdtypes.html#str) Gets the labels of this feature.

#### property name

Gets the name of this feature.

 $to\_proto() \rightarrow feast.core.Feature\_pb2.FeatureSpecV2$ Converts Feature object to its Protocol Buffer representation.

**Returns** A FeatureSpecProto protobuf.

## **CHAPTER**

## **SEVEN**

## **FEATURE SERVICE**

## <span id="page-42-0"></span>class feast.feature\_service.FeatureService(*\*args*, *name: Optional[\[str\]](https://docs.python.org/3/library/stdtypes.html#str) = None*, *features:*

*Optional[List[Union[*[feast.feature\\_view.FeatureView](#page-32-0)*,* [feast.on\\_demand\\_feature\\_view.OnDemandFeatureView](#page-34-0)*]]] = None*, *tags: Dict[\[str,](https://docs.python.org/3/library/stdtypes.html#str) [str\]](https://docs.python.org/3/library/stdtypes.html#str) = None*, *description: [str](https://docs.python.org/3/library/stdtypes.html#str) = ''*, *owner: [str](https://docs.python.org/3/library/stdtypes.html#str) = ''*, *logging\_config: Optional[feast.feature\_logging.LoggingConfig] = None*)

A feature service defines a logical group of features from one or more feature views. This group of features can be retrieved together during training or serving.

#### name

The unique name of the feature service.

**Type** [str](https://docs.python.org/3/library/stdtypes.html#str)

#### feature\_view\_projections

A list containing feature views and feature view projections, representing the features in the feature service.

**Type** List[feast.feature\_view\_projection.FeatureViewProjection]

#### description

A human-readable description.

**Type** [str](https://docs.python.org/3/library/stdtypes.html#str)

#### tags

A dictionary of key-value pairs to store arbitrary metadata.

**Type** Dict[\[str,](https://docs.python.org/3/library/stdtypes.html#str) [str\]](https://docs.python.org/3/library/stdtypes.html#str)

#### owner

The owner of the feature service, typically the email of the primary maintainer.

#### **Type** [str](https://docs.python.org/3/library/stdtypes.html#str)

### created\_timestamp

The time when the feature service was created.

**Type** Optional[\[datetime.datetime\]](https://docs.python.org/3/library/datetime.html#datetime.datetime)

#### last\_updated\_timestamp

The time when the feature service was last updated.

**Type** Optional[\[datetime.datetime\]](https://docs.python.org/3/library/datetime.html#datetime.datetime)

classmethod from\_proto(*feature\_service\_proto: feast.core.FeatureService\_pb2.FeatureService*) Converts a FeatureServiceProto to a FeatureService object.

**Parameters** feature\_service\_proto – A protobuf representation of a FeatureService.

 $\textbf{to\_proto()} \rightarrow \text{feasit.core}.\text{FeatureService\_pb2}.\text{FeatureService}$ Converts a feature service to its protobuf representation.

**Returns** A FeatureServiceProto protobuf.

## **CHAPTER**

## **EIGHT**

# **REGISTRY**

## <span id="page-44-0"></span>class feast.registry.BaseRegistry

abstract apply\_data\_source(*data\_source:* [feast.data\\_source.DataSource,](#page-16-0) *project: [str](https://docs.python.org/3/library/stdtypes.html#str)*, *commit: [bool](https://docs.python.org/3/library/functions.html#bool) = True*)

Registers a single data source with Feast

## **Parameters**

- data\_source A data source that will be registered
- project Feast project that this data source belongs to
- **commit** Whether to immediately commit to the registry

abstract apply\_entity(*entity:* [feast.entity.Entity,](#page-30-0) *project: [str](https://docs.python.org/3/library/stdtypes.html#str)*, *commit: [bool](https://docs.python.org/3/library/functions.html#bool) = True*) Registers a single entity with Feast

## **Parameters**

- entity Entity that will be registered
- **project** Feast project that this entity belongs to
- **commit** Whether the change should be persisted immediately

abstract apply\_feature\_service(*feature\_service:* [feast.feature\\_service.FeatureService,](#page-42-0) *project: [str](https://docs.python.org/3/library/stdtypes.html#str)*,

*commit: [bool](https://docs.python.org/3/library/functions.html#bool) = True*)

Registers a single feature service with Feast

## **Parameters**

- feature\_service A feature service that will be registered
- **project** Feast project that this entity belongs to

abstract apply\_feature\_view(*feature\_view: feast.base\_feature\_view.BaseFeatureView*, *project: [str](https://docs.python.org/3/library/stdtypes.html#str)*, *commit: [bool](https://docs.python.org/3/library/functions.html#bool) = True*)

Registers a single feature view with Feast

- **feature\_view** Feature view that will be registered
- **project** Feast project that this feature view belongs to
- **commit** Whether the change should be persisted immediately

abstract apply\_materialization(*feature\_view:* [feast.feature\\_view.FeatureView,](#page-32-0) *project: [str](https://docs.python.org/3/library/stdtypes.html#str)*, *start\_date: [datetime.datetime](https://docs.python.org/3/library/datetime.html#datetime.datetime)*, *end\_date: [datetime.datetime](https://docs.python.org/3/library/datetime.html#datetime.datetime)*, *commit: [bool](https://docs.python.org/3/library/functions.html#bool) =*

*True*)

Updates materialization intervals tracked for a single feature view in Feast

#### **Parameters**

- **feature\_view** Feature view that will be updated with an additional materialization interval tracked
- **project** Feast project that this feature view belongs to
- start\_date (datetime) Start date of the materialization interval to track
- end\_date  $(datatime)$  End date of the materialization interval to track
- **commit** Whether the change should be persisted immediately

abstract apply\_saved\_dataset(*saved\_dataset: feast.saved\_dataset.SavedDataset*, *project: [str](https://docs.python.org/3/library/stdtypes.html#str)*, *commit:*

*[bool](https://docs.python.org/3/library/functions.html#bool) = True*) Stores a saved dataset metadata with Feast

## **Parameters**

- saved\_dataset SavedDataset that will be added / updated to registry
- **project** Feast project that this dataset belongs to
- **commit** Whether the change should be persisted immediately

abstract apply\_validation\_reference(*validation\_reference: feast.saved\_dataset.ValidationReference*,

*project: [str](https://docs.python.org/3/library/stdtypes.html#str)*, *commit: [bool](https://docs.python.org/3/library/functions.html#bool) = True*)

Persist a validation reference

## **Parameters**

- validation\_reference ValidationReference that will be added / updated to registry
- **project** Feast project that this dataset belongs to
- commit Whether the change should be persisted immediately

#### abstract commit()

Commits the state of the registry cache to the remote registry store.

abstract delete\_data\_source(*name: [str](https://docs.python.org/3/library/stdtypes.html#str)*, *project: [str](https://docs.python.org/3/library/stdtypes.html#str)*, *commit: [bool](https://docs.python.org/3/library/functions.html#bool) = True*) Deletes a data source or raises an exception if not found.

#### **Parameters**

- **name** Name of data source
- **project** Feast project that this data source belongs to
- **commit** Whether the change should be persisted immediately

abstract delete\_entity(*name: [str](https://docs.python.org/3/library/stdtypes.html#str)*, *project: [str](https://docs.python.org/3/library/stdtypes.html#str)*, *commit: [bool](https://docs.python.org/3/library/functions.html#bool) = True*) Deletes an entity or raises an exception if not found.

- name Name of entity
- **project** Feast project that this entity belongs to
- **commit** Whether the change should be persisted immediately

abstract delete\_feature\_service(*name: [str](https://docs.python.org/3/library/stdtypes.html#str)*, *project: [str](https://docs.python.org/3/library/stdtypes.html#str)*, *commit: [bool](https://docs.python.org/3/library/functions.html#bool) = True*) Deletes a feature service or raises an exception if not found.

#### **Parameters**

- **name** Name of feature service
- **project** Feast project that this feature service belongs to
- **commit** Whether the change should be persisted immediately

abstract delete\_feature\_view(*name: [str](https://docs.python.org/3/library/stdtypes.html#str)*, *project: [str](https://docs.python.org/3/library/stdtypes.html#str)*, *commit: [bool](https://docs.python.org/3/library/functions.html#bool) = True*) Deletes a feature view or raises an exception if not found.

#### **Parameters**

- name Name of feature view
- **project** Feast project that this feature view belongs to
- commit Whether the change should be persisted immediately

delete\_saved\_dataset(*name: [str](https://docs.python.org/3/library/stdtypes.html#str)*, *project: [str](https://docs.python.org/3/library/stdtypes.html#str)*, *allow\_cache: [bool](https://docs.python.org/3/library/functions.html#bool) = False*) Delete a saved dataset.

#### **Parameters**

- **name** Name of dataset
- **project** Feast project that this dataset belongs to
- allow\_cache Whether to allow returning this dataset from a cached registry

**Returns** Returns either the specified SavedDataset, or raises an exception if none is found

abstract delete\_validation\_reference(*name: [str](https://docs.python.org/3/library/stdtypes.html#str)*, *project: [str](https://docs.python.org/3/library/stdtypes.html#str)*, *commit: [bool](https://docs.python.org/3/library/functions.html#bool) = True*) Deletes a validation reference or raises an exception if not found.

#### **Parameters**

- **name** Name of validation reference
- **project** Feast project that this object belongs to
- **commit** Whether the change should be persisted immediately

ab[str](https://docs.python.org/3/library/stdtypes.html#str)act get\_data\_source(*name: str, project: str, allow\_cache: [bool](https://docs.python.org/3/library/functions.html#bool) = False*)  $\rightarrow$ *[feast.data\\_source.DataSource](#page-16-0)*

Retrieves a data source.

**Parameters**

- **name** Name of data source
- **project** Feast project that this data source belongs to
- allow\_cache Whether to allow returning this data source from a cached registry

**Returns** Returns either the specified data source, or raises an exception if none is found

abstract get\_entity(*name: [str](https://docs.python.org/3/library/stdtypes.html#str)*, *project: [str](https://docs.python.org/3/library/stdtypes.html#str)*, *allow\_cache: [bool](https://docs.python.org/3/library/functions.html#bool) = False*) → *[feast.entity.Entity](#page-30-0)* Retrieves an entity.

- name Name of entity
- **project** Feast project that this entity belongs to

• allow\_cache – Whether to allow returning this entity from a cached registry

**Returns** Returns either the specified entity, or raises an exception if none is found

abstract get\_feature\_service(*name: [str](https://docs.python.org/3/library/stdtypes.html#str)*, *project: [str](https://docs.python.org/3/library/stdtypes.html#str)*, *allow\_cache: [bool](https://docs.python.org/3/library/functions.html#bool) = False*) → *[feast.feature\\_service.FeatureService](#page-42-0)*

Retrieves a feature service.

#### **Parameters**

- **name** Name of feature service
- project Feast project that this feature service belongs to
- allow\_cache Whether to allow returning this feature service from a cached registry

**Returns** Returns either the specified feature service, or raises an exception if none is found

abstract get\_feature\_view(*name: [str](https://docs.python.org/3/library/stdtypes.html#str)*, *project: [str](https://docs.python.org/3/library/stdtypes.html#str)*, *allow\_cache: [bool](https://docs.python.org/3/library/functions.html#bool) = False*) → *[feast.feature\\_view.FeatureView](#page-32-0)*

Retrieves a feature view.

#### **Parameters**

- **name** Name of feature view
- **project** Feast project that this feature view belongs to
- allow\_cache Allow returning feature view from the cached registry

**Returns** Returns either the specified feature view, or raises an exception if none is found

abstract get\_infra(*project: [str](https://docs.python.org/3/library/stdtypes.html#str)*, *allow\_cache: [bool](https://docs.python.org/3/library/functions.html#bool) = False*) → feast.infra.infra\_object.Infra Retrieves the stored Infra object.

### **Parameters**

- **project** Feast project that the Infra object refers to
- allow\_cache Whether to allow returning this entity from a cached registry

**Returns** The stored Infra object.

abstract get\_on\_demand\_feature\_view(*name: [str](https://docs.python.org/3/library/stdtypes.html#str)*, *project: [str](https://docs.python.org/3/library/stdtypes.html#str)*, *allow\_cache: [bool](https://docs.python.org/3/library/functions.html#bool) = False*) →

*[feast.on\\_demand\\_feature\\_view.OnDemandFeatureView](#page-34-0)*

Retrieves an on demand feature view.

#### **Parameters**

- **name** Name of on demand feature view
- **project** Feast project that this on demand feature view belongs to
- allow\_cache Whether to allow returning this on demand feature view from a cached registry
- **Returns** Returns either the specified on demand feature view, or raises an exception if none is found

abstract get\_request\_feature\_view(*name: [str](https://docs.python.org/3/library/stdtypes.html#str)*, *project: [str](https://docs.python.org/3/library/stdtypes.html#str)*) →

feast.request\_feature\_view.RequestFeatureView

Retrieves a request feature view.

- name Name of request feature view
- **project** Feast project that this feature view belongs to

• allow\_cache – Allow returning feature view from the cached registry

**Returns** Returns either the specified feature view, or raises an exception if none is found

abstract get\_saved\_dataset(*name: [str](https://docs.python.org/3/library/stdtypes.html#str)*, *project: [str](https://docs.python.org/3/library/stdtypes.html#str)*, *allow\_cache: [bool](https://docs.python.org/3/library/functions.html#bool) = False*) → feast.saved\_dataset.SavedDataset

Retrieves a saved dataset.

## **Parameters**

- **name** Name of dataset
- project Feast project that this dataset belongs to
- allow\_cache Whether to allow returning this dataset from a cached registry

**Returns** Returns either the specified SavedDataset, or raises an exception if none is found

abstract get\_stream\_feature\_view(*name: [str](https://docs.python.org/3/library/stdtypes.html#str)*, *project: [str](https://docs.python.org/3/library/stdtypes.html#str)*, *allow\_cache: [bool](https://docs.python.org/3/library/functions.html#bool) = False*) Retrieves a stream feature view.

#### **Parameters**

- name Name of stream feature view
- **project** Feast project that this feature view belongs to
- allow\_cache Allow returning feature view from the cached registry

**Returns** Returns either the specified feature view, or raises an exception if none is found

abstract get\_validation\_reference(*name: [str](https://docs.python.org/3/library/stdtypes.html#str)*, *project: [str](https://docs.python.org/3/library/stdtypes.html#str)*, *allow\_cache: [bool](https://docs.python.org/3/library/functions.html#bool) = False*) → feast.saved\_dataset.ValidationReference

Retrieves a validation reference.

### **Parameters**

- **name** Name of dataset
- **project** Feast project that this dataset belongs to
- allow\_cache Whether to allow returning this dataset from a cached registry

**Returns** Returns either the specified ValidationReference, or raises an exception if none is found

abstract list\_data\_sources(*project: [str](https://docs.python.org/3/library/stdtypes.html#str)*, *allow\_cache: [bool](https://docs.python.org/3/library/functions.html#bool) = False*) →

List[*[feast.data\\_source.DataSource](#page-16-0)*]

Retrieve a list of data sources from the registry

#### **Parameters**

- **project** Filter data source based on project name
- allow\_cache Whether to allow returning data sources from a cached registry

**Returns** List of data sources

abstract list\_entities(*project: [str](https://docs.python.org/3/library/stdtypes.html#str)*, *allow\_cache: [bool](https://docs.python.org/3/library/functions.html#bool) = False*) → List[*[feast.entity.Entity](#page-30-0)*] Retrieve a list of entities from the registry

#### **Parameters**

- allow\_cache Whether to allow returning entities from a cached registry
- project Filter entities based on project name

**Returns** List of entities

abstract list\_feature\_services(*project: [str](https://docs.python.org/3/library/stdtypes.html#str)*, *allow\_cache: [bool](https://docs.python.org/3/library/functions.html#bool) = False*) → List[*[feast.feature\\_service.FeatureService](#page-42-0)*]

Retrieve a list of feature services from the registry

#### **Parameters**

- allow\_cache Whether to allow returning entities from a cached registry
- **project** Filter entities based on project name

**Returns** List of feature services

abstract list\_feature\_views(*project: [str](https://docs.python.org/3/library/stdtypes.html#str)*, *allow\_cache: [bool](https://docs.python.org/3/library/functions.html#bool) = False*) →

List[*[feast.feature\\_view.FeatureView](#page-32-0)*]

Retrieve a list of feature views from the registry

#### **Parameters**

- allow\_cache Allow returning feature views from the cached registry
- project Filter feature views based on project name

**Returns** List of feature views

abstract list\_on\_demand\_feature\_views(*project: [str](https://docs.python.org/3/library/stdtypes.html#str)*, *allow\_cache: [bool](https://docs.python.org/3/library/functions.html#bool) = False*) →

List[*[feast.on\\_demand\\_feature\\_view.OnDemandFeatureView](#page-34-0)*]

Retrieve a list of on demand feature views from the registry

#### **Parameters**

- **project** Filter on demand feature views based on project name
- allow\_cache Whether to allow returning on demand feature views from a cached registry

**Returns** List of on demand feature views

list\_project\_metadata(*project: [str](https://docs.python.org/3/library/stdtypes.html#str)*, *allow\_cache: [bool](https://docs.python.org/3/library/functions.html#bool) = False*) →

List[feast.project\_metadata.ProjectMetadata]

Retrieves project metadata

### **Parameters**

- **project** Filter metadata based on project name
- allow\_cache Allow returning feature views from the cached registry

**Returns** List of project metadata

abstract list\_request\_feature\_views(*project: [str](https://docs.python.org/3/library/stdtypes.html#str)*, *allow\_cache: [bool](https://docs.python.org/3/library/functions.html#bool) = False*) →

List[feast.request\_feature\_view.RequestFeatureView]

Retrieve a list of request feature views from the registry

#### **Parameters**

- allow\_cache Allow returning feature views from the cached registry
- **project** Filter feature views based on project name

**Returns** List of request feature views

```
abstract list_saved_datasets(project: str, allow_cache: bool = False) →
```
List[feast.saved\_dataset.SavedDataset]

Retrieves a list of all saved datasets in specified project

• project – Feast project

• allow\_cache – Whether to allow returning this dataset from a cached registry

**Returns** Returns the list of SavedDatasets

abstract list\_stream\_feature\_views(*project: [str](https://docs.python.org/3/library/stdtypes.html#str)*, *allow\_cache: [bool](https://docs.python.org/3/library/functions.html#bool) = False*) →

List[*[feast.stream\\_feature\\_view.StreamFeatureView](#page-36-0)*]

Retrieve a list of stream feature views from the registry

**Parameters**

• **project** – Filter stream feature views based on project name

• allow\_cache – Whether to allow returning stream feature views from a cached registry

**Returns** List of stream feature views

```
list_validation_references(project: str, allow_cache: bool = False) →
```
List[feast.saved\_dataset.ValidationReference]

Retrieve a list of validation references from the registry

#### **Parameters**

- allow\_cache Allow returning feature views from the cached registry
- project Filter feature views based on project name

**Returns** List of request feature views

#### $abstructor<sub>proto()</sub> \rightarrow feast.core. Registery<sub>pb2</sub>. Registery$ Retrieves a proto version of the registry.

**Returns** The registry proto object.

abstract refresh(*project: Optional[\[str\]](https://docs.python.org/3/library/stdtypes.html#str)*)

Refreshes the state of the registry cache by fetching the registry state from the remote registry store.

 $\text{to\_dict}(project: str) \rightarrow \text{Dict}[\text{str}, \text{List}[\text{Any}]]$  $\text{to\_dict}(project: str) \rightarrow \text{Dict}[\text{str}, \text{List}[\text{Any}]]$  $\text{to\_dict}(project: str) \rightarrow \text{Dict}[\text{str}, \text{List}[\text{Any}]]$ 

Returns a dictionary representation of the registry contents for the specified project.

For each list in the dictionary, the elements are sorted by name, so this method can be used to compare two registries.

**Parameters project** – Feast project to convert to a dict

abstract update\_infra(*infra: feast.infra.infra\_object.Infra*, *project: [str](https://docs.python.org/3/library/stdtypes.html#str)*, *commit: [bool](https://docs.python.org/3/library/functions.html#bool) = True*) Updates the stored Infra object.

**Parameters**

- **infra** The new Infra object to be stored.
- **project** Feast project that the Infra object refers to
- **commit** Whether the change should be persisted immediately

## class feast.registry.FeastObjectType(*value*)

An enumeration.

class feast.registry.Registry(*registry\_config: Optional[*[feast.repo\\_config.RegistryConfig](#page-14-0)*]*, *repo\_path: Optional[\[pathlib.Path\]](https://docs.python.org/3/library/pathlib.html#pathlib.Path)*)

Registry: A registry allows for the management and persistence of feature definitions and related metadata.

apply\_data\_source(*data\_source:* [feast.data\\_source.DataSource,](#page-16-0) *project: [str](https://docs.python.org/3/library/stdtypes.html#str)*, *commit: [bool](https://docs.python.org/3/library/functions.html#bool) = True*) Registers a single data source with Feast

**Parameters**

- data\_source  $A$  data source that will be registered
- **project** Feast project that this data source belongs to
- commit Whether to immediately commit to the registry
- apply\_entity(*entity:* [feast.entity.Entity,](#page-30-0) *project: [str](https://docs.python.org/3/library/stdtypes.html#str)*, *commit: [bool](https://docs.python.org/3/library/functions.html#bool) = True*) Registers a single entity with Feast

#### **Parameters**

- entity Entity that will be registered
- **project** Feast project that this entity belongs to
- **commit** Whether the change should be persisted immediately
- apply\_feature\_service(*feature\_service:* [feast.feature\\_service.FeatureService,](#page-42-0) *project: [str](https://docs.python.org/3/library/stdtypes.html#str)*, *commit: [bool](https://docs.python.org/3/library/functions.html#bool) = True*)

Registers a single feature service with Feast

#### **Parameters**

- feature\_service A feature service that will be registered
- **project** Feast project that this entity belongs to
- apply\_feature\_view(*feature\_view: feast.base\_feature\_view.BaseFeatureView*, *project: [str](https://docs.python.org/3/library/stdtypes.html#str)*, *commit: [bool](https://docs.python.org/3/library/functions.html#bool) = True*)

Registers a single feature view with Feast

#### **Parameters**

- feature\_view Feature view that will be registered
- project Feast project that this feature view belongs to
- **commit** Whether the change should be persisted immediately

apply\_materialization(*feature\_view:* [feast.feature\\_view.FeatureView,](#page-32-0) *project: [str](https://docs.python.org/3/library/stdtypes.html#str)*, *start\_date: [datetime.datetime](https://docs.python.org/3/library/datetime.html#datetime.datetime)*, *end\_date: [datetime.datetime](https://docs.python.org/3/library/datetime.html#datetime.datetime)*, *commit: [bool](https://docs.python.org/3/library/functions.html#bool) = True*)

Updates materialization intervals tracked for a single feature view in Feast

#### **Parameters**

- feature\_view Feature view that will be updated with an additional materialization interval tracked
- **project** Feast project that this feature view belongs to
- start\_date (datetime) Start date of the materialization interval to track
- end\_date (datetime) End date of the materialization interval to track
- **commit** Whether the change should be persisted immediately
- apply\_saved\_dataset(*saved\_dataset: feast.saved\_dataset.SavedDataset*, *project: [str](https://docs.python.org/3/library/stdtypes.html#str)*, *commit: [bool](https://docs.python.org/3/library/functions.html#bool) = True*) Stores a saved dataset metadata with Feast

- saved\_dataset SavedDataset that will be added / updated to registry
- **project** Feast project that this dataset belongs to
- **commit** Whether the change should be persisted immediately

apply\_validation\_reference(*validation\_reference: feast.saved\_dataset.ValidationReference*, *project: [str](https://docs.python.org/3/library/stdtypes.html#str)*, *commit: [bool](https://docs.python.org/3/library/functions.html#bool) = True*)

Persist a validation reference

## **Parameters**

- validation\_reference ValidationReference that will be added / updated to registry
- **project** Feast project that this dataset belongs to
- **commit** Whether the change should be persisted immediately

#### commit()

Commits the state of the registry cache to the remote registry store.

delete\_data\_source(*name: [str](https://docs.python.org/3/library/stdtypes.html#str)*, *project: [str](https://docs.python.org/3/library/stdtypes.html#str)*, *commit: [bool](https://docs.python.org/3/library/functions.html#bool) = True*)

Deletes a data source or raises an exception if not found.

- **Parameters**
	- **name** Name of data source
	- **project** Feast project that this data source belongs to
	- **commit** Whether the change should be persisted immediately

## delete\_entity(*name: [str](https://docs.python.org/3/library/stdtypes.html#str)*, *project: [str](https://docs.python.org/3/library/stdtypes.html#str)*, *commit: [bool](https://docs.python.org/3/library/functions.html#bool) = True*)

Deletes an entity or raises an exception if not found.

#### **Parameters**

- name Name of entity
- **project** Feast project that this entity belongs to
- **commit** Whether the change should be persisted immediately
- delete\_feature\_service(*name: [str](https://docs.python.org/3/library/stdtypes.html#str)*, *project: [str](https://docs.python.org/3/library/stdtypes.html#str)*, *commit: [bool](https://docs.python.org/3/library/functions.html#bool) = True*) Deletes a feature service or raises an exception if not found.

#### **Parameters**

- **name** Name of feature service
- **project** Feast project that this feature service belongs to
- **commit** Whether the change should be persisted immediately
- delete\_feature\_view(*name: [str](https://docs.python.org/3/library/stdtypes.html#str)*, *project: [str](https://docs.python.org/3/library/stdtypes.html#str)*, *commit: [bool](https://docs.python.org/3/library/functions.html#bool) = True*) Deletes a feature view or raises an exception if not found.

#### **Parameters**

- **name** Name of feature view
- project Feast project that this feature view belongs to
- commit Whether the change should be persisted immediately

delete\_saved\_dataset(*name: [str](https://docs.python.org/3/library/stdtypes.html#str)*, *project: [str](https://docs.python.org/3/library/stdtypes.html#str)*, *allow\_cache: [bool](https://docs.python.org/3/library/functions.html#bool) = False*) Delete a saved dataset.

- **name** Name of dataset
- **project** Feast project that this dataset belongs to
- allow\_cache Whether to allow returning this dataset from a cached registry

**Returns** Returns either the specified SavedDataset, or raises an exception if none is found

delete\_validation\_reference(*name: [str](https://docs.python.org/3/library/stdtypes.html#str)*, *project: [str](https://docs.python.org/3/library/stdtypes.html#str)*, *commit: [bool](https://docs.python.org/3/library/functions.html#bool) = True*) Deletes a validation reference or raises an exception if not found.

#### **Parameters**

- name Name of validation reference
- **project** Feast project that this object belongs to
- commit Whether the change should be persisted immediately
- get\_data\_source(*name: [str](https://docs.python.org/3/library/stdtypes.html#str)*, *project: [str](https://docs.python.org/3/library/stdtypes.html#str)*, *allow\_cache: [bool](https://docs.python.org/3/library/functions.html#bool) = False*) → *[feast.data\\_source.DataSource](#page-16-0)* Retrieves a data source.

#### **Parameters**

- **name** Name of data source
- **project** Feast project that this data source belongs to
- allow\_cache Whether to allow returning this data source from a cached registry

**Returns** Returns either the specified data source, or raises an exception if none is found

**get\_entity**(*name: [str](https://docs.python.org/3/library/stdtypes.html#str), project: str, allow\_cache: [bool](https://docs.python.org/3/library/functions.html#bool) = False*)  $\rightarrow$  *[feast.entity.Entity](#page-30-0)* Retrieves an entity.

#### **Parameters**

- **name** Name of entity
- **project** Feast project that this entity belongs to
- allow\_cache Whether to allow returning this entity from a cached registry

**Returns** Returns either the specified entity, or raises an exception if none is found

**get\_feature\_service**(*name: [str](https://docs.python.org/3/library/stdtypes.html#str), project: str, allow\_cache: [bool](https://docs.python.org/3/library/functions.html#bool)* = False)  $\rightarrow$ 

*[feast.feature\\_service.FeatureService](#page-42-0)*

Retrieves a feature service.

#### **Parameters**

- name Name of feature service
- **project** Feast project that this feature service belongs to
- allow\_cache Whether to allow returning this feature service from a cached registry

**Returns** Returns either the specified feature service, or raises an exception if none is found

 $get\_feature\_view(name: str, project: str, allow\_cache: bool = False) \rightarrow feast. feature\_view. FeatureView$  $get\_feature\_view(name: str, project: str, allow\_cache: bool = False) \rightarrow feast. feature\_view. FeatureView$  $get\_feature\_view(name: str, project: str, allow\_cache: bool = False) \rightarrow feast. feature\_view. FeatureView$  $get\_feature\_view(name: str, project: str, allow\_cache: bool = False) \rightarrow feast. feature\_view. FeatureView$  $get\_feature\_view(name: str, project: str, allow\_cache: bool = False) \rightarrow feast. feature\_view. FeatureView$ Retrieves a feature view.

#### **Parameters**

- name Name of feature view
- **project** Feast project that this feature view belongs to
- allow\_cache Allow returning feature view from the cached registry

**Returns** Returns either the specified feature view, or raises an exception if none is found

**get\_infra**(*project: [str](https://docs.python.org/3/library/stdtypes.html#str), allow cache: [bool](https://docs.python.org/3/library/functions.html#bool)* = *False*)  $\rightarrow$  feast.infra.infra object.Infra Retrieves the stored Infra object.

**Parameters**

- **project** Feast project that the Infra object refers to
- allow\_cache Whether to allow returning this entity from a cached registry

**Returns** The stored Infra object.

 $get\_on\_demand\_feature\_view(name: str, project: str, allow cache: bool = False) \rightarrow$  $get\_on\_demand\_feature\_view(name: str, project: str, allow cache: bool = False) \rightarrow$  $get\_on\_demand\_feature\_view(name: str, project: str, allow cache: bool = False) \rightarrow$  $get\_on\_demand\_feature\_view(name: str, project: str, allow cache: bool = False) \rightarrow$  $get\_on\_demand\_feature\_view(name: str, project: str, allow cache: bool = False) \rightarrow$ 

*[feast.on\\_demand\\_feature\\_view.OnDemandFeatureView](#page-34-0)*

Retrieves an on demand feature view.

**Parameters**

- name Name of on demand feature view
- **project** Feast project that this on demand feature view belongs to
- allow\_cache Whether to allow returning this on demand feature view from a cached registry

**Returns** Returns either the specified on demand feature view, or raises an exception if none is found

get\_request\_feature\_view(*name: [str](https://docs.python.org/3/library/stdtypes.html#str)*, *project: [str](https://docs.python.org/3/library/stdtypes.html#str)*)

Retrieves a feature view.

#### **Parameters**

- **name** Name of feature view
- **project** Feast project that this feature view belongs to

**Returns** Returns either the specified feature view, or raises an exception if none is found

get\_saved\_dataset(*name: [str](https://docs.python.org/3/library/stdtypes.html#str)*, *project: [str](https://docs.python.org/3/library/stdtypes.html#str)*, *allow\_cache: [bool](https://docs.python.org/3/library/functions.html#bool) = False*) →

feast.saved\_dataset.SavedDataset

Retrieves a saved dataset.

#### **Parameters**

- **name** Name of dataset
- **project** Feast project that this dataset belongs to
- allow\_cache Whether to allow returning this dataset from a cached registry

**Returns** Returns either the specified SavedDataset, or raises an exception if none is found

get\_stream\_feature\_view(*name: [str](https://docs.python.org/3/library/stdtypes.html#str)*, *project: [str](https://docs.python.org/3/library/stdtypes.html#str)*, *allow\_cache: [bool](https://docs.python.org/3/library/functions.html#bool) = False*) → *[feast.stream\\_feature\\_view.StreamFeatureView](#page-36-0)*

Retrieves a stream feature view.

### **Parameters**

- name Name of stream feature view
- **project** Feast project that this stream feature view belongs to
- allow\_cache Allow returning feature view from the cached registry

**Returns** Returns either the specified feature view, or raises an exception if none is found

```
strbool = False) \rightarrowfeast.saved_dataset.ValidationReference
```
Retrieves a validation reference.

- name Name of dataset
- **project** Feast project that this dataset belongs to
- allow\_cache Whether to allow returning this dataset from a cached registry

**Returns** Returns either the specified ValidationReference, or raises an exception if none is found

list\_data\_sources(*project: [str](https://docs.python.org/3/library/stdtypes.html#str)*, *allow\_cache: [bool](https://docs.python.org/3/library/functions.html#bool) = False*) → List[*[feast.data\\_source.DataSource](#page-16-0)*] Retrieve a list of data sources from the registry

### **Parameters**

- project Filter data source based on project name
- allow\_cache Whether to allow returning data sources from a cached registry

**Returns** List of data sources

**list\_entities**(*project: [str](https://docs.python.org/3/library/stdtypes.html#str), allow\_cache: [bool](https://docs.python.org/3/library/functions.html#bool)* = *False*)  $\rightarrow$  List[*[feast.entity.Entity](#page-30-0)*] Retrieve a list of entities from the registry

#### **Parameters**

- allow\_cache Whether to allow returning entities from a cached registry
- project Filter entities based on project name

**Returns** List of entities

```
list_feature_services(strbool = False) \rightarrow
```
List[*[feast.feature\\_service.FeatureService](#page-42-0)*]

Retrieve a list of feature services from the registry

**Parameters**

- allow\_cache Whether to allow returning entities from a cached registry
- project Filter entities based on project name

**Returns** List of feature services

list\_feature\_views(*project: [str](https://docs.python.org/3/library/stdtypes.html#str)*, *allow\_cache: [bool](https://docs.python.org/3/library/functions.html#bool) = False*) → List[*[feast.feature\\_view.FeatureView](#page-32-0)*] Retrieve a list of feature views from the registry

#### **Parameters**

- allow\_cache Allow returning feature views from the cached registry
- project Filter feature views based on project name

**Returns** List of feature views

list\_on\_demand\_feature\_views(*project: [str](https://docs.python.org/3/library/stdtypes.html#str)*, *allow\_cache: [bool](https://docs.python.org/3/library/functions.html#bool) = False*) →

List[*[feast.on\\_demand\\_feature\\_view.OnDemandFeatureView](#page-34-0)*]

Retrieve a list of on demand feature views from the registry

**Parameters**

- **project** Filter on demand feature views based on project name
- allow\_cache Whether to allow returning on demand feature views from a cached registry

**Returns** List of on demand feature views

**list\_project\_metadata**(*project: [str](https://docs.python.org/3/library/stdtypes.html#str), allow\_cache: [bool](https://docs.python.org/3/library/functions.html#bool)* =  $False$ )  $\rightarrow$ List[feast.project\_metadata.ProjectMetadata]

Retrieves project metadata

#### **Parameters**

- **project** Filter metadata based on project name
- allow\_cache Allow returning feature views from the cached registry

**Returns** List of project metadata

list\_request\_feature\_views(*project: [str](https://docs.python.org/3/library/stdtypes.html#str)*, *allow\_cache: [bool](https://docs.python.org/3/library/functions.html#bool) = False*) →

List[feast.request\_feature\_view.RequestFeatureView]

Retrieve a list of request feature views from the registry

#### **Parameters**

- allow\_cache Allow returning feature views from the cached registry
- project Filter feature views based on project name

**Returns** List of feature views

**list\_saved\_datasets**(*project: [str](https://docs.python.org/3/library/stdtypes.html#str), allow\_cache: [bool](https://docs.python.org/3/library/functions.html#bool)* = *False*)  $\rightarrow$  List[feast.saved\_dataset.SavedDataset] Retrieves a list of all saved datasets in specified project

#### **Parameters**

- **project** Feast project
- allow\_cache Whether to allow returning this dataset from a cached registry

**Returns** Returns the list of SavedDatasets

list\_stream\_feature\_views(*project: [str](https://docs.python.org/3/library/stdtypes.html#str)*, *allow\_cache: [bool](https://docs.python.org/3/library/functions.html#bool) = False*) →

List[*[feast.stream\\_feature\\_view.StreamFeatureView](#page-36-0)*]

Retrieve a list of stream feature views from the registry

#### **Parameters**

- **project** Filter stream feature views based on project name
- allow\_cache Whether to allow returning stream feature views from a cached registry

**Returns** List of stream feature views

```
list_validation_references(project: str, allow_cache: bool = False) →
```
List[feast.saved\_dataset.ValidationReference]

Retrieve a list of validation references from the registry

### **Parameters**

- allow\_cache Allow returning feature views from the cached registry
- project Filter feature views based on project name

**Returns** List of request feature views

```
\text{proto}() \rightarrow feast.core.Registry_pb2.Registry
Retrieves a proto version of the registry.
```
**Returns** The registry proto object.

#### refresh(*project: Optional[\[str\]](https://docs.python.org/3/library/stdtypes.html#str)*)

Refreshes the state of the registry cache by fetching the registry state from the remote registry store.

## teardown()

Tears down (removes) the registry.

## to\_dict(*project: [str](https://docs.python.org/3/library/stdtypes.html#str)*) → Dict[\[str,](https://docs.python.org/3/library/stdtypes.html#str) List[Any]]

Returns a dictionary representation of the registry contents for the specified project.

For each list in the dictionary, the elements are sorted by name, so this method can be used to compare two registries.

### Parameters project – Feast project to convert to a dict

update\_infra(*infra: feast.infra.infra\_object.Infra*, *project: [str](https://docs.python.org/3/library/stdtypes.html#str)*, *commit: [bool](https://docs.python.org/3/library/functions.html#bool) = True*) Updates the stored Infra object.

- **infra** The new Infra object to be stored.
- project Feast project that the Infra object refers to
- commit Whether the change should be persisted immediately

## **CHAPTER**

**NINE**

# **REGISTRY STORE**

#### class feast.registry\_store.RegistryStore

A registry store is a storage backend for the Feast registry.

abstract get\_registry\_proto()  $\rightarrow$  feast.core.Registry\_pb2.Registry Retrieves the registry proto from the registry path. If there is no file at that path, raises a FileNotFoundError.

**Returns** Returns either the registry proto stored at the registry path, or an empty registry proto.

abstract teardown()

Tear down the registry.

abstract update\_registry\_proto(*registry\_proto: feast.core.Registry\_pb2.Registry*) Overwrites the current registry proto with the proto passed in. This method writes to the registry path.

**Parameters** registry\_proto – the new RegistryProto

## **9.1 SQL Registry Store**

class feast.infra.registry\_stores.sql.FeastMetadataKeys(*value*) An enumeration.

class feast.infra.registry\_stores.sql.SqlRegistry(*registry\_config:*

*Optional[*[feast.repo\\_config.RegistryConfig](#page-14-0)*]*, *repo\_path: Optional[\[pathlib.Path\]](https://docs.python.org/3/library/pathlib.html#pathlib.Path)*)

apply\_data\_source(*data\_source:* [feast.data\\_source.DataSource,](#page-16-0) *project: [str](https://docs.python.org/3/library/stdtypes.html#str)*, *commit: [bool](https://docs.python.org/3/library/functions.html#bool) = True*) Registers a single data source with Feast

#### **Parameters**

- data\_source A data source that will be registered
- project Feast project that this data source belongs to
- **commit** Whether to immediately commit to the registry

apply\_entity(*entity:* [feast.entity.Entity,](#page-30-0) *project: [str](https://docs.python.org/3/library/stdtypes.html#str)*, *commit: [bool](https://docs.python.org/3/library/functions.html#bool) = True*) Registers a single entity with Feast

- entity Entity that will be registered
- **project** Feast project that this entity belongs to
- **commit** Whether the change should be persisted immediately

apply\_feature\_service(*feature\_service:* [feast.feature\\_service.FeatureService,](#page-42-0) *project: [str](https://docs.python.org/3/library/stdtypes.html#str)*, *commit: [bool](https://docs.python.org/3/library/functions.html#bool) = True*)

Registers a single feature service with Feast

### **Parameters**

- **feature\_service** A feature service that will be registered
- **project** Feast project that this entity belongs to

apply\_feature\_view(*feature\_view: feast.base\_feature\_view.BaseFeatureView*, *project: [str](https://docs.python.org/3/library/stdtypes.html#str)*, *commit: [bool](https://docs.python.org/3/library/functions.html#bool) = True*)

Registers a single feature view with Feast

#### **Parameters**

- **feature\_view** Feature view that will be registered
- **project** Feast project that this feature view belongs to
- commit Whether the change should be persisted immediately

apply\_materialization(*feature\_view:* [feast.feature\\_view.FeatureView,](#page-32-0) *project: [str](https://docs.python.org/3/library/stdtypes.html#str)*, *start\_date: [datetime.datetime](https://docs.python.org/3/library/datetime.html#datetime.datetime)*, *end\_date: [datetime.datetime](https://docs.python.org/3/library/datetime.html#datetime.datetime)*, *commit: [bool](https://docs.python.org/3/library/functions.html#bool) = True*)

Updates materialization intervals tracked for a single feature view in Feast

#### **Parameters**

- **feature\_view** Feature view that will be updated with an additional materialization interval tracked
- **project** Feast project that this feature view belongs to
- start\_date (datetime) Start date of the materialization interval to track
- end\_date (datetime) End date of the materialization interval to track
- **commit** Whether the change should be persisted immediately
- apply\_saved\_dataset(*saved\_dataset: feast.saved\_dataset.SavedDataset*, *project: [str](https://docs.python.org/3/library/stdtypes.html#str)*, *commit: [bool](https://docs.python.org/3/library/functions.html#bool) = True*) Stores a saved dataset metadata with Feast

#### **Parameters**

- saved\_dataset SavedDataset that will be added / updated to registry
- **project** Feast project that this dataset belongs to
- commit Whether the change should be persisted immediately
- apply\_validation\_reference(*validation\_reference: feast.saved\_dataset.ValidationReference*, *project: [str](https://docs.python.org/3/library/stdtypes.html#str)*, *commit: [bool](https://docs.python.org/3/library/functions.html#bool) = True*)

Persist a validation reference

#### **Parameters**

- validation\_reference ValidationReference that will be added / updated to registry
- project Feast project that this dataset belongs to
- **commit** Whether the change should be persisted immediately

#### commit()

Commits the state of the registry cache to the remote registry store.

delete\_data\_source(*name: [str](https://docs.python.org/3/library/stdtypes.html#str)*, *project: [str](https://docs.python.org/3/library/stdtypes.html#str)*, *commit: [bool](https://docs.python.org/3/library/functions.html#bool) = True*) Deletes a data source or raises an exception if not found.

## **Parameters**

- name Name of data source
- project Feast project that this data source belongs to
- **commit** Whether the change should be persisted immediately

delete\_entity(*name: [str](https://docs.python.org/3/library/stdtypes.html#str)*, *project: [str](https://docs.python.org/3/library/stdtypes.html#str)*, *commit: [bool](https://docs.python.org/3/library/functions.html#bool) = True*) Deletes an entity or raises an exception if not found.

#### **Parameters**

- name Name of entity
- **project** Feast project that this entity belongs to
- **commit** Whether the change should be persisted immediately

delete\_feature\_service(*name: [str](https://docs.python.org/3/library/stdtypes.html#str)*, *project: [str](https://docs.python.org/3/library/stdtypes.html#str)*, *commit: [bool](https://docs.python.org/3/library/functions.html#bool) = True*) Deletes a feature service or raises an exception if not found.

#### **Parameters**

- **name** Name of feature service
- **project** Feast project that this feature service belongs to
- **commit** Whether the change should be persisted immediately

delete\_feature\_view(*name: [str](https://docs.python.org/3/library/stdtypes.html#str)*, *project: [str](https://docs.python.org/3/library/stdtypes.html#str)*, *commit: [bool](https://docs.python.org/3/library/functions.html#bool) = True*) Deletes a feature view or raises an exception if not found.

#### **Parameters**

- name Name of feature view
- **project** Feast project that this feature view belongs to
- commit Whether the change should be persisted immediately

delete\_validation\_reference(*name: [str](https://docs.python.org/3/library/stdtypes.html#str)*, *project: [str](https://docs.python.org/3/library/stdtypes.html#str)*, *commit: [bool](https://docs.python.org/3/library/functions.html#bool) = True*) Deletes a validation reference or raises an exception if not found.

#### **Parameters**

- **name** Name of validation reference
- **project** Feast project that this object belongs to
- commit Whether the change should be persisted immediately
- get\_data\_source(*name: [str](https://docs.python.org/3/library/stdtypes.html#str)*, *project: [str](https://docs.python.org/3/library/stdtypes.html#str)*, *allow\_cache: [bool](https://docs.python.org/3/library/functions.html#bool) = False*) → *[feast.data\\_source.DataSource](#page-16-0)* Retrieves a data source.

#### **Parameters**

- name Name of data source
- **project** Feast project that this data source belongs to
- allow\_cache Whether to allow returning this data source from a cached registry

**Returns** Returns either the specified data source, or raises an exception if none is found

**get\_entity**(*name: [str](https://docs.python.org/3/library/stdtypes.html#str), project: str, allow\_cache: [bool](https://docs.python.org/3/library/functions.html#bool) = False*)  $\rightarrow$  *[feast.entity.Entity](#page-30-0)* 

Retrieves an entity.

- **name** Name of entity
- **project** Feast project that this entity belongs to
- allow\_cache Whether to allow returning this entity from a cached registry

**Returns** Returns either the specified entity, or raises an exception if none is found

 $get\_feature\_service(name: str, project: str, allow cache: bool = False) \rightarrow$  $get\_feature\_service(name: str, project: str, allow cache: bool = False) \rightarrow$  $get\_feature\_service(name: str, project: str, allow cache: bool = False) \rightarrow$  $get\_feature\_service(name: str, project: str, allow cache: bool = False) \rightarrow$  $get\_feature\_service(name: str, project: str, allow cache: bool = False) \rightarrow$ *[feast.feature\\_service.FeatureService](#page-42-0)*

Retrieves a feature service.

#### **Parameters**

- name Name of feature service
- **project** Feast project that this feature service belongs to
- allow\_cache Whether to allow returning this feature service from a cached registry

**Returns** Returns either the specified feature service, or raises an exception if none is found

 $get\_feature\_view(name: str, project: str, allow cache: book = False) \rightarrow feast. featureView. FeatureView$  $get\_feature\_view(name: str, project: str, allow cache: book = False) \rightarrow feast. featureView. FeatureView$  $get\_feature\_view(name: str, project: str, allow cache: book = False) \rightarrow feast. featureView. FeatureView$ Retrieves a feature view.

#### **Parameters**

- name Name of feature view
- **project** Feast project that this feature view belongs to
- allow\_cache Allow returning feature view from the cached registry

**Returns** Returns either the specified feature view, or raises an exception if none is found

get\_infra(*project: [str](https://docs.python.org/3/library/stdtypes.html#str)*, *allow\_cache: [bool](https://docs.python.org/3/library/functions.html#bool) = False*) → feast.infra.infra\_object.Infra Retrieves the stored Infra object.

#### **Parameters**

- **project** Feast project that the Infra object refers to
- allow\_cache Whether to allow returning this entity from a cached registry

**Returns** The stored Infra object.

```
get_on_demand_feature_view(name: str, project: str, allow_cache: bool = False) →
```
*[feast.on\\_demand\\_feature\\_view.OnDemandFeatureView](#page-34-0)*

Retrieves an on demand feature view.

**Parameters**

- **name** Name of on demand feature view
- **project** Feast project that this on demand feature view belongs to
- allow\_cache Whether to allow returning this on demand feature view from a cached registry

**Returns** Returns either the specified on demand feature view, or raises an exception if none is found

## get\_request\_feature\_view(*name: [str](https://docs.python.org/3/library/stdtypes.html#str)*, *project: [str](https://docs.python.org/3/library/stdtypes.html#str)*)

Retrieves a request feature view.

#### **Parameters**

• name – Name of request feature view

- **project** Feast project that this feature view belongs to
- allow\_cache Allow returning feature view from the cached registry
- **Returns** Returns either the specified feature view, or raises an exception if none is found
- get\_saved\_dataset(*name: [str](https://docs.python.org/3/library/stdtypes.html#str)*, *project: [str](https://docs.python.org/3/library/stdtypes.html#str)*, *allow\_cache: [bool](https://docs.python.org/3/library/functions.html#bool) = False*) →

feast.saved\_dataset.SavedDataset

Retrieves a saved dataset.

**Parameters**

- **name** Name of dataset
- **project** Feast project that this dataset belongs to
- allow\_cache Whether to allow returning this dataset from a cached registry

**Returns** Returns either the specified SavedDataset, or raises an exception if none is found

get\_stream\_feature\_view(*name: [str](https://docs.python.org/3/library/stdtypes.html#str)*, *project: [str](https://docs.python.org/3/library/stdtypes.html#str)*, *allow\_cache: [bool](https://docs.python.org/3/library/functions.html#bool) = False*)

Retrieves a stream feature view.

#### **Parameters**

- name Name of stream feature view
- **project** Feast project that this feature view belongs to
- allow\_cache Allow returning feature view from the cached registry

**Returns** Returns either the specified feature view, or raises an exception if none is found

get\_validation\_reference(*name: [str](https://docs.python.org/3/library/stdtypes.html#str)*, *project: [str](https://docs.python.org/3/library/stdtypes.html#str)*, *allow\_cache: [bool](https://docs.python.org/3/library/functions.html#bool) = False*) → feast.saved\_dataset.ValidationReference

Retrieves a validation reference.

#### **Parameters**

- **name** Name of dataset
- **project** Feast project that this dataset belongs to
- allow\_cache Whether to allow returning this dataset from a cached registry

**Returns** Returns either the specified ValidationReference, or raises an exception if none is found

list\_data\_sources(*project: [str](https://docs.python.org/3/library/stdtypes.html#str)*, *allow\_cache: [bool](https://docs.python.org/3/library/functions.html#bool) = False*) → List[*[feast.data\\_source.DataSource](#page-16-0)*] Retrieve a list of data sources from the registry

#### **Parameters**

- project Filter data source based on project name
- allow\_cache Whether to allow returning data sources from a cached registry

**Returns** List of data sources

**list\_entities**(*project: [str](https://docs.python.org/3/library/stdtypes.html#str), allow\_cache: [bool](https://docs.python.org/3/library/functions.html#bool) = False*)  $\rightarrow$  List[*[feast.entity.Entity](#page-30-0)*] Retrieve a list of entities from the registry

#### **Parameters**

- allow\_cache Whether to allow returning entities from a cached registry
- project Filter entities based on project name

**Returns** List of entities

```
list_feature_services(strbool = False) \rightarrowList[feast.feature_service.FeatureService]
```
Retrieve a list of feature services from the registry

#### **Parameters**

- allow\_cache Whether to allow returning entities from a cached registry
- project Filter entities based on project name

**Returns** List of feature services

list\_feature\_views(*project: [str](https://docs.python.org/3/library/stdtypes.html#str)*, *allow\_cache: [bool](https://docs.python.org/3/library/functions.html#bool) = False*) → List[*[feast.feature\\_view.FeatureView](#page-32-0)*] Retrieve a list of feature views from the registry

#### **Parameters**

- allow\_cache Allow returning feature views from the cached registry
- project Filter feature views based on project name

**Returns** List of feature views

list\_on\_demand\_feature\_views(*project: [str](https://docs.python.org/3/library/stdtypes.html#str)*, *allow\_cache: [bool](https://docs.python.org/3/library/functions.html#bool) = False*) →

List[*[feast.on\\_demand\\_feature\\_view.OnDemandFeatureView](#page-34-0)*]

Retrieve a list of on demand feature views from the registry

#### **Parameters**

- **project** Filter on demand feature views based on project name
- allow\_cache Whether to allow returning on demand feature views from a cached registry

**Returns** List of on demand feature views

```
list_project_metadata(project: str, allow_cache: bool = False) →
```
List[feast.project\_metadata.ProjectMetadata]

Retrieves project metadata

#### **Parameters**

- project Filter metadata based on project name
- allow\_cache Allow returning feature views from the cached registry

**Returns** List of project metadata

list\_request\_feature\_views(*project: [str](https://docs.python.org/3/library/stdtypes.html#str)*, *allow\_cache: [bool](https://docs.python.org/3/library/functions.html#bool) = False*) →

List[feast.request\_feature\_view.RequestFeatureView]

Retrieve a list of request feature views from the registry

#### **Parameters**

- allow\_cache Allow returning feature views from the cached registry
- project Filter feature views based on project name

**Returns** List of request feature views

list\_saved\_datasets(*project: [str](https://docs.python.org/3/library/stdtypes.html#str)*, *allow\_cache: [bool](https://docs.python.org/3/library/functions.html#bool) = False*) → List[feast.saved\_dataset.SavedDataset] Retrieves a list of all saved datasets in specified project

- project Feast project
- allow\_cache Whether to allow returning this dataset from a cached registry

**Returns** Returns the list of SavedDatasets

list\_stream\_feature\_views(*project: [str](https://docs.python.org/3/library/stdtypes.html#str)*, *allow\_cache: [bool](https://docs.python.org/3/library/functions.html#bool) = False*) →

List[*[feast.stream\\_feature\\_view.StreamFeatureView](#page-36-0)*]

Retrieve a list of stream feature views from the registry

#### **Parameters**

- project Filter stream feature views based on project name
- allow\_cache Whether to allow returning stream feature views from a cached registry

**Returns** List of stream feature views

 $\text{proto}() \rightarrow$  feast.core.Registry\_pb2.Registry Retrieves a proto version of the registry.

**Returns** The registry proto object.

```
refresh(project: Optional[str])
```
Refreshes the state of the registry cache by fetching the registry state from the remote registry store.

update\_infra(*infra: feast.infra.infra\_object.Infra*, *project: [str](https://docs.python.org/3/library/stdtypes.html#str)*, *commit: [bool](https://docs.python.org/3/library/functions.html#bool) = True*) Updates the stored Infra object.

#### **Parameters**

- **infra** The new Infra object to be stored.
- **project** Feast project that the Infra object refers to
- **commit** Whether the change should be persisted immediately

## **9.2 PostgreSQL Registry Store**

class feast.infra.registry\_stores.contrib.postgres.registry\_store.PostgreSQLRegistryStore(*config:*

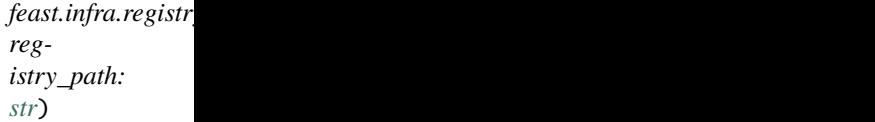

get\_registry\_proto() → feast.core.Registry\_pb2.Registry

Retrieves the registry proto from the registry path. If there is no file at that path, raises a FileNotFoundError.

**Returns** Returns either the registry proto stored at the registry path, or an empty registry proto.

#### teardown()

Tear down the registry.

update\_registry\_proto(*registry\_proto: feast.core.Registry\_pb2.Registry*)

Overwrites the current registry proto with the proto passed in. This method writes to the registry path.

Parameters registry\_proto – the new RegistryProto

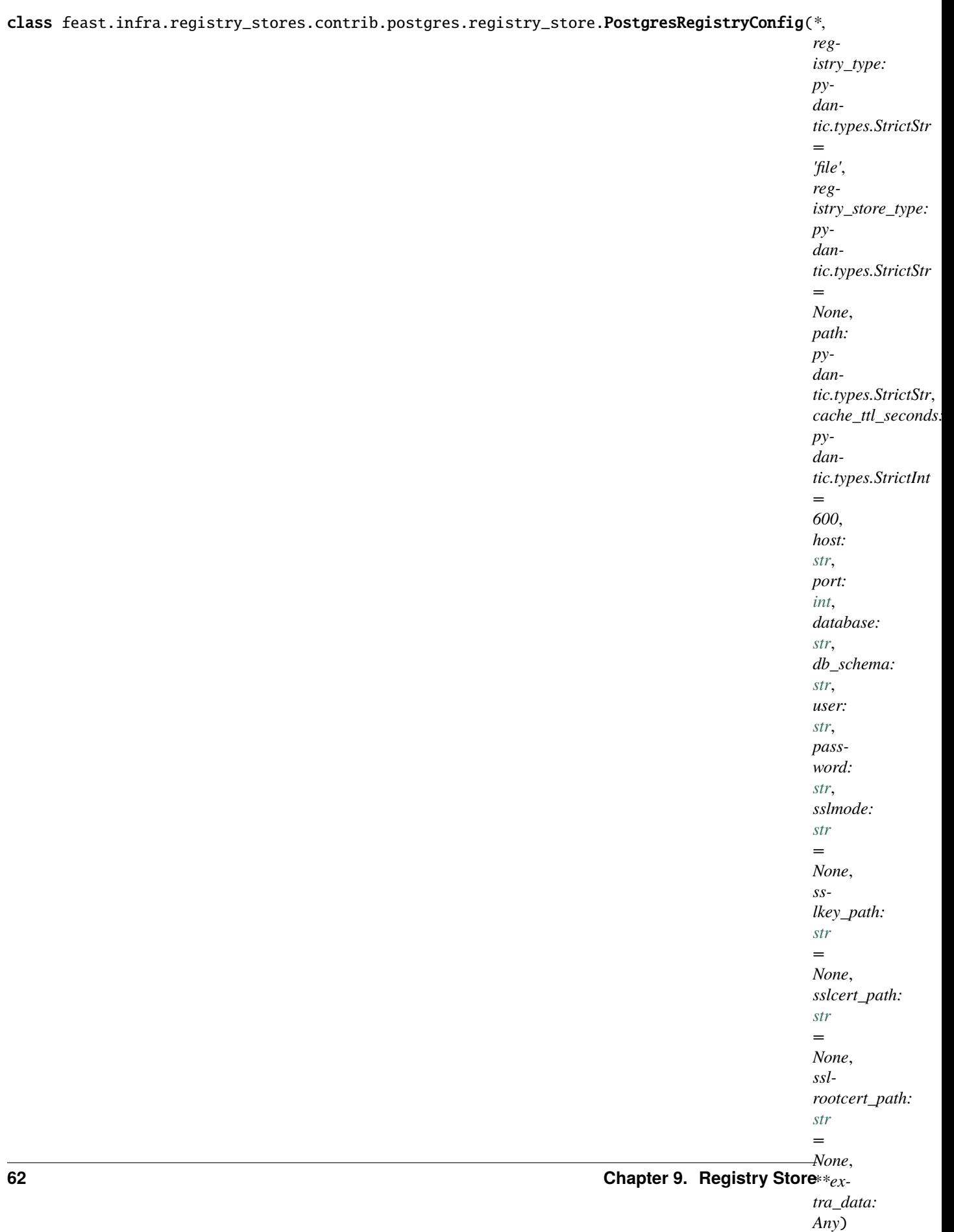

## **CHAPTER**

## **TEN**

# **PROVIDER**

class feast.infra.provider.Provider(*config:* [feast.repo\\_config.RepoConfig](#page-14-1))

 $get\_feature\_server\_endpoint() \rightarrow Optional[str]$  $get\_feature\_server\_endpoint() \rightarrow Optional[str]$ Returns endpoint for the feature server, if it exists.

ingest\_df\_to\_offline\_store(*feature\_view:* [feast.feature\\_view.FeatureView,](#page-32-0) *df: pyarrow.lib.Table*) Ingests a DataFrame directly into the offline store

abstract online\_read(*config:* [feast.repo\\_config.RepoConfig,](#page-14-1) *table:* [feast.feature\\_view.FeatureView,](#page-32-0) *entity\_keys: List[feast.types.EntityKey\_pb2.EntityKey]*, *requested\_features:*

 $Optional[List[str]] = None$  $Optional[List[str]] = None$  $Optional[List[str]] = None$   $\rightarrow$  List[Tuple[Optional[\[datetime.datetime\]](https://docs.python.org/3/library/datetime.html#datetime.datetime),

Optional[Dict[\[str,](https://docs.python.org/3/library/stdtypes.html#str) feast.types.Value\_pb2.Value]]]]

Read feature values given an Entity Key. This is a low level interface, not expected to be used by the users directly.

**Returns** Data is returned as a list, one item per entity key. Each item in the list is a tuple of event ts for the row, and the feature data as a dict from feature names to values. Values are returned as Value proto message.

abstract online\_write\_batch(*config:* [feast.repo\\_config.RepoConfig,](#page-14-1) *table:*

[feast.feature\\_view.FeatureView,](#page-32-0) *data: List[Tuple[feast.types.EntityKey\_pb2.EntityKey, Dict[\[str,](https://docs.python.org/3/library/stdtypes.html#str) feast.types.Value\_pb2.Value], [datetime.datetime,](https://docs.python.org/3/library/datetime.html#datetime.datetime) Optional[\[datetime.datetime\]](https://docs.python.org/3/library/datetime.html#datetime.datetime)]]*, *progress: Optional[Callable[[\[int\]](https://docs.python.org/3/library/functions.html#int), Any]]*)  $\rightarrow$  [None](https://docs.python.org/3/library/constants.html#None)

Write a batch of feature rows to the online store. This is a low level interface, not expected to be used by the users directly.

If a tz-naive timestamp is passed to this method, it is assumed to be UTC.

- config The RepoConfig for the current FeatureStore.
- table Feast FeatureView
- data a list of quadruplets containing Feature data. Each quadruplet contains an Entity Key, a dict containing feature values, an event timestamp for the row, and the created timestamp for the row if it exists.
- progress Optional function to be called once every mini-batch of rows is written to the online store. Can be used to display progress.

ingest\_df(*feature\_view:* [feast.feature\\_view.FeatureView,](#page-32-0) *entities: List[*[feast.entity.Entity](#page-30-0)*]*, *df: pandas.core.frame.DataFrame*) Ingests a DataFrame directly into the online store

plan\_infra(*config:* [feast.repo\\_config.RepoConfig,](#page-14-1) *desired\_registry\_proto:*

*feast.core.Registry\_pb2.Registry*) → feast.infra.infra\_object.Infra Returns the Infra required to support the desired registry.

### **Parameters**

- **config** The RepoConfig for the current FeatureStore.
- desired\_registry\_proto The desired registry, in proto form.

abstract retrieve\_feature\_service\_logs(*feature\_service:* [feast.feature\\_service.FeatureService,](#page-42-0)

*start\_date: [datetime.datetime](https://docs.python.org/3/library/datetime.html#datetime.datetime)*, *end\_date: [datetime.datetime](https://docs.python.org/3/library/datetime.html#datetime.datetime)*, *config:* [feast.repo\\_config.RepoConfig,](#page-14-1) *registry:* [feast.registry.BaseRegistry](#page-44-0)) →

*[feast.infra.offline\\_stores.offline\\_store.RetrievalJob](#page-73-0)*

Read logged features from an offline store for a given time window [from, to). Target table is determined based on logging configuration from the feature service.

**Returns** RetrievalJob object, which wraps the query to the offline store.

abstract retrieve\_saved\_dataset(*config:* [feast.repo\\_config.RepoConfig,](#page-14-1) *dataset:*

*feast.saved\_dataset.SavedDataset*) → *[feast.infra.offline\\_stores.offline\\_store.RetrievalJob](#page-73-0)*

Read saved dataset from offline store. All parameters for retrieval (like path, datetime boundaries, column names for both keys and features, etc) are determined from SavedDataset object.

**Returns** RetrievalJob object, which is lazy wrapper for actual query performed under the hood.

abstract teardown\_infra(*project: [str](https://docs.python.org/3/library/stdtypes.html#str)*, *tables: Sequence[*[feast.feature\\_view.FeatureView](#page-32-0)*]*, *entities: Sequence[*[feast.entity.Entity](#page-30-0)*]*)

Tear down all cloud resources for a repo.

## **Parameters**

- **project** Feast project to which tables belong
- tables Tables that are declared in the feature repo.
- entities Entities that are declared in the feature repo.

ab[str](https://docs.python.org/3/library/stdtypes.html#str)act update\_infra(*project: str, tables\_to\_delete: Sequence*[[feast.feature\\_view.FeatureView](#page-32-0)], *tables\_to\_keep: Sequence[*[feast.feature\\_view.FeatureView](#page-32-0)*]*, *entities\_to\_delete: Sequence[*[feast.entity.Entity](#page-30-0)*]*, *entities\_to\_keep: Sequence[*[feast.entity.Entity](#page-30-0)*]*, *partial: [bool](https://docs.python.org/3/library/functions.html#bool)*)

Reconcile cloud resources with the objects declared in the feature repo.

- **project** Project to which tables belong
- **tables\_to\_delete** Tables that were deleted from the feature repo, so provider needs to clean up the corresponding cloud resources.
- tables\_to\_keep Tables that are still in the feature repo. Depending on implementation, provider may or may not need to update the corresponding resources.
- entities\_to\_delete Entities that were deleted from the feature repo, so provider needs to clean up the corresponding cloud resources.
- entities\_to\_keep Entities that are still in the feature repo. Depending on implementation, provider may or may not need to update the corresponding resources.
- partial if true, then tables\_to\_delete and tables\_to\_keep are *not* exhaustive lists. There may be other tables that are not touched by this update.

abstract write\_feature\_service\_logs(*feature\_service:* [feast.feature\\_service.FeatureService,](#page-42-0) *logs: Union[pyarrow.lib.Table, [pathlib.Path\]](https://docs.python.org/3/library/pathlib.html#pathlib.Path)*, *config:* [feast.repo\\_config.RepoConfig,](#page-14-1) *registry:* [feast.registry.BaseRegistry](#page-44-0))

Write features and entities logged by a feature server to an offline store.

Schema of logs table is being inferred from the provided feature service. Only feature services with configured logging are accepted.

Logs dataset can be passed as Arrow Table or path to parquet directory.

# **10.1 Passthrough Provider**

- class feast.infra.passthrough\_provider.PassthroughProvider(*config:* [feast.repo\\_config.RepoConfig](#page-14-1)) The Passthrough provider delegates all operations to the underlying online and offline stores.
	- ingest\_df(*feature\_view:* [feast.feature\\_view.FeatureView,](#page-32-0) *entities: List[*[feast.entity.Entity](#page-30-0)*]*, *df: pandas.core.frame.DataFrame*) Ingests a DataFrame directly into the online store
	- ingest\_df\_to\_offline\_store(*feature\_view:* [feast.feature\\_view.FeatureView,](#page-32-0) *table: pyarrow.lib.Table*) Ingests a DataFrame directly into the offline store
	- online\_read(*config:* [feast.repo\\_config.RepoConfig,](#page-14-1) *table:* [feast.feature\\_view.FeatureView,](#page-32-0) *entity\_keys: List[feast.types.EntityKey\_pb2.EntityKey]*, *requested\_features: List[\[str\]](https://docs.python.org/3/library/stdtypes.html#str) = None*) → List Read feature values given an Entity Key. This is a low level interface, not expected to be used by the users directly.

**Returns** Data is returned as a list, one item per entity key. Each item in the list is a tuple of event\_ts for the row, and the feature data as a dict from feature names to values. Values are returned as Value proto message.

online\_write\_batch(*config:* [feast.repo\\_config.RepoConfig,](#page-14-1) *table:* [feast.feature\\_view.FeatureView,](#page-32-0) *data: List[Tuple[feast.types.EntityKey\_pb2.EntityKey, Dict[\[str,](https://docs.python.org/3/library/stdtypes.html#str) feast.types.Value\_pb2.Value], [datetime.datetime,](https://docs.python.org/3/library/datetime.html#datetime.datetime) Optional[\[datetime.datetime\]](https://docs.python.org/3/library/datetime.html#datetime.datetime)]]*, *progress: Optional[Callable[[\[int\]](https://docs.python.org/3/library/functions.html#int), Any]]* $) \rightarrow$  [None](https://docs.python.org/3/library/constants.html#None)

Write a batch of feature rows to the online store. This is a low level interface, not expected to be used by the users directly.

If a tz-naive timestamp is passed to this method, it is assumed to be UTC.

#### **Parameters**

- config The RepoConfig for the current FeatureStore.
- table Feast FeatureView
- **data** a list of quadruplets containing Feature data. Each quadruplet contains an Entity Key, a dict containing feature values, an event timestamp for the row, and the created timestamp for the row if it exists.
- progress Optional function to be called once every mini-batch of rows is written to the online store. Can be used to display progress.

retrieve\_feature\_service\_logs(*feature\_service:* [feast.feature\\_service.FeatureService,](#page-42-0) *start\_date:*

*[datetime.datetime](https://docs.python.org/3/library/datetime.html#datetime.datetime)*, *end\_date: [datetime.datetime](https://docs.python.org/3/library/datetime.html#datetime.datetime)*, *config:* [feast.repo\\_config.RepoConfig,](#page-14-1) *registry:* [feast.registry.BaseRegistry](#page-44-0)) → *[feast.infra.offline\\_stores.offline\\_store.RetrievalJob](#page-73-0)*

Read logged features from an offline store for a given time window [from, to). Target table is determined

based on logging configuration from the feature service.

**Returns** RetrievalJob object, which wraps the query to the offline store.

retrieve\_saved\_dataset(*config:* [feast.repo\\_config.RepoConfig,](#page-14-1) *dataset: feast.saved\_dataset.SavedDataset*) →

*[feast.infra.offline\\_stores.offline\\_store.RetrievalJob](#page-73-0)*

Read saved dataset from offline store. All parameters for retrieval (like path, datetime boundaries, column names for both keys and features, etc) are determined from SavedDataset object.

**Returns** RetrievalJob object, which is lazy wrapper for actual query performed under the hood.

teardown\_infra(*project: [str](https://docs.python.org/3/library/stdtypes.html#str)*, *tables: Sequence[*[feast.feature\\_view.FeatureView](#page-32-0)*]*, *entities:*

*Sequence[*[feast.entity.Entity](#page-30-0)*]*) → [None](https://docs.python.org/3/library/constants.html#None)

Tear down all cloud resources for a repo.

#### **Parameters**

- **project** Feast project to which tables belong
- tables Tables that are declared in the feature repo.
- entities Entities that are declared in the feature repo.

update\_infra(*project: [str](https://docs.python.org/3/library/stdtypes.html#str)*, *tables\_to\_delete: Sequence[*[feast.feature\\_view.FeatureView](#page-32-0)*]*, *tables\_to\_keep: Sequence[*[feast.feature\\_view.FeatureView](#page-32-0)*]*, *entities\_to\_delete: Sequence[*[feast.entity.Entity](#page-30-0)*]*, *entities\_to\_keep: Sequence[*[feast.entity.Entity](#page-30-0)*]*, *partial: [bool](https://docs.python.org/3/library/functions.html#bool)*)

Reconcile cloud resources with the objects declared in the feature repo.

#### **Parameters**

- project Project to which tables belong
- tables\_to\_delete Tables that were deleted from the feature repo, so provider needs to clean up the corresponding cloud resources.
- tables\_to\_keep Tables that are still in the feature repo. Depending on implementation, provider may or may not need to update the corresponding resources.
- entities\_to\_delete Entities that were deleted from the feature repo, so provider needs to clean up the corresponding cloud resources.
- entities\_to\_keep Entities that are still in the feature repo. Depending on implementation, provider may or may not need to update the corresponding resources.
- partial if true, then tables\_to\_delete and tables\_to\_keep are *not* exhaustive lists. There may be other tables that are not touched by this update.

write\_feature\_service\_logs(*feature\_service:* [feast.feature\\_service.FeatureService,](#page-42-0) *logs:*

*Union[pyarrow.lib.Table, [str\]](https://docs.python.org/3/library/stdtypes.html#str)*, *config:* [feast.repo\\_config.RepoConfig,](#page-14-1) *registry:* [feast.registry.BaseRegistry](#page-44-0))

Write features and entities logged by a feature server to an offline store.

Schema of logs table is being inferred from the provided feature service. Only feature services with configured logging are accepted.

Logs dataset can be passed as Arrow Table or path to parquet directory.

## **10.2 Local Provider**

class feast.infra.local.LocalProvider(*config:* [feast.repo\\_config.RepoConfig](#page-14-1)) This class only exists for backwards compatibility.

plan\_infra(*config:* [feast.repo\\_config.RepoConfig,](#page-14-1) *desired\_registry\_proto: feast.core.Registry\_pb2.Registry*) → feast.infra.infra\_object.Infra Returns the Infra required to support the desired registry.

**Parameters**

- config The RepoConfig for the current FeatureStore.
- desired\_registry\_proto The desired registry, in proto form.

# **10.3 GCP Provider**

class feast.infra.gcp.GcpProvider(*config:* [feast.repo\\_config.RepoConfig](#page-14-1)) This class only exists for backwards compatibility.

## **10.4 AWS Provider**

class feast.infra.aws.AwsProvider(*config:* [feast.repo\\_config.RepoConfig](#page-14-1))

 $get\_feature\_server\_endpoint() \rightarrow Optional[str]$  $get\_feature\_server\_endpoint() \rightarrow Optional[str]$ Returns endpoint for the feature server, if it exists.

teardown\_infra(*project: [str](https://docs.python.org/3/library/stdtypes.html#str)*, *tables: Sequence[*[feast.feature\\_view.FeatureView](#page-32-0)*]*, *entities: Sequence[*[feast.entity.Entity](#page-30-0)*]*) → [None](https://docs.python.org/3/library/constants.html#None) Tear down all cloud resources for a repo.

## **Parameters**

- **project** Feast project to which tables belong
- **tables** Tables that are declared in the feature repo.
- **entities** Entities that are declared in the feature repo.

update\_infra(*project: [str](https://docs.python.org/3/library/stdtypes.html#str)*, *tables\_to\_delete: Sequence[*[feast.feature\\_view.FeatureView](#page-32-0)*]*, *tables\_to\_keep: Sequence[*[feast.feature\\_view.FeatureView](#page-32-0)*]*, *entities\_to\_delete: Sequence[*[feast.entity.Entity](#page-30-0)*]*, *entities\_to\_keep: Sequence[*[feast.entity.Entity](#page-30-0)*]*, *partial: [bool](https://docs.python.org/3/library/functions.html#bool)*)

Reconcile cloud resources with the objects declared in the feature repo.

- project Project to which tables belong
- tables\_to\_delete Tables that were deleted from the feature repo, so provider needs to clean up the corresponding cloud resources.
- tables\_to\_keep Tables that are still in the feature repo. Depending on implementation, provider may or may not need to update the corresponding resources.
- entities\_to\_delete Entities that were deleted from the feature repo, so provider needs to clean up the corresponding cloud resources.
- entities\_to\_keep Entities that are still in the feature repo. Depending on implementation, provider may or may not need to update the corresponding resources.
- partial if true, then tables\_to\_delete and tables\_to\_keep are *not* exhaustive lists. There may be other tables that are not touched by this update.
## **CHAPTER**

## **ELEVEN**

# **OFFLINE STORE**

## <span id="page-72-0"></span>class feast.infra.offline stores.offline store. OfflineStore

OfflineStore is an object used for all interaction between Feast and the service used for offline storage of features.

static offline\_write\_batch(*config:* [feast.repo\\_config.RepoConfig,](#page-14-0) *feature\_view:*

[feast.feature\\_view.FeatureView,](#page-32-0) *table: pyarrow.lib.Table*, *progress: Optional[Callable[[\[int\]](https://docs.python.org/3/library/functions.html#int), Any]]*)

Write features to a specified destination in the offline store. Data can be appended to an existing table (destination) or a new one will be created automatically

(if it doesn't exist).

Hence, this function can be called repeatedly with the same destination config to write features.

## **Parameters**

- config Repo configuration object
- feature\_view FeatureView to write the data to.
- table pyarrow table containing feature data and timestamp column for historical feature retrieval
- progress Optional function to be called once every mini-batch of rows is written to
- progress. (the online store. Can be used to display) –

abstract static pull\_all\_from\_table\_or\_query(*config:* [feast.repo\\_config.RepoConfig,](#page-14-0) *data\_source:* [feast.data\\_source.DataSource,](#page-16-0) *join\_key\_columns: List[\[str\]](https://docs.python.org/3/library/stdtypes.html#str)*, *feature\_name\_columns: List[\[str\]](https://docs.python.org/3/library/stdtypes.html#str)*, *timestamp\_field: [str](https://docs.python.org/3/library/stdtypes.html#str)*, *start\_date: [datetime.datetime](https://docs.python.org/3/library/datetime.html#datetime.datetime)*, *end\_date: [datetime.datetime](https://docs.python.org/3/library/datetime.html#datetime.datetime)*) →

*[feast.infra.offline\\_stores.offline\\_store.RetrievalJob](#page-73-0)*

Returns a Retrieval Job for all join key columns, feature name columns, and the event timestamp columns that occur between the start\_date and end\_date.

Note that join\_key\_columns, feature\_name\_columns, timestamp\_field, and created\_timestamp\_column have all already been mapped to column names of the source table and those column names are the values passed into this function.

- config Repo configuration object
- data\_source Data source to pull all of the columns from
- join\_key\_columns Columns of the join keys
- feature\_name\_columns Columns of the feature names needed
- timestamp\_field Timestamp column
- start\_date Starting date of query
- end\_date Ending date of query

abstract static pull\_latest\_from\_table\_or\_query(*config:* [feast.repo\\_config.RepoConfig,](#page-14-0)

*data\_source:* [feast.data\\_source.DataSource,](#page-16-0) *join\_key\_columns: List[\[str\]](https://docs.python.org/3/library/stdtypes.html#str)*, *feature\_name\_columns: List[\[str\]](https://docs.python.org/3/library/stdtypes.html#str)*, *timestamp\_field: [str](https://docs.python.org/3/library/stdtypes.html#str)*, *created\_timestamp\_column: Optional[\[str\]](https://docs.python.org/3/library/stdtypes.html#str)*, *start\_date: [datetime.datetime](https://docs.python.org/3/library/datetime.html#datetime.datetime)*, *end\_date: [datetime.datetime](https://docs.python.org/3/library/datetime.html#datetime.datetime)*) →

*[feast.infra.offline\\_stores.offline\\_store.RetrievalJob](#page-73-0)*

This method pulls data from the offline store, and the FeatureStore class is used to write this data into the online store. This method is invoked when running materialization (using the *feast materialize* or *feast materialize-incremental* commands, or the corresponding FeatureStore.materialize() method. This method pulls data from the offline store, and the FeatureStore class is used to write this data into the online store.

Note that join\_key\_columns, feature\_name\_columns, timestamp\_field, and created\_timestamp\_column have all already been mapped to column names of the source table and those column names are the values passed into this function.

## **Parameters**

- config Repo configuration object
- data\_source Data source to pull all of the columns from
- join\_key\_columns Columns of the join keys
- feature\_name\_columns Columns of the feature names needed
- timestamp\_field Timestamp column
- start\_date Starting date of query
- end\_date Ending date of query

static write\_logged\_features(*config:* [feast.repo\\_config.RepoConfig,](#page-14-0) *data: Union[pyarrow.lib.Table, [pathlib.Path\]](https://docs.python.org/3/library/pathlib.html#pathlib.Path)*, *source: feast.feature\_logging.LoggingSource*, *logging\_config: feast.feature\_logging.LoggingConfig*, *registry:* [feast.registry.BaseRegistry](#page-44-0))

Write logged features to a specified destination (taken from logging\_config) in the offline store. Data can be appended to an existing table (destination) or a new one will be created automatically

(if it doesn't exist).

Hence, this function can be called repeatedly with the same destination to flush logs in chunks.

## **Parameters**

- config Repo configuration object
- data Arrow table or path to parquet directory that contains logs dataset.
- **source** Logging source that provides schema and some additional metadata.
- logging\_config used to determine destination
- registry Feast registry

<span id="page-73-0"></span>This is an optional method that could be supported only be some stores.

## class feast.infra.offline\_stores.offline\_store.RetrievalJob

RetrievalJob is used to manage the execution of a historical feature retrieval

## abstract property metadata:

```
Optional[feast.infra.offline_stores.offline_store.RetrievalMetadata]
Return metadata information about retrieval. Should be available even before materializing the dataset
itself.
```
abstract persist(*storage: feast.saved\_dataset.SavedDatasetStorage*) Run the retrieval and persist the results in the same offline store used for read.

```
supports_remote_storage_export() → bool
```
This method should return True if the RetrievalJob supports *to\_remote\_storage()*.

- to\_arrow(*validation\_reference: Optional[ValidationReference] = None*) → pyarrow.lib.Table Return dataset as pyarrow Table synchronously :param validation\_reference: If provided resulting dataset will be validated against this reference profile.
- to $df$ (*validation\_reference: Optional* [ValidationReference] = None)  $\rightarrow$  pandas.core.frame.DataFrame Return dataset as Pandas DataFrame synchronously including on demand transforms :param validation\_reference: If provided resulting dataset will be validated against this reference profile.

## to\_remote\_storage()  $\rightarrow$  List[\[str\]](https://docs.python.org/3/library/stdtypes.html#str)

This method should export the result of this RetrievalJob to remote storage (such as S3, GCS, HDFS, etc). Implementations of this method should export the results as multiple parquet files, each file sized appropriately depending on how much data is being returned by the retrieval job.

**Returns** A list of parquet file paths in remote storage.

# **11.1 File Offline Store**

## class feast.infra.offline\_stores.file.FileOfflineStore

```
static offline_write_batch(config: feast.repo_config.RepoConfig, feature_view:
                            feast.feature_view.FeatureView, table: pyarrow.lib.Table, progress:
```
## *Optional[Callable[[\[int\]](https://docs.python.org/3/library/functions.html#int), Any]]*)

Write features to a specified destination in the offline store. Data can be appended to an existing table (destination) or a new one will be created automatically

(if it doesn't exist).

Hence, this function can be called repeatedly with the same destination config to write features.

- config Repo configuration object
- **feature\_view** FeatureView to write the data to.
- table pyarrow table containing feature data and timestamp column for historical feature retrieval
- progress Optional function to be called once every mini-batch of rows is written to
- progress. (the online store. Can be used to display)  $-$

static pull\_all\_from\_table\_or\_query(*config:* [feast.repo\\_config.RepoConfig,](#page-14-0) *data\_source:* [feast.data\\_source.DataSource,](#page-16-0) *join\_key\_columns: List[\[str\]](https://docs.python.org/3/library/stdtypes.html#str)*, *feature\_name\_columns: List[\[str\]](https://docs.python.org/3/library/stdtypes.html#str)*, *timestamp\_field: [str](https://docs.python.org/3/library/stdtypes.html#str)*, *start\_date: [datetime.datetime](https://docs.python.org/3/library/datetime.html#datetime.datetime)*, *end\_date: [datetime.datetime](https://docs.python.org/3/library/datetime.html#datetime.datetime)*) → *[feast.infra.offline\\_stores.offline\\_store.RetrievalJob](#page-73-0)*

Returns a Retrieval Job for all join key columns, feature name columns, and the event timestamp columns that occur between the start date and end date.

Note that join key columns, feature name columns, timestamp field, and created timestamp column have all already been mapped to column names of the source table and those column names are the values passed into this function.

#### **Parameters**

- config Repo configuration object
- data\_source Data source to pull all of the columns from
- join\_key\_columns Columns of the join keys
- feature\_name\_columns Columns of the feature names needed
- timestamp\_field Timestamp column
- start\_date Starting date of query
- end\_date Ending date of query

static pull\_latest\_from\_table\_or\_query(*config:* [feast.repo\\_config.RepoConfig,](#page-14-0) *data\_source:*

[feast.data\\_source.DataSource,](#page-16-0) *join\_key\_columns: List[\[str\]](https://docs.python.org/3/library/stdtypes.html#str)*, *feature\_name\_columns: List[\[str\]](https://docs.python.org/3/library/stdtypes.html#str)*, *timestamp\_field: [str](https://docs.python.org/3/library/stdtypes.html#str)*, *created\_timestamp\_column: Optional[\[str\]](https://docs.python.org/3/library/stdtypes.html#str)*, *start\_date: [datetime.datetime](https://docs.python.org/3/library/datetime.html#datetime.datetime)*, *end\_date: [datetime.datetime](https://docs.python.org/3/library/datetime.html#datetime.datetime)*) → *[feast.infra.offline\\_stores.offline\\_store.RetrievalJob](#page-73-0)*

This method pulls data from the offline store, and the FeatureStore class is used to write this data into the online store. This method is invoked when running materialization (using the *feast materialize* or *feast materialize-incremental* commands, or the corresponding FeatureStore.materialize() method. This method pulls data from the offline store, and the FeatureStore class is used to write this data into the online store.

Note that join\_key\_columns, feature\_name\_columns, timestamp\_field, and created\_timestamp\_column have all already been mapped to column names of the source table and those column names are the values passed into this function.

#### **Parameters**

- config Repo configuration object
- data\_source Data source to pull all of the columns from
- join\_key\_columns Columns of the join keys
- feature\_name\_columns Columns of the feature names needed
- timestamp\_field Timestamp column
- start\_date Starting date of query
- end\_date Ending date of query

static write\_logged\_features(*config:* [feast.repo\\_config.RepoConfig,](#page-14-0) *data: Union[pyarrow.lib.Table, [pathlib.Path\]](https://docs.python.org/3/library/pathlib.html#pathlib.Path)*, *source: feast.feature\_logging.LoggingSource*, *logging\_config: feast.feature\_logging.LoggingConfig*, *registry:* [feast.registry.BaseRegistry](#page-44-0))

Write logged features to a specified destination (taken from logging config) in the offline store. Data can

be appended to an existing table (destination) or a new one will be created automatically

(if it doesn't exist).

Hence, this function can be called repeatedly with the same destination to flush logs in chunks.

**Parameters**

- config Repo configuration object
- data Arrow table or path to parquet directory that contains logs dataset.
- source Logging source that provides schema and some additional metadata.
- logging\_config used to determine destination
- registry Feast registry

This is an optional method that could be supported only be some stores.

```
class feast.infra.offline_stores.file.FileOfflineStoreConfig(*, type: Literal['file'] = 'file')
Offline store config for local (file-based) store
```
#### type: Literal['file']

Offline store type selector

class feast.infra.offline\_stores.file.FileRetrievalJob(*evaluation\_function: Callable*,

*full\_feature\_names: [bool](https://docs.python.org/3/library/functions.html#bool)*, *on\_demand\_feature\_views: Optional[List[*[feast.on\\_demand\\_feature\\_view.OnDemandFeatureView](#page-34-0)*]] = None*, *metadata: Optional[feast.infra.offline\_stores.offline\_store.RetrievalMetadata] = None*)

#### property metadata:

#### Optional[feast.infra.offline\_stores.offline\_store.RetrievalMetadata]

Return metadata information about retrieval. Should be available even before materializing the dataset itself.

persist(*storage: feast.saved\_dataset.SavedDatasetStorage*) Run the retrieval and persist the results in the same offline store used for read.

supports\_remote\_storage\_export() → [bool](https://docs.python.org/3/library/functions.html#bool)

This method should return True if the RetrievalJob supports *to\_remote\_storage()*.

## **11.2 BigQuery Offline Store**

## class feast.infra.offline\_stores.bigquery.BigQueryOfflineStore

static offline\_write\_batch(*config:* [feast.repo\\_config.RepoConfig,](#page-14-0) *feature\_view:*

[feast.feature\\_view.FeatureView,](#page-32-0) *table: pyarrow.lib.Table*, *progress: Optional[Callable[[\[int\]](https://docs.python.org/3/library/functions.html#int), Any]]*)

Write features to a specified destination in the offline store. Data can be appended to an existing table (destination) or a new one will be created automatically

(if it doesn't exist).

Hence, this function can be called repeatedly with the same destination config to write features.

- config Repo configuration object
- feature\_view FeatureView to write the data to.
- table pyarrow table containing feature data and timestamp column for historical feature retrieval
- progress Optional function to be called once every mini-batch of rows is written to
- progress. (the online store. Can be used to display)  $-$

static pull\_all\_from\_table\_or\_query(*config:* [feast.repo\\_config.RepoConfig,](#page-14-0) *data\_source:*

[feast.data\\_source.DataSource,](#page-16-0) *join\_key\_columns: List[\[str\]](https://docs.python.org/3/library/stdtypes.html#str)*, *feature\_name\_columns: List[\[str\]](https://docs.python.org/3/library/stdtypes.html#str)*, *timestamp\_field: [str](https://docs.python.org/3/library/stdtypes.html#str)*, *start\_date: [datetime.datetime](https://docs.python.org/3/library/datetime.html#datetime.datetime)*, *end\_date: [datetime.datetime](https://docs.python.org/3/library/datetime.html#datetime.datetime)*) → *[feast.infra.offline\\_stores.offline\\_store.RetrievalJob](#page-73-0)*

Returns a Retrieval Job for all join key columns, feature name columns, and the event timestamp columns that occur between the start\_date and end\_date.

Note that join\_key\_columns, feature\_name\_columns, timestamp\_field, and created\_timestamp\_column have all already been mapped to column names of the source table and those column names are the values passed into this function.

#### **Parameters**

- config Repo configuration object
- data\_source Data source to pull all of the columns from
- join\_key\_columns Columns of the join keys
- feature\_name\_columns Columns of the feature names needed
- timestamp\_field Timestamp column
- start\_date Starting date of query
- end\_date Ending date of query

static pull\_latest\_from\_table\_or\_query(*config:* [feast.repo\\_config.RepoConfig,](#page-14-0) *data\_source:*

[feast.data\\_source.DataSource,](#page-16-0) *join\_key\_columns: List[\[str\]](https://docs.python.org/3/library/stdtypes.html#str)*, *feature\_name\_columns: List[\[str\]](https://docs.python.org/3/library/stdtypes.html#str)*, *timestamp\_field: [str](https://docs.python.org/3/library/stdtypes.html#str)*, *created\_timestamp\_column: Optional[\[str\]](https://docs.python.org/3/library/stdtypes.html#str)*, *start\_date: [datetime.datetime](https://docs.python.org/3/library/datetime.html#datetime.datetime)*, *end\_date: [datetime.datetime](https://docs.python.org/3/library/datetime.html#datetime.datetime)*) → *[feast.infra.offline\\_stores.offline\\_store.RetrievalJob](#page-73-0)*

This method pulls data from the offline store, and the FeatureStore class is used to write this data into the online store. This method is invoked when running materialization (using the *feast materialize* or *feast materialize-incremental* commands, or the corresponding FeatureStore.materialize() method. This method pulls data from the offline store, and the FeatureStore class is used to write this data into the online store.

Note that join\_key\_columns, feature\_name\_columns, timestamp\_field, and created\_timestamp\_column have all already been mapped to column names of the source table and those column names are the values passed into this function.

- config Repo configuration object
- data\_source Data source to pull all of the columns from
- join\_key\_columns Columns of the join keys
- feature\_name\_columns Columns of the feature names needed
- timestamp\_field Timestamp column
- start\_date Starting date of query
- end\_date Ending date of query

static write\_logged\_features(*config:* [feast.repo\\_config.RepoConfig,](#page-14-0) *data: Union[pyarrow.lib.Table, [pathlib.Path\]](https://docs.python.org/3/library/pathlib.html#pathlib.Path)*, *source: feast.feature\_logging.LoggingSource*,

> *logging\_config: feast.feature\_logging.LoggingConfig*, *registry:* [feast.registry.BaseRegistry](#page-44-0))

Write logged features to a specified destination (taken from logging\_config) in the offline store. Data can be appended to an existing table (destination) or a new one will be created automatically

(if it doesn't exist).

Hence, this function can be called repeatedly with the same destination to flush logs in chunks.

#### **Parameters**

- config Repo configuration object
- data Arrow table or path to parquet directory that contains logs dataset.
- **source** Logging source that provides schema and some additional metadata.
- logging\_config used to determine destination
- registry Feast registry

This is an optional method that could be supported only be some stores.

## class feast.infra.offline\_stores.bigquery.BigQueryOfflineStoreConfig(*\**, *type:*

*Literal['bigquery'] = 'bigquery'*, *dataset: pydantic.types.StrictStr = 'feast'*, *project\_id: pydantic.types.StrictStr = None*, *location: pydantic.types.StrictStr = None*, *gcs\_staging\_location: [str](https://docs.python.org/3/library/stdtypes.html#str) = None*)

Offline store config for GCP BigQuery

#### dataset: pydantic.types.StrictStr

(optional) BigQuery Dataset name for temporary tables

### gcs\_staging\_location: Optional[\[str\]](https://docs.python.org/3/library/stdtypes.html#str)

(optional) GCS location used for offloading BigQuery results as parquet files.

#### location: Optional[pydantic.types.StrictStr]

(optional) GCP location name used for the BigQuery offline store. Examples of location names include US, EU, us-central1, us-west4. If a location is not specified, the location defaults to the US multi-regional location. For more information on BigQuery data locations see: [https://cloud.google.com/bigquery/docs/](https://cloud.google.com/bigquery/docs/locations) [locations](https://cloud.google.com/bigquery/docs/locations)

## project\_id: Optional[pydantic.types.StrictStr]

(optional) GCP project name used for the BigQuery offline store

## type: Literal['bigquery']

Offline store type selector

class feast.infra.offline\_stores.bigquery.BigQueryRetrievalJob(*query: Union[\[str,](https://docs.python.org/3/library/stdtypes.html#str) Callable[[],*

*AbstractContextManager[\[str\]](https://docs.python.org/3/library/stdtypes.html#str)]]*, *client: google.cloud.bigquery.client.Client*, *config:* [feast.repo\\_config.RepoConfig,](#page-14-0) *full\_feature\_names: [bool](https://docs.python.org/3/library/functions.html#bool)*, *on\_demand\_feature\_views: Optional[List[feast.on demand feature view.OnDemand = None*, *metadata: Op*tional[feast.infra.offline\_stores.offline\_store.Retrieva *= None*)

## property metadata:

#### Optional[feast.infra.offline\_stores.offline\_store.RetrievalMetadata]

Return metadata information about retrieval. Should be available even before materializing the dataset itself.

persist(*storage: feast.saved\_dataset.SavedDatasetStorage*)

Run the retrieval and persist the results in the same offline store used for read.

## supports\_remote\_storage\_export() → [bool](https://docs.python.org/3/library/functions.html#bool)

This method should return True if the RetrievalJob supports *to\_remote\_storage()*.

to\_bigquery(*job\_config: Optional[google.cloud.bigquery.job.query.QueryJobConfig] = None*, *timeout: [int](https://docs.python.org/3/library/functions.html#int)*  $= 1800$ , *retry cadence:*  $int = 10$  $int = 10$ )  $\rightarrow$  [str](https://docs.python.org/3/library/stdtypes.html#str)

Triggers the execution of a historical feature retrieval query and exports the results to a BigQuery table. Runs for a maximum amount of time specified by the timeout parameter (defaulting to 30 minutes).

#### **Parameters**

- job\_config An optional bigquery.QueryJobConfig to specify options like destination table, dry run, etc.
- timeout An optional number of seconds for setting the time limit of the QueryJob.
- retry\_cadence An optional number of seconds for setting how long the job should checked for completion.

**Returns** Returns the destination table name or returns None if job\_config.dry\_run is True.

## to\_remote\_storage()  $\rightarrow$  List[\[str\]](https://docs.python.org/3/library/stdtypes.html#str)

This method should export the result of this RetrievalJob to remote storage (such as S3, GCS, HDFS, etc). Implementations of this method should export the results as multiple parquet files, each file sized appropriately depending on how much data is being returned by the retrieval job.

**Returns** A list of parquet file paths in remote storage.

```
to_sql() \rightarrowstr
```
Returns the SQL query that will be executed in BigQuery to build the historical feature table.

feast.infra.offline\_stores.bigquery.block\_until\_done(*client: google.cloud.bigquery.client.Client*,

*bq\_job:*

*Union[google.cloud.bigquery.job.query.QueryJob, google.cloud.bigquery.job.load.LoadJob]*, *timeout:*  $int = 1800$  $int = 1800$ ,  $return\_cadence:$   $float = 1$  $float = 1$ )

Waits for bq\_job to finish running, up to a maximum amount of time specified by the timeout parameter (defaulting to 30 minutes).

- **client** A bigquery.client. Client to monitor the bq job.
- **bq\_job** The bigquery.job.QueryJob that blocks until done runnning.
- **timeout** An optional number of seconds for setting the time limit of the job.
- retry\_cadence An optional number of seconds for setting how long the job should checked for completion.

**Raises**

- BigQueryJobStillRunning exception if the function has blocked longer than 30 minutes. –
- BigQueryJobCancelled exception to signify when that the job has been cancelled (i.e. from timeout or [KeyboardInterrupt\)](https://docs.python.org/3/library/exceptions.html#KeyboardInterrupt) –

## **11.3 Redshift Offline Store**

## class feast.infra.offline\_stores.redshift.RedshiftOfflineStore

static offline\_write\_batch(*config:* [feast.repo\\_config.RepoConfig,](#page-14-0) *feature\_view:* 

[feast.feature\\_view.FeatureView,](#page-32-0) *table: pyarrow.lib.Table*, *progress: Optional[Callable[[\[int\]](https://docs.python.org/3/library/functions.html#int), Any]]*)

Write features to a specified destination in the offline store. Data can be appended to an existing table (destination) or a new one will be created automatically

(if it doesn't exist).

Hence, this function can be called repeatedly with the same destination config to write features.

#### **Parameters**

- config Repo configuration object
- **feature\_view** FeatureView to write the data to.
- table pyarrow table containing feature data and timestamp column for historical feature retrieval
- progress Optional function to be called once every mini-batch of rows is written to
- progress. (the online store. Can be used to display) -

static pull\_all\_from\_table\_or\_query(*config:* [feast.repo\\_config.RepoConfig,](#page-14-0) *data\_source:*

[feast.data\\_source.DataSource,](#page-16-0) *join\_key\_columns: List[\[str\]](https://docs.python.org/3/library/stdtypes.html#str)*, *feature\_name\_columns: List[\[str\]](https://docs.python.org/3/library/stdtypes.html#str)*, *timestamp\_field: [str](https://docs.python.org/3/library/stdtypes.html#str)*, *start\_date: [datetime.datetime](https://docs.python.org/3/library/datetime.html#datetime.datetime)*, *end\_date: [datetime.datetime](https://docs.python.org/3/library/datetime.html#datetime.datetime)*) → *[feast.infra.offline\\_stores.offline\\_store.RetrievalJob](#page-73-0)*

Returns a Retrieval Job for all join key columns, feature name columns, and the event timestamp columns that occur between the start\_date and end\_date.

Note that join\_key\_columns, feature\_name\_columns, timestamp\_field, and created\_timestamp\_column have all already been mapped to column names of the source table and those column names are the values passed into this function.

- config Repo configuration object
- data\_source Data source to pull all of the columns from
- join\_key\_columns Columns of the join keys
- feature\_name\_columns Columns of the feature names needed
- timestamp\_field Timestamp column
- start\_date Starting date of query
- end\_date Ending date of query

static pull\_latest\_from\_table\_or\_query(*config:* [feast.repo\\_config.RepoConfig,](#page-14-0) *data\_source:*

[feast.data\\_source.DataSource,](#page-16-0) *join\_key\_columns: List[\[str\]](https://docs.python.org/3/library/stdtypes.html#str)*, *feature\_name\_columns: List[\[str\]](https://docs.python.org/3/library/stdtypes.html#str)*, *timestamp\_field: [str](https://docs.python.org/3/library/stdtypes.html#str)*, *created\_timestamp\_column: Optional[\[str\]](https://docs.python.org/3/library/stdtypes.html#str)*, *start\_date: [datetime.datetime](https://docs.python.org/3/library/datetime.html#datetime.datetime)*, *end\_date: [datetime.datetime](https://docs.python.org/3/library/datetime.html#datetime.datetime)*) → *[feast.infra.offline\\_stores.offline\\_store.RetrievalJob](#page-73-0)*

This method pulls data from the offline store, and the FeatureStore class is used to write this data into the online store. This method is invoked when running materialization (using the *feast materialize* or *feast materialize-incremental* commands, or the corresponding FeatureStore.materialize() method. This method pulls data from the offline store, and the FeatureStore class is used to write this data into the online store.

Note that join\_key\_columns, feature\_name\_columns, timestamp\_field, and created\_timestamp\_column have all already been mapped to column names of the source table and those column names are the values passed into this function.

#### **Parameters**

- config Repo configuration object
- data\_source Data source to pull all of the columns from
- join\_key\_columns Columns of the join keys
- feature\_name\_columns Columns of the feature names needed
- timestamp\_field Timestamp column
- start\_date Starting date of query
- end\_date Ending date of query

static write\_logged\_features(*config:* [feast.repo\\_config.RepoConfig,](#page-14-0) *data: Union[pyarrow.lib.Table, [pathlib.Path\]](https://docs.python.org/3/library/pathlib.html#pathlib.Path)*, *source: feast.feature\_logging.LoggingSource*, *logging\_config: feast.feature\_logging.LoggingConfig*, *registry:* [feast.registry.BaseRegistry](#page-44-0))

Write logged features to a specified destination (taken from logging\_config) in the offline store. Data can be appended to an existing table (destination) or a new one will be created automatically

(if it doesn't exist).

Hence, this function can be called repeatedly with the same destination to flush logs in chunks.

#### **Parameters**

- config Repo configuration object
- data Arrow table or path to parquet directory that contains logs dataset.
- **source** Logging source that provides schema and some additional metadata.
- logging\_config used to determine destination
- registry Feast registry

This is an optional method that could be supported only be some stores.

class feast.infra.offline\_stores.redshift.RedshiftOfflineStoreConfig(*\**, *type: Literal['redshift']*

*= 'redshift'*, *cluster\_id: pydantic.types.StrictStr*, *region: pydantic.types.StrictStr*, *user: pydantic.types.StrictStr*, *database: pydantic.types.StrictStr*, *s3\_staging\_location: pydantic.types.StrictStr*, *iam\_role: pydantic.types.StrictStr*)

Offline store config for AWS Redshift

cluster\_id: pydantic.types.StrictStr Redshift cluster identifier

database: pydantic.types.StrictStr Redshift database name

iam\_role: pydantic.types.StrictStr IAM Role for Redshift, granting it access to S3

region: pydantic.types.StrictStr Redshift cluster's AWS region

s3\_staging\_location: pydantic.types.StrictStr S3 path for importing & exporting data to Redshift

type: Literal['redshift'] Offline store type selector

user: pydantic.types.StrictStr Redshift user name

class feast.infra.offline\_stores.redshift.RedshiftRetrievalJob(*query: Union[\[str,](https://docs.python.org/3/library/stdtypes.html#str) Callable[[],*

*AbstractContextManager[\[str\]](https://docs.python.org/3/library/stdtypes.html#str)]]*, *redshift\_client*, *s3\_resource*, *config:* [feast.repo\\_config.RepoConfig,](#page-14-0) *full\_feature\_names: [bool](https://docs.python.org/3/library/functions.html#bool)*, *on\_demand\_feature\_views: Op* $tional[List[$ feast.on\_demand\_feature\_view.OnDeman *= None*, *metadata: Op*tional[feast.infra.offline\_stores.offline\_store.Retrieva *= None*)

property metadata:

## Optional[feast.infra.offline\_stores.offline\_store.RetrievalMetadata]

Return metadata information about retrieval. Should be available even before materializing the dataset itself.

persist(*storage: feast.saved\_dataset.SavedDatasetStorage*) Run the retrieval and persist the results in the same offline store used for read.

#### supports\_remote\_storage\_export() → [bool](https://docs.python.org/3/library/functions.html#bool)

This method should return True if the RetrievalJob supports *to\_remote\_storage()*.

 $to_{red}shift(table_name: str) \rightarrow None$  $to_{red}shift(table_name: str) \rightarrow None$  $to_{red}shift(table_name: str) \rightarrow None$  $to_{red}shift(table_name: str) \rightarrow None$ Save dataset as a new Redshift table

## to\_remote\_storage()  $\rightarrow$  List[\[str\]](https://docs.python.org/3/library/stdtypes.html#str)

This method should export the result of this RetrievalJob to remote storage (such as S3, GCS, HDFS, etc). Implementations of this method should export the results as multiple parquet files, each file sized appropriately depending on how much data is being returned by the retrieval job.

**Returns** A list of parquet file paths in remote storage.

to\_s3()  $\rightarrow$  [str](https://docs.python.org/3/library/stdtypes.html#str)

Export dataset to S3 in Parquet format and return path

# **11.4 Snowflake Offline Store**

## class feast.infra.offline\_stores.snowflake.SnowflakeOfflineStore

static offline\_write\_batch(*config:* [feast.repo\\_config.RepoConfig,](#page-14-0) *feature\_view:*

[feast.feature\\_view.FeatureView,](#page-32-0) *table: pyarrow.lib.Table*, *progress:*

*Optional[Callable[[\[int\]](https://docs.python.org/3/library/functions.html#int), Any]]*)

Write features to a specified destination in the offline store. Data can be appended to an existing table (destination) or a new one will be created automatically

(if it doesn't exist).

Hence, this function can be called repeatedly with the same destination config to write features.

**Parameters**

- config Repo configuration object
- feature\_view FeatureView to write the data to.
- table pyarrow table containing feature data and timestamp column for historical feature retrieval
- progress Optional function to be called once every mini-batch of rows is written to
- progress. (the online store. Can be used to display) –

static pull\_all\_from\_table\_or\_query(*config:* [feast.repo\\_config.RepoConfig,](#page-14-0) *data\_source:*

[feast.data\\_source.DataSource,](#page-16-0) *join\_key\_columns: List[\[str\]](https://docs.python.org/3/library/stdtypes.html#str)*, *feature\_name\_columns: List[\[str\]](https://docs.python.org/3/library/stdtypes.html#str)*, *timestamp\_field: [str](https://docs.python.org/3/library/stdtypes.html#str)*, *start\_date: [datetime.datetime](https://docs.python.org/3/library/datetime.html#datetime.datetime)*, *end\_date: [datetime.datetime](https://docs.python.org/3/library/datetime.html#datetime.datetime)*) → *[feast.infra.offline\\_stores.offline\\_store.RetrievalJob](#page-73-0)*

Returns a Retrieval Job for all join key columns, feature name columns, and the event timestamp columns that occur between the start date and end date.

Note that join\_key\_columns, feature\_name\_columns, timestamp\_field, and created\_timestamp\_column have all already been mapped to column names of the source table and those column names are the values passed into this function.

- $config Repo$  configuration object
- data\_source Data source to pull all of the columns from
- join\_key\_columns Columns of the join keys
- feature\_name\_columns Columns of the feature names needed
- timestamp\_field Timestamp column
- start\_date Starting date of query
- end\_date Ending date of query

static pull\_latest\_from\_table\_or\_query(*config:* [feast.repo\\_config.RepoConfig,](#page-14-0) *data\_source:*

[feast.data\\_source.DataSource,](#page-16-0) *join\_key\_columns: List[\[str\]](https://docs.python.org/3/library/stdtypes.html#str)*, *feature\_name\_columns: List[\[str\]](https://docs.python.org/3/library/stdtypes.html#str)*, *timestamp\_field: [str](https://docs.python.org/3/library/stdtypes.html#str)*, *created\_timestamp\_column: Optional[\[str\]](https://docs.python.org/3/library/stdtypes.html#str)*, *start\_date: [datetime.datetime](https://docs.python.org/3/library/datetime.html#datetime.datetime)*, *end\_date: [datetime.datetime](https://docs.python.org/3/library/datetime.html#datetime.datetime)*) → *[feast.infra.offline\\_stores.offline\\_store.RetrievalJob](#page-73-0)*

This method pulls data from the offline store, and the FeatureStore class is used to write this data into the online store. This method is invoked when running materialization (using the *feast materialize* or *feast materialize-incremental* commands, or the corresponding FeatureStore.materialize() method. This method pulls data from the offline store, and the FeatureStore class is used to write this data into the online store.

Note that join\_key\_columns, feature\_name\_columns, timestamp\_field, and created\_timestamp\_column have all already been mapped to column names of the source table and those column names are the values passed into this function.

## **Parameters**

- config Repo configuration object
- data\_source Data source to pull all of the columns from
- join\_key\_columns Columns of the join keys
- **feature\_name\_columns** Columns of the feature names needed
- timestamp\_field Timestamp column
- start\_date Starting date of query
- end\_date Ending date of query

static write\_logged\_features(*config:* [feast.repo\\_config.RepoConfig,](#page-14-0) *data: Union[pyarrow.lib.Table, [pathlib.Path\]](https://docs.python.org/3/library/pathlib.html#pathlib.Path)*, *source: feast.feature\_logging.LoggingSource*,

*logging\_config: feast.feature\_logging.LoggingConfig*, *registry:* [feast.registry.BaseRegistry](#page-44-0))

Write logged features to a specified destination (taken from logging config) in the offline store. Data can be appended to an existing table (destination) or a new one will be created automatically

(if it doesn't exist).

Hence, this function can be called repeatedly with the same destination to flush logs in chunks.

## **Parameters**

- config Repo configuration object
- data Arrow table or path to parquet directory that contains logs dataset.
- source Logging source that provides schema and some additional metadata.
- logging\_config used to determine destination
- registry Feast registry

This is an optional method that could be supported only be some stores.

```
class feast.infra.offline_stores.snowflake.SnowflakeOfflineStoreConfig(*, type: Lit-
```
*eral['snowflake.offline'] = 'snowflake.offline'*, *config\_path: [str](https://docs.python.org/3/library/stdtypes.html#str) = '/home/docs/.snowsql/config'*, *account: [str](https://docs.python.org/3/library/stdtypes.html#str) = None*, *user:*  $str = None$  $str = None$ . *password: [str](https://docs.python.org/3/library/stdtypes.html#str) = None*, *role: [str](https://docs.python.org/3/library/stdtypes.html#str) = None*, *warehouse: [str](https://docs.python.org/3/library/stdtypes.html#str) = None*, *database: [str](https://docs.python.org/3/library/stdtypes.html#str) = None*, *schema: [str](https://docs.python.org/3/library/stdtypes.html#str) = None*, *storage\_integration\_name:*  $str = None$  $str = None$ , *blob\_export\_location:*  $str = None$  $str = None$ 

Offline store config for Snowflake

account: Optional[\[str\]](https://docs.python.org/3/library/stdtypes.html#str) Snowflake deployment identifier – drop .snowflakecomputing.com

blob\_export\_location: Optional[\[str\]](https://docs.python.org/3/library/stdtypes.html#str) Location (in S3, Google storage or Azure storage) where data is offloaded

config\_path: Optional[\[str\]](https://docs.python.org/3/library/stdtypes.html#str) Snowflake config path – absolute path required (Cant use  $\sim$ )

database: Optional[\[str\]](https://docs.python.org/3/library/stdtypes.html#str) Snowflake database name

password: Optional[\[str\]](https://docs.python.org/3/library/stdtypes.html#str) Snowflake password

role: Optional[\[str\]](https://docs.python.org/3/library/stdtypes.html#str) Snowflake role name

schema\_: Optional[\[str\]](https://docs.python.org/3/library/stdtypes.html#str) Snowflake schema name

storage\_integration\_name: Optional[\[str\]](https://docs.python.org/3/library/stdtypes.html#str) Storage integration name in snowflake

type: Literal['snowflake.offline'] Offline store type selector

user: Optional[\[str\]](https://docs.python.org/3/library/stdtypes.html#str) Snowflake user name

warehouse: Optional[\[str\]](https://docs.python.org/3/library/stdtypes.html#str) Snowflake warehouse name class feast.infra.offline\_stores.snowflake.SnowflakeRetrievalJob(*query: Union[\[str,](https://docs.python.org/3/library/stdtypes.html#str) Callable[[],*

*AbstractContextManager[\[str\]](https://docs.python.org/3/library/stdtypes.html#str)]]*, *snowflake\_conn:*  $s$ nowflake.connector.connection.SnowflakeConnection *config:* [feast.repo\\_config.RepoConfig,](#page-14-0) *full\_feature\_names: [bool](https://docs.python.org/3/library/functions.html#bool)*, *on\_demand\_feature\_views: Op* $tional[List[feas$ t.on\_demand\_feature\_view.OnDen *= None*, *metadata: Op*tional[feast.infra.offline\_stores.offline\_store.Retrie *= None*)

## property metadata:

#### Optional[feast.infra.offline\_stores.offline\_store.RetrievalMetadata]

Return metadata information about retrieval. Should be available even before materializing the dataset itself.

persist(*storage: feast.saved\_dataset.SavedDatasetStorage*)

Run the retrieval and persist the results in the same offline store used for read.

#### supports\_remote\_storage\_export() → [bool](https://docs.python.org/3/library/functions.html#bool)

This method should return True if the RetrievalJob supports *to\_remote\_storage()*.

#### to\_remote\_storage()  $\rightarrow$  List[\[str\]](https://docs.python.org/3/library/stdtypes.html#str)

This method should export the result of this RetrievalJob to remote storage (such as S3, GCS, HDFS, etc). Implementations of this method should export the results as multiple parquet files, each file sized appropriately depending on how much data is being returned by the retrieval job.

**Returns** A list of parquet file paths in remote storage.

to\_snowflake(*table\_name: [str](https://docs.python.org/3/library/stdtypes.html#str)*, *temporary=False*) → [None](https://docs.python.org/3/library/constants.html#None) Save dataset as a new Snowflake table

#### to\_sql()  $\rightarrow$  [str](https://docs.python.org/3/library/stdtypes.html#str)

Returns the SQL query that will be executed in Snowflake to build the historical feature table.

## **11.5 Spark Offline Store**

class feast.infra.offline\_stores.contrib.spark\_offline\_store.spark.SparkOfflineStore

static pull\_all\_from\_table\_or\_query(*config:* [feast.repo\\_config.RepoConfig,](#page-14-0) *data\_source:*

[feast.data\\_source.DataSource,](#page-16-0) *join\_key\_columns: List[\[str\]](https://docs.python.org/3/library/stdtypes.html#str)*, *feature\_name\_columns: List[\[str\]](https://docs.python.org/3/library/stdtypes.html#str)*, *timestamp\_field: [str](https://docs.python.org/3/library/stdtypes.html#str)*, *start\_date: [datetime.datetime](https://docs.python.org/3/library/datetime.html#datetime.datetime)*, *end\_date: [datetime.datetime](https://docs.python.org/3/library/datetime.html#datetime.datetime)*) → *[feast.infra.offline\\_stores.offline\\_store.RetrievalJob](#page-73-0)*

Note that join\_key\_columns, feature\_name\_columns, timestamp\_field, and created\_timestamp\_column have all already been mapped to column names of the source table and those column names are the values passed into this function.

static pull\_latest\_from\_table\_or\_query(*config:* feast.repo\_config.RepoConfig. *data\_source:* [feast.data\\_source.DataSource,](#page-16-0) *join\_key\_columns: List[\[str\]](https://docs.python.org/3/library/stdtypes.html#str)*, *feature\_name\_columns: List[\[str\]](https://docs.python.org/3/library/stdtypes.html#str)*, *timestamp\_field: [str](https://docs.python.org/3/library/stdtypes.html#str)*, *created\_timestamp\_column: Optional[\[str\]](https://docs.python.org/3/library/stdtypes.html#str)*, *start\_date: [datetime.datetime](https://docs.python.org/3/library/datetime.html#datetime.datetime)*, *end\_date: [datetime.datetime](https://docs.python.org/3/library/datetime.html#datetime.datetime)*) → *[feast.infra.offline\\_stores.offline\\_store.RetrievalJob](#page-73-0)*

This method pulls data from the offline store, and the FeatureStore class is used to write this data into the online store. This method is invoked when running materialization (using the *feast materialize* or *feast materialize-incremental* commands, or the corresponding FeatureStore.materialize() method. This method pulls data from the offline store, and the FeatureStore class is used to write this data into the online store.

Note that join\_key\_columns, feature\_name\_columns, timestamp\_field, and created\_timestamp\_column have all already been mapped to column names of the source table and those column names are the values passed into this function.

## **Parameters**

- config Repo configuration object
- data\_source Data source to pull all of the columns from
- join\_key\_columns Columns of the join keys
- feature\_name\_columns Columns of the feature names needed
- timestamp\_field Timestamp column
- start\_date Starting date of query
- end\_date Ending date of query

class feast.infra.offline\_stores.contrib.spark\_offline\_store.spark.SparkOfflineStoreConfig(*\**,

*type: pydantic.types.StrictStr = 'spark'*, *spark\_conf: Dict[\[str,](https://docs.python.org/3/library/stdtypes.html#str) [str\]](https://docs.python.org/3/library/stdtypes.html#str) = None*)

spark\_conf: Optional[Dict[\[str,](https://docs.python.org/3/library/stdtypes.html#str) [str\]](https://docs.python.org/3/library/stdtypes.html#str)] Configuration overlay for the spark session

type: pydantic.types.StrictStr Offline store type selector

#### class feast.infra.offline\_stores.contrib.spark\_offline\_store.spark.SparkRetrievalJob(*spark\_session:*

*pyspark.sql.session.SparkS query: [str](https://docs.python.org/3/library/stdtypes.html#str)*, *full\_feature\_names: [bool](https://docs.python.org/3/library/functions.html#bool)*, *on\_demand\_feature\_views: Optional[List[feast.on\_den = None*, *metadata: Optional[feast.infra.offline\_stores.offline\_store.RetrievalMetadata] = None*)

## property metadata:

## Optional[feast.infra.offline\_stores.offline\_store.RetrievalMetadata]

Return metadata information about retrieval. Should be available even before materializing the dataset itself.

persist(*storage: feast.saved\_dataset.SavedDatasetStorage*)

Run the retrieval and persist the results in the same offline store used for read. Please note the persisting is done only within the scope of the spark session.

## **11.6 Trino Offline Store**

## **11.7 PostgreSQL Offline Store**

class

feast.infra.offline\_stores.contrib.postgres\_offline\_store.postgres.PostgreSQLOfflineStore

static pull\_all\_from\_table\_or\_query(*config:* [feast.repo\\_config.RepoConfig,](#page-14-0) *data\_source:*

[feast.data\\_source.DataSource,](#page-16-0) *join\_key\_columns: List[\[str\]](https://docs.python.org/3/library/stdtypes.html#str)*, *feature\_name\_columns: List[\[str\]](https://docs.python.org/3/library/stdtypes.html#str)*, *timestamp\_field: [str](https://docs.python.org/3/library/stdtypes.html#str)*, *start\_date: [datetime.datetime](https://docs.python.org/3/library/datetime.html#datetime.datetime)*, *end\_date: [datetime.datetime](https://docs.python.org/3/library/datetime.html#datetime.datetime)*) → *[feast.infra.offline\\_stores.offline\\_store.RetrievalJob](#page-73-0)*

Returns a Retrieval Job for all join key columns, feature name columns, and the event timestamp columns that occur between the start\_date and end\_date.

Note that join\_key\_columns, feature\_name\_columns, timestamp\_field, and created\_timestamp\_column have all already been mapped to column names of the source table and those column names are the values passed into this function.

- config Repo configuration object
- data\_source Data source to pull all of the columns from
- join\_key\_columns Columns of the join keys
- feature\_name\_columns Columns of the feature names needed
- timestamp\_field Timestamp column
- start\_date Starting date of query
- end\_date Ending date of query

static pull\_latest\_from\_table\_or\_query(*config:* [feast.repo\\_config.RepoConfig,](#page-14-0) *data\_source:*

[feast.data\\_source.DataSource,](#page-16-0) *join\_key\_columns: List[\[str\]](https://docs.python.org/3/library/stdtypes.html#str)*, *feature\_name\_columns: List[\[str\]](https://docs.python.org/3/library/stdtypes.html#str)*, *timestamp\_field: [str](https://docs.python.org/3/library/stdtypes.html#str)*, *created\_timestamp\_column: Optional[\[str\]](https://docs.python.org/3/library/stdtypes.html#str)*, *start\_date: [datetime.datetime](https://docs.python.org/3/library/datetime.html#datetime.datetime)*, *end\_date: [datetime.datetime](https://docs.python.org/3/library/datetime.html#datetime.datetime)*) → *[feast.infra.offline\\_stores.offline\\_store.RetrievalJob](#page-73-0)*

This method pulls data from the offline store, and the FeatureStore class is used to write this data into the online store. This method is invoked when running materialization (using the *feast materialize* or *feast materialize-incremental* commands, or the corresponding FeatureStore.materialize() method. This method pulls data from the offline store, and the FeatureStore class is used to write this data into the online store.

Note that join\_key\_columns, feature\_name\_columns, timestamp\_field, and created\_timestamp\_column have all already been mapped to column names of the source table and those column names are the values passed into this function.

- config Repo configuration object
- data\_source Data source to pull all of the columns from
- join\_key\_columns Columns of the join keys
- feature\_name\_columns Columns of the feature names needed
- timestamp\_field Timestamp column
- start\_date Starting date of query
- end\_date Ending date of query

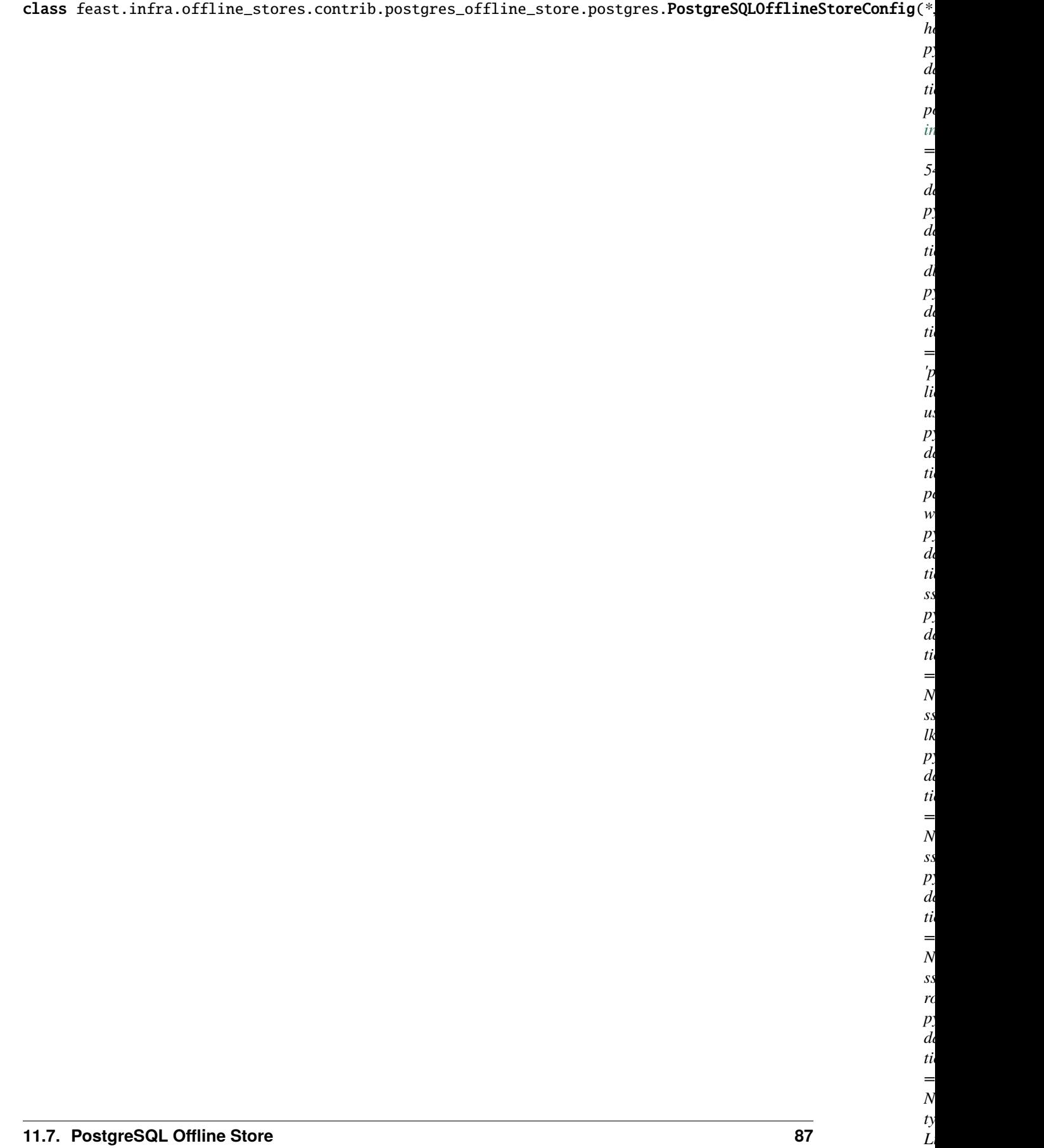

*eral['postgres']*

*= 'post-*

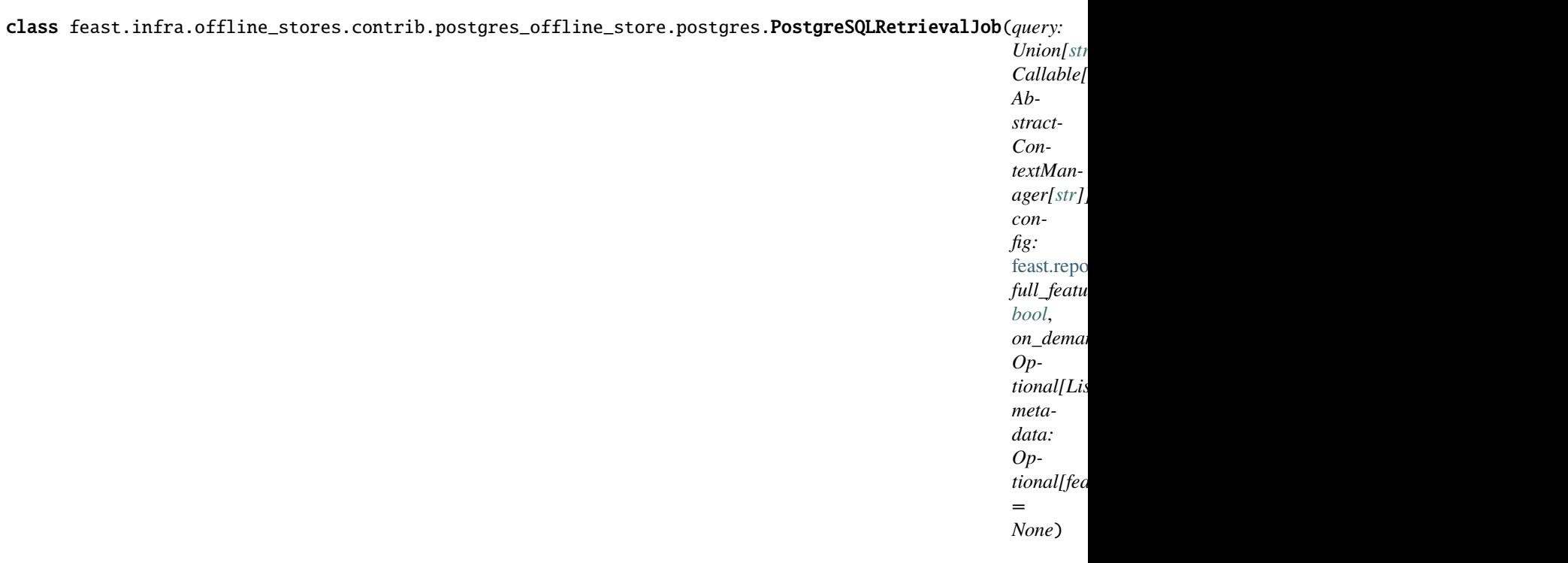

#### property metadata:

## Optional[feast.infra.offline\_stores.offline\_store.RetrievalMetadata]

Return metadata information about retrieval. Should be available even before materializing the dataset itself.

persist(*storage: feast.saved\_dataset.SavedDatasetStorage*) Run the retrieval and persist the results in the same offline store used for read.

feast.infra.offline\_stores.contrib.postgres\_offline\_store.postgres.build\_point\_in\_time\_query(*feature\_view\_query\_contexts:*

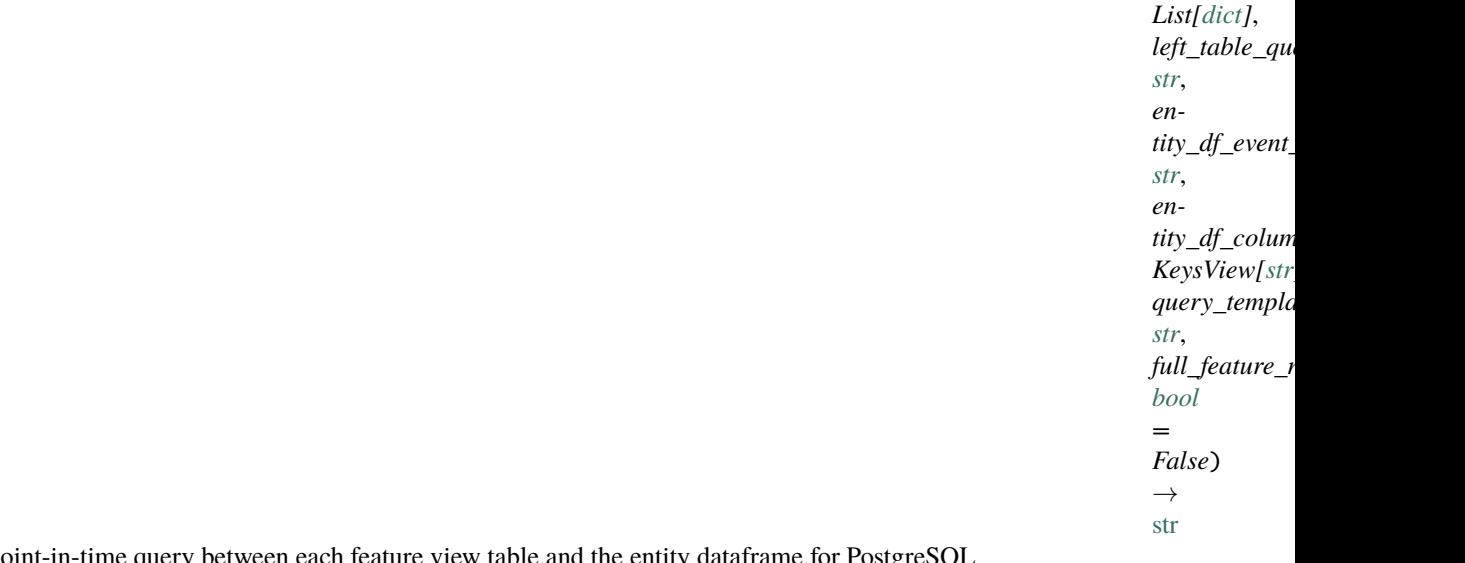

Build point-in-time query between each feature view table and the entity dataframe for PostgreSQL

## **CHAPTER**

## **TWELVE**

# **ONLINE STORE**

## <span id="page-92-0"></span>class feast.infra.online stores.online store.OnlineStore

OnlineStore is an object used for all interaction between Feast and the service used for online storage of features.

abstract online\_read(*config:* [feast.repo\\_config.RepoConfig,](#page-14-0) *table:* [feast.feature\\_view.FeatureView,](#page-32-0)

*entity\_keys: List[feast.types.EntityKey\_pb2.EntityKey]*, *requested\_features:*  $Optional[List[str]] = None$  $Optional[List[str]] = None$  $Optional[List[str]] = None$   $\rightarrow$  List[Tuple[Optional[\[datetime.datetime\]](https://docs.python.org/3/library/datetime.html#datetime.datetime),

Optional[Dict[\[str,](https://docs.python.org/3/library/stdtypes.html#str) feast.types.Value\_pb2.Value]]]]

Read feature values given an Entity Key. This is a low level interface, not expected to be used by the users directly.

## **Parameters**

- **config** The RepoConfig for the current FeatureStore.
- table Feast FeatureView
- entity\_keys a list of entity keys that should be read from the FeatureStore.
- requested\_features (Optional) A subset of the features that should be read from the FeatureStore.

**Returns** Data is returned as a list, one item per entity key in the original order as the entity\_keys argument. Each item in the list is a tuple of event\_ts for the row, and the feature data as a dict from feature names to values. Values are returned as Value proto message.

abstract online\_write\_batch(*config:* [feast.repo\\_config.RepoConfig,](#page-14-0) *table:*

[feast.feature\\_view.FeatureView,](#page-32-0) *data: List[Tuple[feast.types.EntityKey\_pb2.EntityKey, Dict[\[str,](https://docs.python.org/3/library/stdtypes.html#str) feast.types.Value\_pb2.Value], [datetime.datetime,](https://docs.python.org/3/library/datetime.html#datetime.datetime) Optional[\[datetime.datetime\]](https://docs.python.org/3/library/datetime.html#datetime.datetime)]]*, *progress: Optional[Callable[[\[int\]](https://docs.python.org/3/library/functions.html#int), Any]]*)  $\rightarrow$  [None](https://docs.python.org/3/library/constants.html#None)

Write a batch of feature rows to the online store. This is a low level interface, not expected to be used by the users directly.

If a tz-naive timestamp is passed to this method, it should be assumed to be UTC by implementors.

- **config** The RepoConfig for the current FeatureStore.
- table Feast FeatureView
- data a list of quadruplets containing Feature data. Each quadruplet contains an Entity Key,
- values (a dict containing feature) –
- row (an event timestamp for the)  $-$
- and  $-$
- exists. (the created timestamp for the row if it) -
- progress Optional function to be called once every mini-batch of rows is written to
- progress. (the online store. Can be used to display) –

plan(*config:* [feast.repo\\_config.RepoConfig,](#page-14-0) *desired\_registry\_proto: feast.core.Registry\_pb2.Registry*) → List[feast.infra.infra\_object.InfraObject]

Returns the set of InfraObjects required to support the desired registry.

#### **Parameters**

- **config** The RepoConfig for the current FeatureStore.
- desired\_registry\_proto The desired registry, in proto form.

## **12.1 Sqlite Online Store**

### class feast.infra.online\_stores.sqlite.SqliteOnlineStore

OnlineStore is an object used for all interaction between Feast and the service used for offline storage of features.

#### \_conn

SQLite connection.

**Type** Optional[\[sqlite3.Connection\]](https://docs.python.org/3/library/sqlite3.html#sqlite3.Connection)

online\_read(*config:* [feast.repo\\_config.RepoConfig,](#page-14-0) *table:* [feast.feature\\_view.FeatureView,](#page-32-0) *entity\_keys:*

*List[feast.types.EntityKey\_pb2.EntityKey]*, *requested\_features: Optional[List[\[str\]](https://docs.python.org/3/library/stdtypes.html#str)] = None*) → List[Tuple[Optional[\[datetime.datetime\]](https://docs.python.org/3/library/datetime.html#datetime.datetime), Optional[Dict[\[str,](https://docs.python.org/3/library/stdtypes.html#str) feast.types.Value\_pb2.Value]]]]

Read feature values given an Entity Key. This is a low level interface, not expected to be used by the users directly.

#### **Parameters**

- config The RepoConfig for the current FeatureStore.
- table Feast FeatureView
- entity\_keys a list of entity keys that should be read from the FeatureStore.
- requested\_features (Optional) A subset of the features that should be read from the FeatureStore.

**Returns** Data is returned as a list, one item per entity key in the original order as the entity\_keys argument. Each item in the list is a tuple of event\_ts for the row, and the feature data as a dict from feature names to values. Values are returned as Value proto message.

online\_write\_batch(*config:* [feast.repo\\_config.RepoConfig,](#page-14-0) *table:* [feast.feature\\_view.FeatureView,](#page-32-0) *data: List[Tuple[feast.types.EntityKey\_pb2.EntityKey, Dict[\[str,](https://docs.python.org/3/library/stdtypes.html#str) feast.types.Value\_pb2.Value], [datetime.datetime,](https://docs.python.org/3/library/datetime.html#datetime.datetime) Optional[\[datetime.datetime\]](https://docs.python.org/3/library/datetime.html#datetime.datetime)]]*, *progress: Optional[Callable[[\[int\]](https://docs.python.org/3/library/functions.html#int), Any]]*) → [None](https://docs.python.org/3/library/constants.html#None)

Write a batch of feature rows to the online store. This is a low level interface, not expected to be used by the users directly.

If a tz-naive timestamp is passed to this method, it should be assumed to be UTC by implementors.

#### **Parameters**

• config – The RepoConfig for the current FeatureStore.

- table Feast FeatureView
- **data** a list of quadruplets containing Feature data. Each quadruplet contains an Entity Key,
- values (a dict containing feature) –
- row (an event timestamp for the)  $-$
- and  $-$
- exists. (the created timestamp for the row if it) -
- progress Optional function to be called once every mini-batch of rows is written to
- progress. (the online store. Can be used to display) –

plan(*config:* [feast.repo\\_config.RepoConfig,](#page-14-0) *desired\_registry\_proto: feast.core.Registry\_pb2.Registry*) → List[feast.infra.infra\_object.InfraObject]

Returns the set of InfraObjects required to support the desired registry.

#### **Parameters**

- config The RepoConfig for the current FeatureStore.
- desired\_registry\_proto The desired registry, in proto form.

class feast.infra.online\_stores.sqlite.SqliteOnlineStoreConfig(*\**, *type: Literal['sqlite',*

*'feast.infra.online\_stores.sqlite.SqliteOnlineStore'] = 'sqlite'*, *path: pydantic.types.StrictStr = 'data/online.db'*)

Online store config for local (SQLite-based) store

path: pydantic.types.StrictStr (optional) Path to sqlite db

type: Literal['sqlite', 'feast.infra.online\_stores.sqlite.SqliteOnlineStore'] Online store type selector

class feast.infra.online\_stores.sqlite.SqliteTable(*path: [str](https://docs.python.org/3/library/stdtypes.html#str)*, *name: [str](https://docs.python.org/3/library/stdtypes.html#str)*) A Sqlite table managed by Feast.

#### path

The absolute path of the Sqlite file.

**Type** [str](https://docs.python.org/3/library/stdtypes.html#str)

### name

The name of the table.

#### conn

SQLite connection.

**Type** [sqlite3.Connection](https://docs.python.org/3/library/sqlite3.html#sqlite3.Connection)

static from\_infra\_object\_proto(*infra\_object\_proto: feast.core.InfraObject\_pb2.InfraObject*) → Any Returns an InfraObject created from a protobuf representation.

**Parameters infra\_object\_proto** – A protobuf representation of an InfraObject.

**Raises** FeastInvalidInfraObjectType – The type of InfraObject could not be identified.

static from\_proto(*sqlite\_table\_proto: feast.core.SqliteTable\_pb2.SqliteTable*) → Any Converts a protobuf representation of a subclass to an object of that subclass.

**Parameters infra\_object\_proto – A protobuf representation of an InfraObject.** 

**Raises** FeastInvalidInfraObjectType – The type of InfraObject could not be identified.

#### teardown()

Tears down the infrastructure object.

 $to_infra\_object\_proto() \rightarrow feast.core.LnfraObject_pbbicct-pbit$ 

Converts an InfraObject to its protobuf representation, wrapped in an InfraObjectProto.

## $to\_proto() \rightarrow Any$

Converts an InfraObject to its protobuf representation.

### update()

Deploys or updates the infrastructure object.

## **12.2 Datastore Online Store**

## class feast.infra.online\_stores.datastore.DatastoreOnlineStore

OnlineStore is an object used for all interaction between Feast and the service used for offline storage of features.

online\_read(*config:* [feast.repo\\_config.RepoConfig,](#page-14-0) *table:* [feast.feature\\_view.FeatureView,](#page-32-0) *entity\_keys:*

*List[feast.types.EntityKey\_pb2.EntityKey]*, *requested\_features: Optional[List[\[str\]](https://docs.python.org/3/library/stdtypes.html#str)] = None*) → List[Tuple[Optional[\[datetime.datetime\]](https://docs.python.org/3/library/datetime.html#datetime.datetime), Optional[Dict[\[str,](https://docs.python.org/3/library/stdtypes.html#str) feast.types.Value\_pb2.Value]]]] Read feature values given an Entity Key. This is a low level interface, not expected to be used by the users directly.

#### **Parameters**

- config The RepoConfig for the current FeatureStore.
- table Feast FeatureView
- entity\_keys a list of entity keys that should be read from the FeatureStore.
- requested\_features (Optional) A subset of the features that should be read from the FeatureStore.

online\_write\_batch(*config:* [feast.repo\\_config.RepoConfig,](#page-14-0) *table:* [feast.feature\\_view.FeatureView,](#page-32-0) *data:*

*List[Tuple[feast.types.EntityKey\_pb2.EntityKey, Dict[\[str,](https://docs.python.org/3/library/stdtypes.html#str)*

*feast.types.Value\_pb2.Value], [datetime.datetime,](https://docs.python.org/3/library/datetime.html#datetime.datetime) Optional[\[datetime.datetime\]](https://docs.python.org/3/library/datetime.html#datetime.datetime)]]*, *progress: Optional[Callable[[\[int\]](https://docs.python.org/3/library/functions.html#int), Any]]* $) \rightarrow$  [None](https://docs.python.org/3/library/constants.html#None)

Write a batch of feature rows to the online store. This is a low level interface, not expected to be used by the users directly.

If a tz-naive timestamp is passed to this method, it should be assumed to be UTC by implementors.

- config The RepoConfig for the current FeatureStore.
- table Feast FeatureView
- data a list of quadruplets containing Feature data. Each quadruplet contains an Entity Key,
- values (a dict containing feature) –

**Returns** Data is returned as a list, one item per entity key in the original order as the entity\_keys argument. Each item in the list is a tuple of event\_ts for the row, and the feature data as a dict from feature names to values. Values are returned as Value proto message.

- row (an event timestamp for the)  $-$
- and  $-$
- exists. (the created timestamp for the row if it) -
- progress Optional function to be called once every mini-batch of rows is written to
- progress. (the online store. Can be used to display) –

class feast.infra.online\_stores.datastore.DatastoreOnlineStoreConfig(*\**, *type:*

*Literal['datastore'] = 'datastore'*, *project\_id: pydantic.types.StrictStr = None*, *namespace: pydantic.types.StrictStr = None*, *write\_concurrency: pydantic.types.PositiveInt = 40*, *write\_batch\_size: pydantic.types.PositiveInt = 50*)

Online store config for GCP Datastore

namespace: Optional[pydantic.types.StrictStr] (optional) Datastore namespace

project\_id: Optional[pydantic.types.StrictStr] (optional) GCP Project Id

type: Literal['datastore'] Online store type selector

write\_batch\_size: Optional[pydantic.types.PositiveInt]

(optional) Amount of feature rows per batch being written into Datastore

## write\_concurrency: Optional[pydantic.types.PositiveInt]

(optional) Amount of threads to use when writing batches of feature rows into Datastore

class feast.infra.online\_stores.datastore.DatastoreTable(*project: [str](https://docs.python.org/3/library/stdtypes.html#str)*, *name: [str](https://docs.python.org/3/library/stdtypes.html#str)*, *project\_id:*

*Optional[\[str\]](https://docs.python.org/3/library/stdtypes.html#str) = None*, *namespace: Optional[\[str\]](https://docs.python.org/3/library/stdtypes.html#str) = None*)

A Datastore table managed by Feast.

#### project

The Feast project of the table.

**Type** [str](https://docs.python.org/3/library/stdtypes.html#str)

#### name

The name of the table.

#### project\_id

The GCP project id.

**Type** optional

#### namespace

Datastore namespace.

**Type** optional

static from\_infra\_object\_proto(*infra\_object\_proto: feast.core.InfraObject\_pb2.InfraObject*) → Any Returns an InfraObject created from a protobuf representation.

**Parameters infra\_object\_proto – A protobuf representation of an InfraObject.** 

**Raises** FeastInvalidInfraObjectType – The type of InfraObject could not be identified.

static from\_proto(*datastore\_table\_proto: feast.core.DatastoreTable\_pb2.DatastoreTable*) → Any Converts a protobuf representation of a subclass to an object of that subclass.

**Parameters infra\_object\_proto** – A protobuf representation of an InfraObject.

**Raises** FeastInvalidInfraObjectType – The type of InfraObject could not be identified.

## teardown()

Tears down the infrastructure object.

 $to\_infra\_object\_proto() \rightarrow$  feast.core.InfraObject\_pb2.InfraObject

Converts an InfraObject to its protobuf representation, wrapped in an InfraObjectProto.

#### to\_proto()  $\rightarrow$  Any

Converts an InfraObject to its protobuf representation.

## update()

Deploys or updates the infrastructure object.

## **12.3 DynamoDB Online Store**

class feast.infra.online\_stores.dynamodb.DynamoDBOnlineStore Online feature store for AWS DynamoDB.

#### \_dynamodb\_client

Boto3 DynamoDB client.

## \_dynamodb\_resource

Boto3 DynamoDB resource.

online\_read(*config:* [feast.repo\\_config.RepoConfig,](#page-14-0) *table:* [feast.feature\\_view.FeatureView,](#page-32-0) *entity\_keys: List*[feast.types.EntityKey\_pb2.EntityKey], *requested\_features: Optional*[*List*[\[str\]](https://docs.python.org/3/library/stdtypes.html#str)] = None)  $\rightarrow$ List[Tuple[Optional[\[datetime.datetime\]](https://docs.python.org/3/library/datetime.html#datetime.datetime), Optional[Dict[\[str,](https://docs.python.org/3/library/stdtypes.html#str) feast.types.Value pb2.Value]]]] Retrieve feature values from the online DynamoDB store.

## **Parameters**

- config The RepoConfig for the current FeatureStore.
- table Feast FeatureView.
- entity\_keys a list of entity keys that should be read from the FeatureStore.

online\_write\_batch(*config:* [feast.repo\\_config.RepoConfig,](#page-14-0) *table:* [feast.feature\\_view.FeatureView,](#page-32-0) *data:*

*List[Tuple[feast.types.EntityKey\_pb2.EntityKey, Dict[\[str,](https://docs.python.org/3/library/stdtypes.html#str) feast.types.Value\_pb2.Value], [datetime.datetime,](https://docs.python.org/3/library/datetime.html#datetime.datetime) Optional[\[datetime.datetime\]](https://docs.python.org/3/library/datetime.html#datetime.datetime)]]*, *progress: Optional[Callable[[\[int\]](https://docs.python.org/3/library/functions.html#int), Any]]* $) \rightarrow$  [None](https://docs.python.org/3/library/constants.html#None) Write a batch of feature rows to online DynamoDB store.

Note: This method applies a batch\_writer to automatically handle any unprocessed items and resend them as needed, this is useful if you're loading a lot of data at a time.

- config The RepoConfig for the current FeatureStore.
- table Feast FeatureView.
- **data** a list of quadruplets containing Feature data. Each quadruplet contains an Entity Key,
- values (a dict containing feature) –
- row (an event timestamp for the)  $-$
- and  $-$
- exists. (the created timestamp for the row if it)  $-$
- progress Optional function to be called once every mini-batch of rows is written to
- progress. (the online store. Can be used to display) –

teardown(*config:* [feast.repo\\_config.RepoConfig,](#page-14-0) *tables: Sequence[*[feast.feature\\_view.FeatureView](#page-32-0)*]*, *entities: Sequence[*[feast.entity.Entity](#page-30-0)*]*)

Delete tables from the DynamoDB Online Store.

#### **Parameters**

- config The RepoConfig for the current FeatureStore.
- tables Tables to delete from the feature repo.

update(*config:* [feast.repo\\_config.RepoConfig,](#page-14-0) *tables\_to\_delete: Sequence[*[feast.feature\\_view.FeatureView](#page-32-0)*]*, *tables\_to\_keep: Sequence[*[feast.feature\\_view.FeatureView](#page-32-0)*]*, *entities\_to\_delete: Sequence[*[feast.entity.Entity](#page-30-0)*]*, *entities\_to\_keep: Sequence[*[feast.entity.Entity](#page-30-0)*]*, *partial: [bool](https://docs.python.org/3/library/functions.html#bool)*) Update tables from the DynamoDB Online Store.

#### **Parameters**

- config The RepoConfig for the current FeatureStore.
- tables\_to\_delete Tables to delete from the DynamoDB Online Store.
- tables\_to\_keep Tables to keep in the DynamoDB Online Store.

class feast.infra.online\_stores.dynamodb.DynamoDBOnlineStoreConfig(*\**, *type: Literal['dynamodb']*

*= 'dynamodb'*, *batch\_size:*  $int = 40$  $int = 40$ , *endpoint\_url:*  $str =$  $str =$ *None*, *region: pydantic.types.StrictStr*, *table\_name\_template: pydantic.types.StrictStr = '{project}.{table\_name}'*)

Online store config for DynamoDB store

#### batch\_size: [int](https://docs.python.org/3/library/functions.html#int)

Number of items to retrieve in a DynamoDB BatchGetItem call.

endpoint\_url: Optional[\[str\]](https://docs.python.org/3/library/stdtypes.html#str)

8000

**Type** DynamoDB local development endpoint Url, i.e. http

**Type** //localhost

## region: pydantic.types.StrictStr

AWS Region Name

table\_name\_template: pydantic.types.StrictStr DynamoDB table name template

## type: Literal['dynamodb'] Online store type selector

## class feast.infra.online\_stores.dynamodb.DynamoDBTable(*name: [str](https://docs.python.org/3/library/stdtypes.html#str)*, *region: [str](https://docs.python.org/3/library/stdtypes.html#str)*, *endpoint\_url:*

*Optional[\[str\]](https://docs.python.org/3/library/stdtypes.html#str) = None*)

A DynamoDB table managed by Feast.

#### name

The name of the table.

## region

The region of the table.

**Type** [str](https://docs.python.org/3/library/stdtypes.html#str)

endpoint\_url Local DynamoDB Endpoint Url.

## \_dynamodb\_client

Boto3 DynamoDB client.

## \_dynamodb\_resource

Boto3 DynamoDB resource.

static from\_infra\_object\_proto(*infra\_object\_proto: feast.core.InfraObject\_pb2.InfraObject*) → Any Returns an InfraObject created from a protobuf representation.

**Parameters infra\_object\_proto** – A protobuf representation of an InfraObject.

**Raises** FeastInvalidInfraObjectType – The type of InfraObject could not be identified.

static from\_proto(*dynamodb\_table\_proto: feast.core.DynamoDBTable\_pb2.DynamoDBTable*) → Any Converts a protobuf representation of a subclass to an object of that subclass.

**Parameters infra\_object\_proto** – A protobuf representation of an InfraObject.

**Raises** FeastInvalidInfraObjectType – The type of InfraObject could not be identified.

## teardown()

Tears down the infrastructure object.

to\_infra\_object\_proto() → feast.core.InfraObject\_pb2.InfraObject Converts an InfraObject to its protobuf representation, wrapped in an InfraObjectProto.

## $to\_proto() \rightarrow Any$

Converts an InfraObject to its protobuf representation.

## update()

Deploys or updates the infrastructure object.

## **12.4 Redis Online Store**

class feast.infra.online\_stores.redis.RedisOnlineStore

online\_read(*config:* [feast.repo\\_config.RepoConfig,](#page-14-0) *table:* [feast.feature\\_view.FeatureView,](#page-32-0) *entity\_keys: List*[feast.types.EntityKey\_pb2.EntityKey], requested\_features: Optional[List[\[str\]](https://docs.python.org/3/library/stdtypes.html#str)] = None)  $\rightarrow$ List[Tuple[Optional[\[datetime.datetime\]](https://docs.python.org/3/library/datetime.html#datetime.datetime), Optional[Dict[\[str,](https://docs.python.org/3/library/stdtypes.html#str) feast.types.Value\_pb2.Value]]]] Read feature values given an Entity Key. This is a low level interface, not expected to be used by the users directly.

- **config** The RepoConfig for the current FeatureStore.
- table Feast FeatureView
- entity\_keys a list of entity keys that should be read from the FeatureStore.
- requested\_features (Optional) A subset of the features that should be read from the FeatureStore.
- **Returns** Data is returned as a list, one item per entity key in the original order as the entity\_keys argument. Each item in the list is a tuple of event\_ts for the row, and the feature data as a dict from feature names to values. Values are returned as Value proto message.

online\_write\_batch(*config:* [feast.repo\\_config.RepoConfig,](#page-14-0) *table:* [feast.feature\\_view.FeatureView,](#page-32-0) *data: List[Tuple[feast.types.EntityKey\_pb2.EntityKey, Dict[\[str,](https://docs.python.org/3/library/stdtypes.html#str) feast.types.Value\_pb2.Value], [datetime.datetime,](https://docs.python.org/3/library/datetime.html#datetime.datetime) Optional[\[datetime.datetime\]](https://docs.python.org/3/library/datetime.html#datetime.datetime)]]*, *progress: Optional[Callable[[\[int\]](https://docs.python.org/3/library/functions.html#int), Any]]* $\rightarrow$  [None](https://docs.python.org/3/library/constants.html#None)

Write a batch of feature rows to the online store. This is a low level interface, not expected to be used by the users directly.

If a tz-naive timestamp is passed to this method, it should be assumed to be UTC by implementors.

#### **Parameters**

- config The RepoConfig for the current FeatureStore.
- table Feast FeatureView
- **data** a list of quadruplets containing Feature data. Each quadruplet contains an Entity Key,
- values (a dict containing feature) –
- row (an event timestamp for the) –
- and  $-$
- exists. (the created timestamp for the row if it)  $-$
- progress Optional function to be called once every mini-batch of rows is written to
- progress. (the online store. Can be used to display) –
- teardown(*config:* [feast.repo\\_config.RepoConfig,](#page-14-0) *tables: Sequence[*[feast.feature\\_view.FeatureView](#page-32-0)*]*, *entities: Sequence[*[feast.entity.Entity](#page-30-0)*]*)

We delete the keys in redis for tables/views being removed.

update(*config:* [feast.repo\\_config.RepoConfig,](#page-14-0) *tables\_to\_delete: Sequence[*[feast.feature\\_view.FeatureView](#page-32-0)*]*, *tables\_to\_keep: Sequence[*[feast.feature\\_view.FeatureView](#page-32-0)*]*, *entities\_to\_delete: Sequence[*[feast.entity.Entity](#page-30-0)*]*, *entities\_to\_keep: Sequence[*[feast.entity.Entity](#page-30-0)*]*, *partial: [bool](https://docs.python.org/3/library/functions.html#bool)*)

Look for join keys (list of entities) that are not in use anymore (usually this happens when the last feature view that was using specific compound key is deleted) and remove all features attached to this "join\_keys".

class feast.infra.online\_stores.redis.RedisOnlineStoreConfig(*\**, *type: Literal['redis'] = 'redis'*,

*redis\_type: feast.infra.online\_stores.redis.RedisType = RedisType.redis*, *connection\_string: pydantic.types.StrictStr = 'localhost:6379'*, *key\_ttl\_seconds: [int](https://docs.python.org/3/library/functions.html#int) = None*)

Online store config for Redis store

## connection\_string: pydantic.types.StrictStr

Connection string containing the host, port, and configuration parameters for Redis format: host:port,parameter1,parameter2 eg. redis:6379,db=0

key\_ttl\_seconds: Optional[\[int\]](https://docs.python.org/3/library/functions.html#int)

(Optional) redis key bin ttl (in seconds) for expiring entities

redis\_type: feast.infra.online\_stores.redis.RedisType redis or redis\_cluster

**Type** Redis type

- type: Literal['redis'] Online store type selector
- class feast.infra.online\_stores.redis.RedisType(*value*) An enumeration.

## **12.5 PostgreSQL Online Store**

## class feast.infra.online\_stores.contrib.postgres.PostgreSQLOnlineStore

online\_read(*config:* [feast.repo\\_config.RepoConfig,](#page-14-0) *table:* [feast.feature\\_view.FeatureView,](#page-32-0) *entity\_keys: List[feast.types.EntityKey\_pb2.EntityKey]*, *requested\_features: Optional[List[\[str\]](https://docs.python.org/3/library/stdtypes.html#str)] = None*) → List[Tuple[Optional[\[datetime.datetime\]](https://docs.python.org/3/library/datetime.html#datetime.datetime), Optional[Dict[\[str,](https://docs.python.org/3/library/stdtypes.html#str) feast.types.Value\_pb2.Value]]]] Read feature values given an Entity Key. This is a low level interface, not expected to be used by the users directly.

## **Parameters**

- config The RepoConfig for the current FeatureStore.
- table Feast FeatureView
- entity\_keys a list of entity keys that should be read from the FeatureStore.
- requested\_features (Optional) A subset of the features that should be read from the FeatureStore.
- **Returns** Data is returned as a list, one item per entity key in the original order as the entity keys argument. Each item in the list is a tuple of event\_ts for the row, and the feature data as a dict from feature names to values. Values are returned as Value proto message.

online\_write\_batch(*config:* [feast.repo\\_config.RepoConfig,](#page-14-0) *table:* [feast.feature\\_view.FeatureView,](#page-32-0) *data: List[Tuple[feast.types.EntityKey\_pb2.EntityKey, Dict[\[str,](https://docs.python.org/3/library/stdtypes.html#str)*

*feast.types.Value\_pb2.Value], [datetime.datetime,](https://docs.python.org/3/library/datetime.html#datetime.datetime) Optional[\[datetime.datetime\]](https://docs.python.org/3/library/datetime.html#datetime.datetime)]]*, *progress: Optional[Callable[[\[int\]](https://docs.python.org/3/library/functions.html#int), Any]]* $) \rightarrow$  [None](https://docs.python.org/3/library/constants.html#None)

Write a batch of feature rows to the online store. This is a low level interface, not expected to be used by the users directly.

If a tz-naive timestamp is passed to this method, it should be assumed to be UTC by implementors.

- **config** The RepoConfig for the current FeatureStore.
- table Feast FeatureView
- data a list of quadruplets containing Feature data. Each quadruplet contains an Entity Key,
- values (a dict containing feature) –
- row (an event timestamp for the) –
- and  $-$
- exists. (the created timestamp for the row if  $it$ ) -
- progress Optional function to be called once every mini-batch of rows is written to
- progress. (the online store. Can be used to display) –

class feast.infra.online\_stores.contrib.postgres.PostgreSQLOnlineStoreConfig(*\**, *host: pydan-*

*tic.types.StrictStr*, *port:*  $int =$  $int =$ *5432*, *database: pydantic.types.StrictStr*, *db\_schema: pydantic.types.StrictStr = 'public'*, *user: pydantic.types.StrictStr*, *password: pydantic.types.StrictStr*, *sslmode: pydantic.types.StrictStr = None*, *sslkey\_path: pydantic.types.StrictStr = None*, *sslcert\_path: pydantic.types.StrictStr = None*, *sslrootcert\_path: pydantic.types.StrictStr = None*, *type: Literal['postgres'] = 'postgres'*)

## **12.6 HBase Online Store**

class feast.infra.online\_stores.contrib.hbase\_online\_store.hbase.HbaseConnection(*store\_config:*

*feast.infra.online\_stores.cont* 

Hbase connecttion to connect to hbase.

## store\_config

Online store config for Hbase store.

 $close() \rightarrow None$  $close() \rightarrow None$ 

Close the happybase connection.

## property real\_conn: happybase.connection.Connection Stores the real happybase Connection to connect to hbase.

class feast.infra.online\_stores.contrib.hbase\_online\_store.hbase.HbaseOnlineStore Online feature store for Hbase.

## \_conn

Happybase Connection to connect to hbase thrift server.

**Type** happybase.connection.Connection

online\_read(*config:* [feast.repo\\_config.RepoConfig,](#page-14-0) *table:* [feast.feature\\_view.FeatureView,](#page-32-0) *entity\_keys: List[feast.types.EntityKey\_pb2.EntityKey], requested\_features: Optional[List[\[str\]](https://docs.python.org/3/library/stdtypes.html#str)] = None*)  $\rightarrow$ List[Tuple[Optional[\[datetime.datetime\]](https://docs.python.org/3/library/datetime.html#datetime.datetime), Optional[Dict[\[str,](https://docs.python.org/3/library/stdtypes.html#str) feast.types.Value\_pb2.Value]]]]

Retrieve feature values from the Hbase online store.

## **Parameters**

- config The RepoConfig for the current FeatureStore.
- table Feast FeatureView.
- entity\_keys a list of entity keys that should be read from the FeatureStore.
- requested\_features a list of requested feature names.

online\_write\_batch(*config:* [feast.repo\\_config.RepoConfig,](#page-14-0) *table:* [feast.feature\\_view.FeatureView,](#page-32-0) *data:*

*List[Tuple[feast.types.EntityKey\_pb2.EntityKey, Dict[\[str,](https://docs.python.org/3/library/stdtypes.html#str)*

*feast.types.Value\_pb2.Value], [datetime.datetime,](https://docs.python.org/3/library/datetime.html#datetime.datetime) Optional[\[datetime.datetime\]](https://docs.python.org/3/library/datetime.html#datetime.datetime)]]*, *progress: Optional[Callable[[\[int\]](https://docs.python.org/3/library/functions.html#int), Any]]*) → [None](https://docs.python.org/3/library/constants.html#None)

Write a batch of feature rows to Hbase online store.

- config The RepoConfig for the current FeatureStore.
- table Feast FeatureView.
- data a list of quadruplets containing Feature data. Each quadruplet contains an Entity Key,
- values (a dict containing feature) –
- row (an event timestamp for the)  $-$
- and  $-$
- exists. (the created timestamp for the row if it) -
- progress Optional function to be called once every mini-batch of rows is written to
- progress. (the online store. Can be used to display) –

teardown(*config:* [feast.repo\\_config.RepoConfig,](#page-14-0) *tables: Sequence[*[feast.feature\\_view.FeatureView](#page-32-0)*]*, *entities: Sequence[*[feast.entity.Entity](#page-30-0)*]*)

Delete tables from the Hbase Online Store.

## **Parameters**

- config The RepoConfig for the current FeatureStore.
- tables Tables to delete from the feature repo.
- update(*config:* [feast.repo\\_config.RepoConfig,](#page-14-0) *tables\_to\_delete: Sequence[*[feast.feature\\_view.FeatureView](#page-32-0)*]*, *tables\_to\_keep: Sequence[*[feast.feature\\_view.FeatureView](#page-32-0)*]*, *entities\_to\_delete: Sequence[*[feast.entity.Entity](#page-30-0)*]*, *entities\_to\_keep: Sequence[*[feast.entity.Entity](#page-30-0)*]*, *partial: [bool](https://docs.python.org/3/library/functions.html#bool)*)

Update tables from the Hbase Online Store.

## **Parameters**

- config The RepoConfig for the current FeatureStore.
- tables\_to\_delete Tables to delete from the Hbase Online Store.
- tables\_to\_keep Tables to keep in the Hbase Online Store.

class feast.infra.online\_stores.contrib.hbase\_online\_store.hbase.HbaseOnlineStoreConfig(*\**,

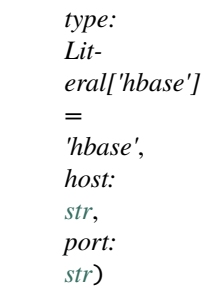

Online store config for Hbase store

## host: [str](https://docs.python.org/3/library/stdtypes.html#str)

Hostname of Hbase Thrift server

## port: [str](https://docs.python.org/3/library/stdtypes.html#str)

Port in which Hbase Thrift server is running

## type: Literal['hbase']

Online store type selector

**CHAPTER**

## **THIRTEEN**

## **BATCH MATERIALIZATION ENGINE**

class feast.infra.materialization.BatchMaterializationEngine(*\**, *repo\_config:*

[feast.repo\\_config.RepoConfig,](#page-14-0) *offline\_store:* [feast.infra.offline\\_stores.offline\\_store.OfflineStore,](#page-72-0) *online\_store:* [feast.infra.online\\_stores.online\\_store.OnlineStore,](#page-92-0) *\*\*kwargs*)

abstract materialize(*registry:* [feast.registry.BaseRegistry,](#page-44-0) *tasks:*

*List[feast.infra.materialization.batch\_materialization\_engine.MaterializationTask]*)  $\rightarrow$ 

List[feast.infra.materialization.batch\_materialization\_engine.MaterializationJob] Materialize data from the offline store to the online store for this feature repo. :param registry: The feast registry containing the applied feature views. :param tasks: A list of individual materialization tasks.

**Returns** A list of materialization jobs representing each task.

abstract teardown\_infra(*project: [str](https://docs.python.org/3/library/stdtypes.html#str)*, *fvs: Sequence[Union[feast.batch\_feature\_view.BatchFeatureView,* [feast.stream\\_feature\\_view.StreamFeatureView](#page-36-0)*,* [feast.feature\\_view.FeatureView](#page-32-0)*]]*, *entities: Sequence[*[feast.entity.Entity](#page-30-0)*]*)

This method ensures that any infrastructure or resources set up by **``**update()``are torn down.

abstract update(*project: [str](https://docs.python.org/3/library/stdtypes.html#str)*, *views\_to\_delete:*

*Sequence[Union[feast.batch\_feature\_view.BatchFeatureView,* [feast.stream\\_feature\\_view.StreamFeatureView](#page-36-0), [feast.feature\\_view.FeatureView](#page-32-0)]], *views\_to\_keep: Sequence[Union[feast.batch\_feature\_view.BatchFeatureView,* [feast.stream\\_feature\\_view.StreamFeatureView](#page-36-0)*,* [feast.feature\\_view.FeatureView](#page-32-0)*]]*, *entities\_to\_delete: Sequence[*[feast.entity.Entity](#page-30-0)*]*, *entities\_to\_keep: Sequence[*[feast.entity.Entity](#page-30-0)*]*)

This method ensures that any necessary infrastructure or resources needed by the engine are set up ahead of materialization.

## class feast.infra.materialization.MaterializationJob

MaterializationJob represents an ongoing or executed process that materializes data as per the definition of a materialization task.

```
class feast.infra.materialization.MaterializationTask(project: str, feature_view:
                                                             Union[feast.batch_feature_view.BatchFeatureView,
                                                             feast.stream_feature_view.StreamFeatureView,
                                                             feast.feature_view.FeatureView], start_time:
                                                             datetime.datetime, end_time:
                                                             datetime.datetime, tqdm_builder:
                                                             Callable[[int], tqdm.std.tqdm])
```
A MaterializationTask represents a unit of data that needs to be materialized from an offline store to an online store.

# **13.1 Local Engine**

class feast.infra.materialization.LocalMaterializationEngine(*\**, *repo\_config:*

[feast.repo\\_config.RepoConfig,](#page-14-0) *offline\_store:* [feast.infra.offline\\_stores.offline\\_store.OfflineStore,](#page-72-0) *online\_store:* [feast.infra.online\\_stores.online\\_store.OnlineStore,](#page-92-0) *\*\*kwargs*)

materialize(*registry*, *tasks:*

*List[feast.infra.materialization.batch\_materialization\_engine.MaterializationTask]*) → List[feast.infra.materialization.batch\_materialization\_engine.MaterializationJob] Materialize data from the offline store to the online store for this feature repo. :param registry: The feast registry containing the applied feature views. :param tasks: A list of individual materialization tasks.

**Returns** A list of materialization jobs representing each task.

teardown\_infra(*project: [str](https://docs.python.org/3/library/stdtypes.html#str)*, *fvs: Sequence[Union[feast.batch\_feature\_view.BatchFeatureView,* [feast.stream\\_feature\\_view.StreamFeatureView](#page-36-0)*,* [feast.feature\\_view.FeatureView](#page-32-0)*]]*, *entities: Sequence[*[feast.entity.Entity](#page-30-0)*]*)

This method ensures that any infrastructure or resources set up by **``**update()``are torn down.

update(*project: [str](https://docs.python.org/3/library/stdtypes.html#str)*, *views\_to\_delete: Sequence[Union[feast.batch\_feature\_view.BatchFeatureView,* [feast.stream\\_feature\\_view.StreamFeatureView](#page-36-0)*,* [feast.feature\\_view.FeatureView](#page-32-0)*]]*, *views\_to\_keep: Sequence[Union[feast.batch\_feature\_view.BatchFeatureView,* [feast.stream\\_feature\\_view.StreamFeatureView](#page-36-0)*,* [feast.feature\\_view.FeatureView](#page-32-0)*]]*, *entities\_to\_delete:*

*Sequence[*[feast.entity.Entity](#page-30-0)*]*, *entities\_to\_keep: Sequence[*[feast.entity.Entity](#page-30-0)*]*)

This method ensures that any necessary infrastructure or resources needed by the engine are set up ahead of materialization.

# **13.2 (Alpha) Lambda Based Engine**

feast.infra.materialization.lambda.lambda\_engine

alias of <module 'feast.infra.materialization.lambda.lambda engine' from '/home/docs/checkouts/readthedocs.org/user\_builds/feast/checkouts/v0.23.0/sdk/python/feast/infra/materialization/lambda/lambda\_engine.py'>
## **PYTHON MODULE INDEX**

f feast.data\_source, [15](#page-18-0) feast.entity, [27](#page-30-0) feast.feature, [37](#page-40-0) feast.feature\_service, [39](#page-42-0) feast.feature\_store, [1](#page-4-0) feast.feature\_view, [29](#page-32-0) feast.infra.aws, [67](#page-70-0) feast.infra.gcp, [67](#page-70-1) feast.infra.local, [67](#page-70-2) feast.infra.materialization, [103](#page-106-0) feast.infra.offline\_stores.bigquery, [73](#page-76-0) feast.infra.offline\_stores.bigquery\_source, [16](#page-19-0) feast.infra.offline\_stores.contrib.postgres\_offline\_store.postgres, [85](#page-88-0) feast.infra.offline\_stores.contrib.postgres\_offline\_store.postgres\_source, [23](#page-26-0) feast.infra.offline\_stores.contrib.spark\_offline\_store.spark, [83](#page-86-0) feast.infra.offline\_stores.contrib.spark\_offline\_store.spark\_source,  $21$ feast.infra.offline\_stores.file, [71](#page-74-0) feast.infra.offline stores.file source. [24](#page-27-0) feast.infra.offline\_stores.offline\_store, [69](#page-72-0) feast.infra.offline\_stores.redshift, [77](#page-80-0) feast.infra.offline\_stores.redshift\_source, [17](#page-20-0) feast.infra.offline\_stores.snowflake, [80](#page-83-0) feast.infra.offline\_stores.snowflake\_source, [18](#page-21-0) feast.infra.online\_stores.online\_store, [89](#page-92-0) feast.infra.passthrough\_provider, [65](#page-68-0) feast.infra.provider, [63](#page-66-0) feast.on\_demand\_feature\_view, [31](#page-34-0) feast.registry, [41](#page-44-0) feast.registry\_store, [55](#page-58-0) feast.repo\_config, [11](#page-14-0) feast.stream\_feature\_view, [33](#page-36-0)

# **INDEX**

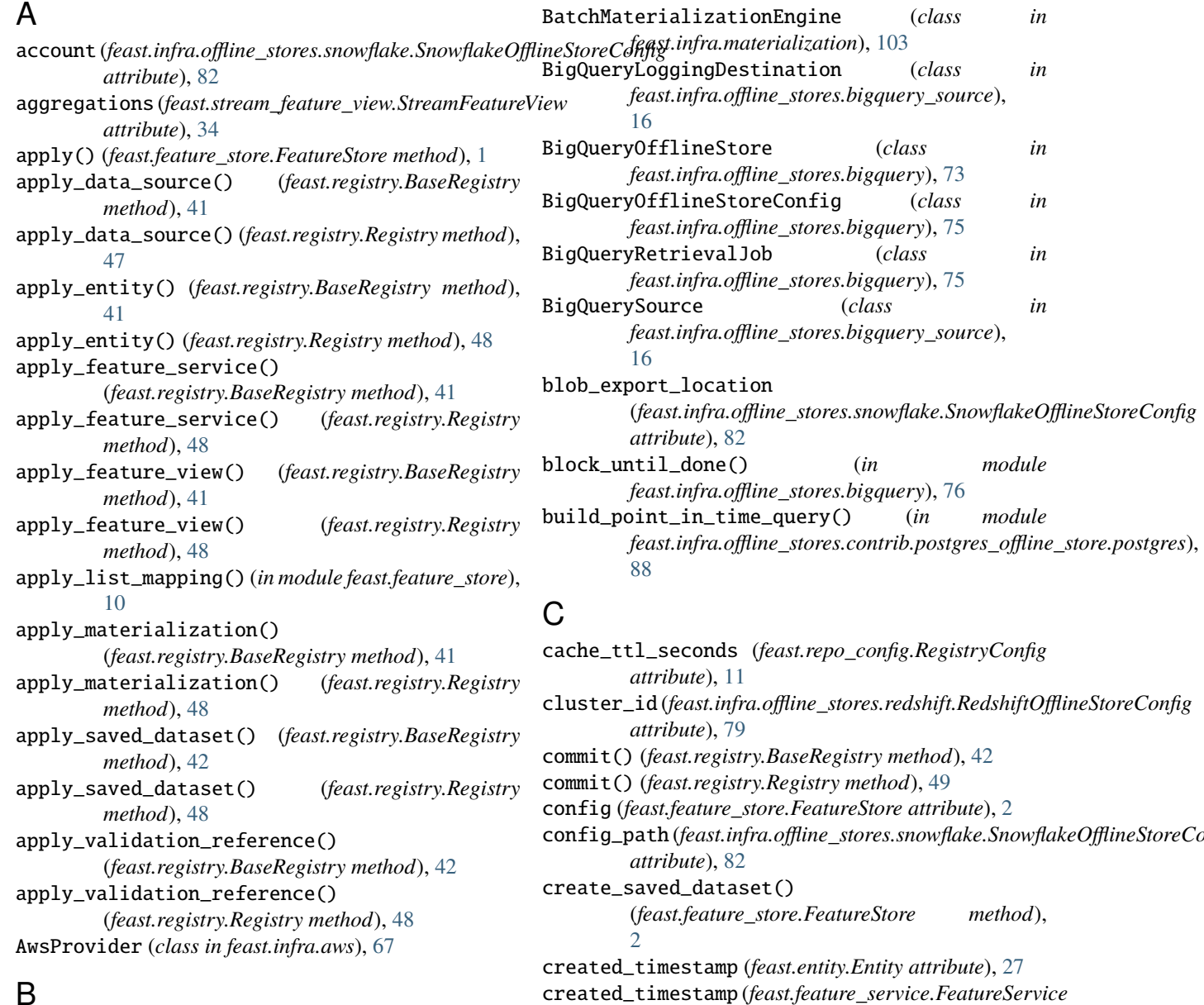

### B

BaseRegistry (*class in feast.registry*), [41](#page-44-1) batch\_source (*feast.feature\_view.FeatureView attribute*), [29](#page-32-1)

### D

*attribute*), [39](#page-42-1)

database (*feast.infra.offline\_stores.redshift.RedshiftOfflineStoreConfig*

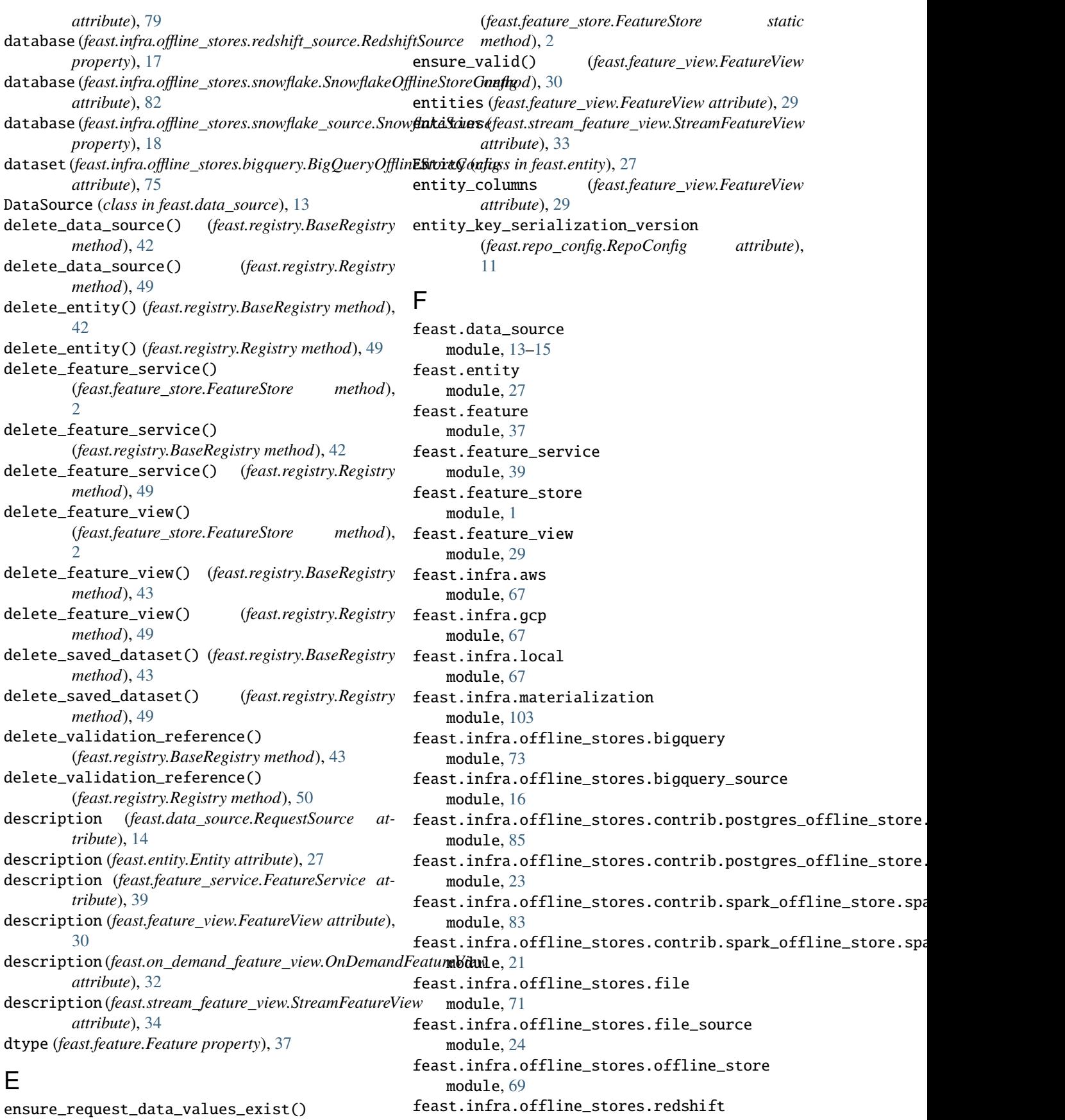

module, [77](#page-80-1) feast.infra.offline\_stores.redshift\_source module, [17](#page-20-1) feast.infra.offline\_stores.snowflake module, [80](#page-83-1) feast.infra.offline\_stores.snowflake\_source module, [18](#page-21-1) feast.infra.online\_stores.online\_store module, [89](#page-92-1) feast.infra.passthrough\_provider module, [65](#page-68-1) feast.infra.provider module, [63](#page-66-1) feast.on\_demand\_feature\_view module, [31](#page-34-1) feast.registry module, [41](#page-44-1) feast.registry\_store module, [55](#page-58-1) feast.repo\_config module, [11](#page-14-1) feast.stream\_feature\_view module, [33](#page-36-1) FeastConfigBaseModel (*class in feast.repo\_config*), [11](#page-14-1) FeastConfigError, [11](#page-14-1) FeastObjectType (*class in feast.registry*), [47](#page-50-0) Feature (*class in feast.feature*), [37](#page-40-1) feature\_server (*feast.repo\_config.RepoConfig attribute*), [12](#page-15-0) feature\_view\_projections (*feast.feature\_service.FeatureService attribute*), [39](#page-42-1) features (*feast.feature\_view.FeatureView attribute*), [30](#page-33-0) features (*feast.on\_demand\_feature\_view.OnDemandFeatureView method*), [2](#page-5-0) *attribute*), [31](#page-34-1) FeatureService (*class in feast.feature\_service*), [39](#page-42-1) FeatureStore (*class in feast.feature\_store*), [1](#page-4-1) FeatureView (*class in feast.feature\_view*), [29](#page-32-1) *property*), [21](#page-24-0) FileLoggingDestination (*class in feast.infra.offline\_stores.file\_source*), [24](#page-27-1) FileOfflineStore (*class in feast.infra.offline\_stores.file*), [71](#page-74-1) FileOfflineStoreConfig (*class in feast.infra.offline\_stores.file*), [73](#page-76-1) FileRetrievalJob (*class in feast.infra.offline\_stores.file*), [73](#page-76-1) FileSource (*class in feast.infra.offline\_stores.file\_source*), [24](#page-27-1) flags (*feast.repo\_config.RepoConfig attribute*), [12](#page-15-0) from\_proto() (*feast.data\_source.DataSource static method*), [13](#page-16-0)

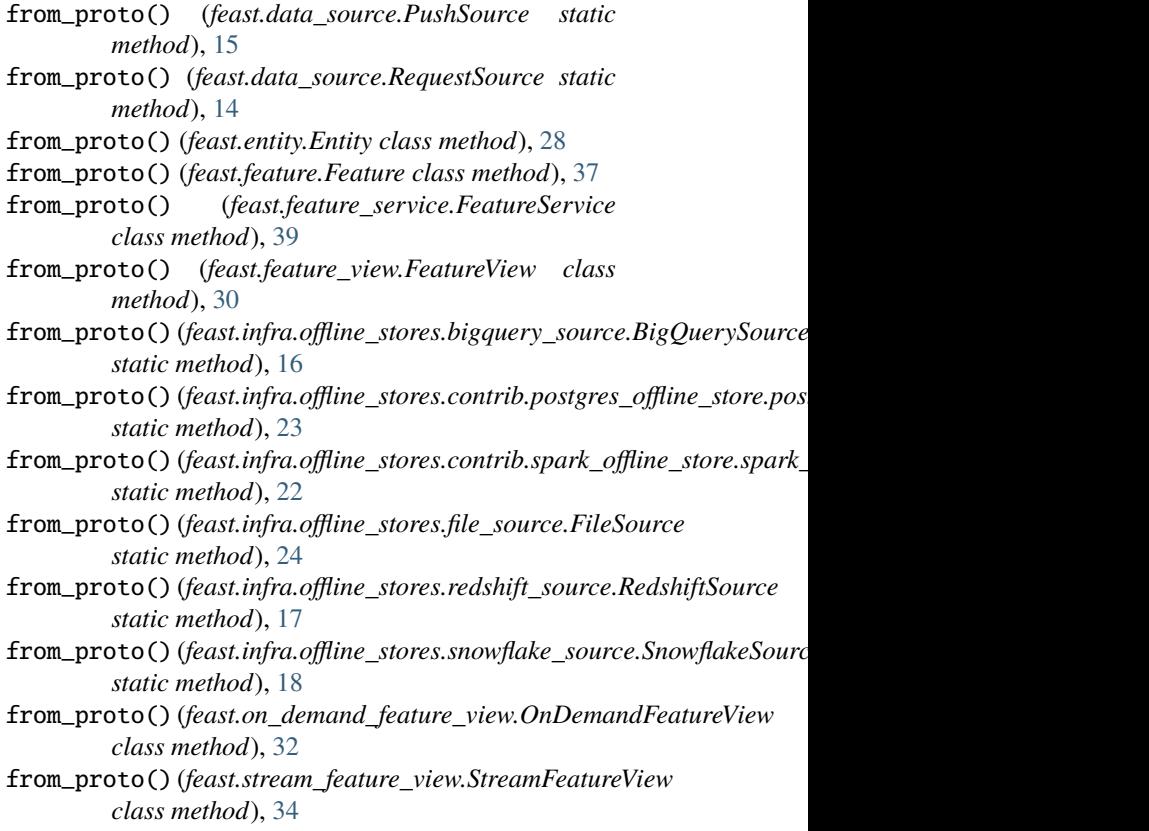

### G

file\_format (*feast.infra.offline\_stores.contrib.spark\_offlingettogentnarycyource.SparkSouycaure\_store.FeatureStore* GcpProvider (*class in feast.infra.gcp*), [67](#page-70-3) gcs\_staging\_location (*feast.infra.offline\_stores.bigquery.BigQueryOfflineStoreConfig attribute*), [75](#page-78-0) get\_data\_source() (*feast.feature\_store.FeatureStore* get\_data\_source() (*feast.registry.BaseRegistry method*), [43](#page-46-0) get\_data\_source() (*feast.registry.Registry method*), [50](#page-53-0) *method*), [3](#page-6-0) get\_entity() (*feast.registry.BaseRegistry method*), [43](#page-46-0) get\_entity() (*feast.registry.Registry method*), [50](#page-53-0) get\_feature\_server\_endpoint() (*feast.feature\_store.FeatureStore method*), [3](#page-6-0) get\_feature\_server\_endpoint() (*feast.infra.aws.AwsProvider method*), [67](#page-70-3) get\_feature\_server\_endpoint() (*feast.infra.provider.Provider method*), [63](#page-66-1) get\_feature\_service() (*feast.feature\_store.FeatureStore method*), [3](#page-6-0) get\_feature\_service() (*feast.registry.BaseRegistry method*), [44](#page-47-0)

get\_feature\_service() (*feast.registry.Registry method*), [50](#page-53-0) get\_feature\_view() (*feast.feature\_store.FeatureStore method*), [3](#page-6-0) get\_feature\_view() (*feast.registry.BaseRegistry method*), [44](#page-47-0) get\_feature\_view() (*feast.registry.Registry method*), [50](#page-53-0) get\_historical\_features() (*feast.feature\_store.FeatureStore method*), [3](#page-6-0) get\_infra() (*feast.registry.BaseRegistry method*), [44](#page-47-0) get\_infra() (*feast.registry.Registry method*), [50](#page-53-0) get\_needed\_request\_data() (*feast.feature\_store.FeatureStore static method*), [4](#page-7-0) get\_on\_demand\_feature\_view() (*feast.feature\_store.FeatureStore method*), [4](#page-7-0) get\_on\_demand\_feature\_view() (*feast.registry.BaseRegistry method*), [44](#page-47-0) get\_on\_demand\_feature\_view() (*feast.registry.Registry method*), [51](#page-54-0) get\_online\_features() (*feast.feature\_store.FeatureStore method*), [5](#page-8-0) get\_registry\_proto() (*feast.registry\_store.RegistryStore method*), [55](#page-58-1) get\_request\_feature\_view() (*feast.registry.BaseRegistry method*), [44](#page-47-0) get\_request\_feature\_view() (*feast.registry.Registry method*), [51](#page-54-0) get\_saved\_dataset() (*feast.feature\_store.FeatureStore method*), [5](#page-8-0) get\_saved\_dataset() (*feast.registry.BaseRegistry method*), [45](#page-48-0) get\_saved\_dataset() (*feast.registry.Registry method*), [51](#page-54-0) get\_stream\_feature\_view() (*feast.feature\_store.FeatureStore method*), [6](#page-9-0) get\_stream\_feature\_view() (*feast.registry.BaseRegistry method*), [45](#page-48-0) get\_stream\_feature\_view() (*feast.registry.Registry method*), [51](#page-54-0) get\_table\_column\_names\_and\_types() (*feast.data\_source.DataSource method*), [13](#page-16-0) get\_table\_column\_names\_and\_types() (*feast.data\_source.PushSource method*), [15](#page-18-1) get\_table\_column\_names\_and\_types() (*feast.data\_source.RequestSource method*),

[14](#page-17-0) get\_table\_column\_names\_and\_types() (*feast.infra.offline\_stores.bigquery\_source.BigQuerySource method*), [16](#page-19-1) get\_table\_column\_names\_and\_types() (*feast.infra.offline\_stores.contrib.postgres\_offline\_store.postgres\_ method*), [24](#page-27-1) get\_table\_column\_names\_and\_types() (*feast.infra.offline\_stores.contrib.spark\_offline\_store.spark\_sourc method*), [22](#page-25-0) get\_table\_column\_names\_and\_types() (*feast.infra.offline\_stores.file\_source.FileSource method*), [25](#page-28-0) get\_table\_column\_names\_and\_types() (*feast.infra.offline\_stores.redshift\_source.RedshiftSource method*), [17](#page-20-1) get\_table\_column\_names\_and\_types() (*feast.infra.offline\_stores.snowflake\_source.SnowflakeSource method*), [18](#page-21-1) get\_table\_query\_string() (*feast.data\_source.DataSource method*), [13](#page-16-0) get\_table\_query\_string() (*feast.data\_source.PushSource method*), [15](#page-18-1) get\_table\_query\_string() (*feast.data\_source.RequestSource method*), [15](#page-18-1) get\_table\_query\_string() (*feast.infra.offline\_stores.bigquery\_source.BigQuerySource method*), [16](#page-19-1) get\_table\_query\_string() (*feast.infra.offline\_stores.contrib.postgres\_offline\_store.postgres\_ method*), [24](#page-27-1) get\_table\_query\_string() (*feast.infra.offline\_stores.contrib.spark\_offline\_store.spark\_sourc method*), [22](#page-25-0) get\_table\_query\_string() (*feast.infra.offline\_stores.file\_source.FileSource method*), [25](#page-28-0) get\_table\_query\_string() (*feast.infra.offline\_stores.redshift\_source.RedshiftSource method*), [17](#page-20-1) get\_table\_query\_string() (*feast.infra.offline\_stores.snowflake\_source.SnowflakeSource method*), [18](#page-21-1) get\_validation\_reference() (*feast.feature\_store.FeatureStore method*), [6](#page-9-0) get\_validation\_reference() (*feast.registry.BaseRegistry method*), [45](#page-48-0) get\_validation\_reference() (*feast.registry.Registry method*), [51](#page-54-0) method), go\_feature\_retrieval (*feast.repo\_config.RepoConfig* 

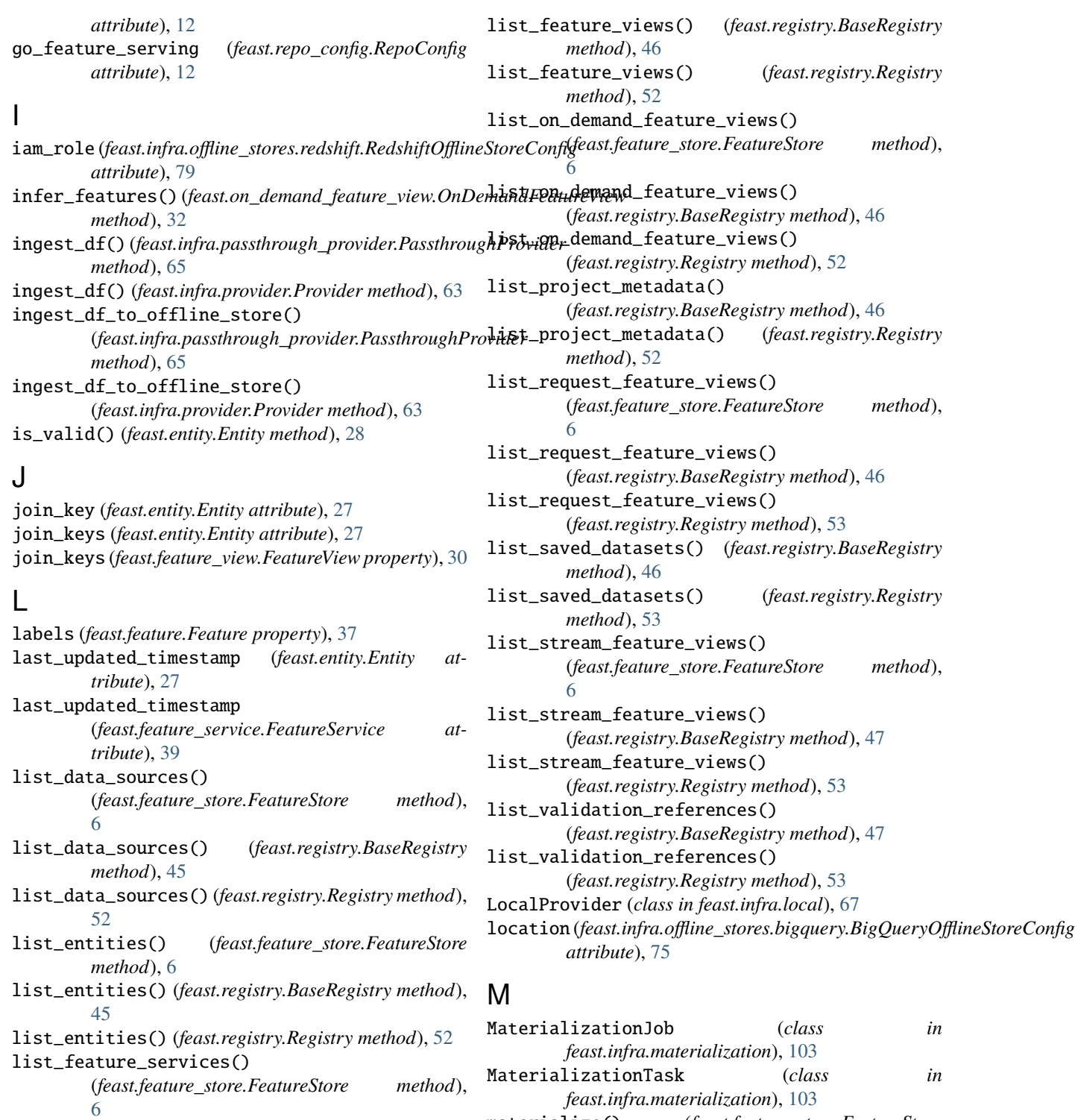

list\_feature\_services() (*feast.registry.BaseRegistry method*), [45](#page-48-0)

list\_feature\_services() (*feast.registry.Registry method*), [52](#page-55-0) list\_feature\_views()

(*feast.feature\_store.FeatureStore method*), [6](#page-9-0)

materialize() (*feast.feature\_store.FeatureStore method*), [7](#page-10-0) materialize() (*feast.infra.materialization.BatchMaterializationEngine method*), [103](#page-106-1)

materialize\_incremental() (*feast.feature\_store.FeatureStore method*),

[7](#page-10-0)

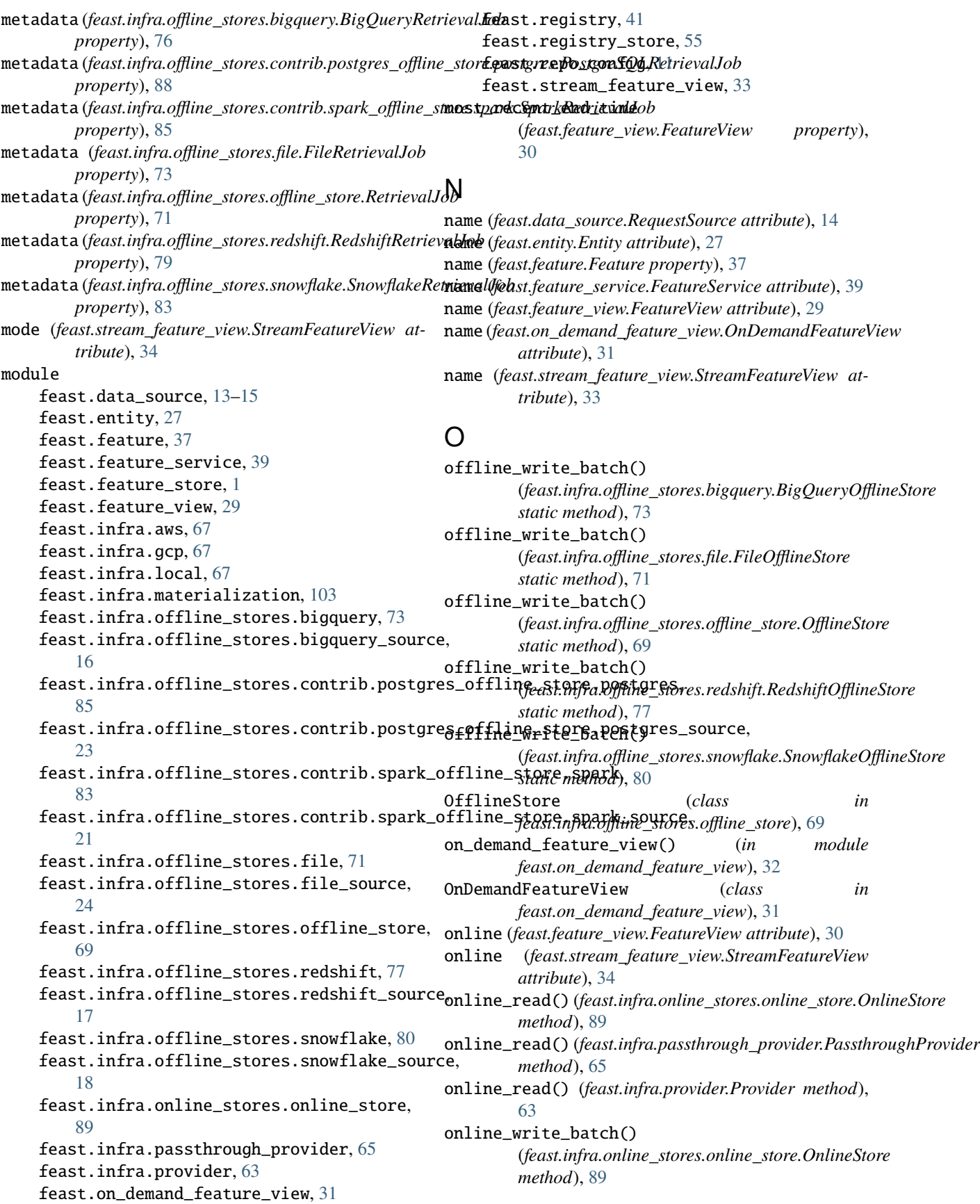

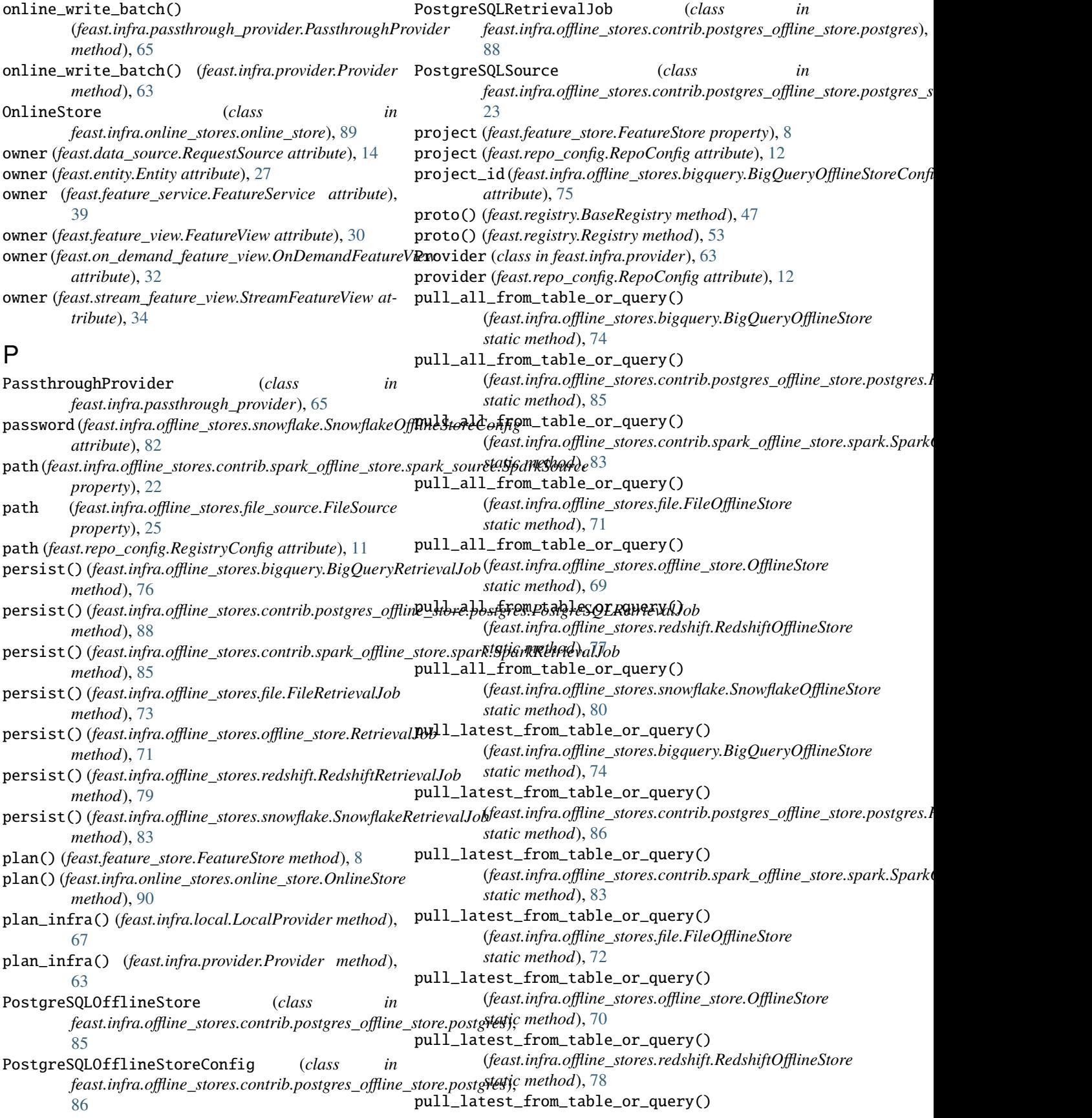

(*feast.infra.offline\_stores.snowflake.SnowflakeOfflineStore method*), [66](#page-69-0) *static method*), [81](#page-84-0) push() (*feast.feature\_store.FeatureStore method*), [8](#page-11-0) PushMode (*class in feast.data\_source*), [14](#page-17-0) PushSource (*class in feast.data\_source*), [15](#page-18-1) retrieve\_saved\_dataset() role (*feast.infra.offline\_stores.snowflake.SnowflakeOfflineStoreConfig*

# Q

### query (*feast.infra.offline\_stores.contrib.spark\_offline\_store.sparkt\_agang\_SpookSoorce property*), [22](#page-25-0) query (*feast.infra.offline\_stores.redshift\_source.RedshiftSource property*), [17](#page-20-1) query (*feast.infra.offline\_stores.snowflake\_source.SnowflakeSource* schema (*feast.feature\_view.FeatureView attribute*), [29](#page-32-1) *property*), [19](#page-22-0) R RedshiftLoggingDestination (*class in feast.infra.offline\_stores.redshift\_source*), [17](#page-20-1) RedshiftOfflineStore (*class in feast.infra.offline\_stores.redshift*), [77](#page-80-1) RedshiftOfflineStoreConfig (*class in feast.infra.offline\_stores.redshift*), [78](#page-81-0) RedshiftRetrievalJob (*class in feast.infra.offline\_stores.redshift*), [79](#page-82-0) RedshiftSource (*class in feast.infra.offline\_stores.redshift\_source*), [17](#page-20-1) refresh() (*feast.registry.BaseRegistry method*), [47](#page-50-0) refresh() (*feast.registry.Registry method*), [53](#page-56-0) refresh\_registry() (*feast.feature\_store.FeatureStore method*), [9](#page-12-0) region (*feast.infra.offline\_stores.redshift.RedshiftOfflineStoreConfig* SnowflakeRetrievalJob (*class in attribute*), [79](#page-82-0) Registry (*class in feast.registry*), [47](#page-50-0) registry (*feast.feature\_store.FeatureStore property*), [9](#page-12-0) registry (*feast.repo\_config.RepoConfig attribute*), [12](#page-15-0) registry\_store\_type (*feast.repo\_config.RegistryConfig attribute*), [11](#page-14-1) registry\_type (*feast.repo\_config.RegistryConfig attribute*), [11](#page-14-1) RegistryConfig (*class in feast.repo\_config*), [11](#page-14-1) RegistryStore (*class in feast.registry\_store*), [55](#page-58-1) repo\_path (*feast.feature\_store.FeatureStore attribute*), [9](#page-12-0) RepoConfig (*class in feast.repo\_config*), [11](#page-14-1) RequestSource (*class in feast.data\_source*), [14](#page-17-0) RetrievalJob (*class in feast.infra.offline\_stores.offline\_store*), [70](#page-73-0) retrieve\_feature\_service\_logs() (*feast.infra.passthrough\_provider.PassthroughProvider method*), [65](#page-68-1) retrieve\_feature\_service\_logs() (*feast.infra.provider.Provider method*), [64](#page-67-0) retrieve\_saved\_dataset() S (*feast.infra.offline\_stores.redshift.RedshiftOfflineStoreConfig attribute*), [79](#page-82-0) schema (*feast.data\_source.RequestSource attribute*), [14](#page-17-0) schema (*feast.infra.offline\_stores.redshift\_source.RedshiftSource property*), [17](#page-20-1) schema (*feast.infra.offline\_stores.snowflake\_source.SnowflakeSource property*), [19](#page-22-0) schema (*feast.stream\_feature\_view.StreamFeatureView attribute*), [33](#page-36-1) schema\_ (*feast.infra.offline\_stores.snowflake.SnowflakeOfflineStoreConfig attribute*), [82](#page-85-0) serve() (*feast.feature\_store.FeatureStore method*), [9](#page-12-0) serve\_transformations() (*feast.feature\_store.FeatureStore method*),  $\overline{Q}$ serve\_ui() (*feast.feature\_store.FeatureStore method*), [9](#page-12-0) SnowflakeLoggingDestination (*class in feast.infra.offline\_stores.snowflake\_source*), [18](#page-21-1) SnowflakeOfflineStore (*class in feast.infra.offline\_stores.snowflake*), [80](#page-83-1) SnowflakeOfflineStoreConfig (*class in feast.infra.offline\_stores.snowflake*), [81](#page-84-0) *feast.infra.offline\_stores.snowflake*), [82](#page-85-0) SnowflakeSource (*class in feast.infra.offline\_stores.snowflake\_source*), [18](#page-21-1) source (*feast.feature\_view.FeatureView attribute*), [30](#page-33-0) source (*feast.stream\_feature\_view.StreamFeatureView attribute*), [33](#page-36-1) source\_datatype\_to\_feast\_value\_type() (*feast.data\_source.DataSource static method*), [14](#page-17-0) source\_datatype\_to\_feast\_value\_type() (*feast.data\_source.PushSource static method*), [15](#page-18-1) source\_datatype\_to\_feast\_value\_type() (*feast.data\_source.RequestSource static method*), [15](#page-18-1) source\_datatype\_to\_feast\_value\_type() (*feast.infra.offline\_stores.bigquery\_source.BigQuerySource static method*), [16](#page-19-1) source\_datatype\_to\_feast\_value\_type() (*feast.infra.offline\_stores.contrib.postgres\_offline\_store.postgres\_source.PostgreSQLSource static method*), [24](#page-27-1)

(*feast.infra.provider.Provider method*), [64](#page-67-0)

*attribute*), [82](#page-85-0)

(*feast.infra.passthrough\_provider.PassthroughProvider*

source\_datatype\_to\_feast\_value\_type() (*feast.infra.offline\_stores.contrib.spark\_offline\_store.spark\_source.SparkSource* (*feast.infra.offline\_stores.redshift.RedshiftRetrievalJob static method*), [22](#page-25-0) source\_datatype\_to\_feast\_value\_type() (*feast.infra.offline\_stores.file\_source.FileSource static method*), [25](#page-28-0) source\_datatype\_to\_feast\_value\_type() (*feast.infra.offline\_stores.redshift\_source.RedshiftSource* T *static method*), [17](#page-20-1) source\_datatype\_to\_feast\_value\_type() (*feast.infra.offline\_stores.snowflake\_source.SnowflakeSource* table (*feast.infra.offline\_stores.redshift\_source.RedshiftSource static method*), [19](#page-22-0) source\_feature\_view\_projections (*feast.on\_demand\_feature\_view.OnDemandFeatureView attribute*), [31](#page-34-1) source\_request\_sources (*feast.on\_demand\_feature\_view.OnDemandFeatureView* tags (*feast.feature\_service.FeatureService attribute*), [39](#page-42-1) *attribute*), [31](#page-34-1) SourceType (*class in feast.data\_source*), [14](#page-17-0) spark\_conf (*feast.infra.offline\_stores.contrib.spark\_offline\_store.spark.SparkOfflineStoreConfig attribute*), [32](#page-35-0) *attribute*), [84](#page-87-0) SparkOfflineStore (*class in feast.infra.offline\_stores.contrib.spark\_offline\_store.spark*), teardown() (*feast.feature\_store.FeatureStore method*), [9](#page-12-0) [83](#page-86-1) SparkOfflineStoreConfig (*class in feast.infra.offline\_stores.contrib.spark\_offline\_store.spark*), [55](#page-58-1) [84](#page-87-0) SparkRetrievalJob (*class in* feast.infra.offline\_stores.contrib.spark\_offline\_storee**xed&m\_infra()** (feast.infra.materialization.BatchMaterializationEngin [84](#page-87-0) SparkSource (*class in feast.infra.offline\_stores.contrib.spark\_offline\_store.spark\_source*), *method*), [66](#page-69-0)  $21$ SparkSourceFormat (*class in* feast.infra.offline\_stores.contrib.spark\_offline\_store<u>;;;;;exkafiquree}b1d(feast.stream\_f</u>eature\_view.StreamFeatureView [22](#page-25-0) storage\_integration\_name (*feast.infra.offline\_stores.snowflake.SnowflakeOfflineStoreConfig method*), [71](#page-74-1) *attribute*), [82](#page-85-0) stream\_feature\_view() (*in module feast.stream\_feature\_view*), [34](#page-37-0) stream\_source (*feast.feature\_view.FeatureView attribute*), [29](#page-32-1) StreamFeatureView (*class in feast.stream\_feature\_view*), [33](#page-36-1) supports\_remote\_storage\_export() (feast.infra.offline\_stores.bigquery.BigQueryRetri<del>q&lUudta\_source()</del> (feast.infra.offline\_stores.snowflake\_source.Snowflake. *method*), [76](#page-79-0) supports\_remote\_storage\_export() (*feast.infra.offline\_stores.file.FileRetrievalJob method*), [73](#page-76-1) supports\_remote\_storage\_export() (*feast.infra.offline\_stores.offline\_store.RetrievalJob* to\_proto() (*feast.data\_source.DataSource method*), [14](#page-17-0) *method*), [71](#page-74-1) supports\_remote\_storage\_export() *method*), [79](#page-82-0) supports\_remote\_storage\_export() (*feast.infra.offline\_stores.snowflake.SnowflakeRetrievalJob method*), [83](#page-86-1) table (*feast.infra.offline\_stores.contrib.spark\_offline\_store.spark\_source.S property*), [22](#page-25-0) *property*), [17](#page-20-1) table (*feast.infra.offline\_stores.snowflake\_source.SnowflakeSource property*), [19](#page-22-0) tags (*feast.data\_source.RequestSource attribute*), [14](#page-17-0) tags (*feast.entity.Entity attribute*), [27](#page-30-1) tags (*feast.feature\_view.FeatureView attribute*), [30](#page-33-0) tags (*feast.on\_demand\_feature\_view.OnDemandFeatureView* tags (*feast.stream\_feature\_view.StreamFeatureView attribute*), [34](#page-37-0) teardown() (*feast.registry.Registry method*), [53](#page-56-0) teardown() (*feast.registry\_store.RegistryStore method*), teardown\_infra() (*feast.infra.aws.AwsProvider method*), [67](#page-70-3) *method*), [103](#page-106-1) teardown\_infra() (*feast.infra.passthrough\_provider.PassthroughProvider* teardown\_infra() (*feast.infra.provider.Provider method*), [64](#page-67-0) *attribute*), [34](#page-37-0) to\_arrow() (*feast.infra.offline\_stores.offline\_store.RetrievalJob* to\_bigquery() (*feast.infra.offline\_stores.bigquery.BigQueryRetrievalJob method*), [76](#page-79-0) to\_data\_source() (*feast.infra.offline\_stores.bigquery\_source.BigQueryL method*), [16](#page-19-1) to\_data\_source() (*feast.infra.offline\_stores.file\_source.FileLoggingDest method*), [24](#page-27-1) to\_data\_source() (*feast.infra.offline\_stores.redshift\_source.RedshiftLog method*), [17](#page-20-1) *method*), [18](#page-21-1) to\_df() (*feast.infra.offline\_stores.offline\_store.RetrievalJob method*), [71](#page-74-1) to\_dict() (*feast.registry.BaseRegistry method*), [47](#page-50-0) to\_dict() (*feast.registry.Registry method*), [54](#page-57-0) to\_proto() (*feast.data\_source.PushSource method*), [15](#page-18-1)

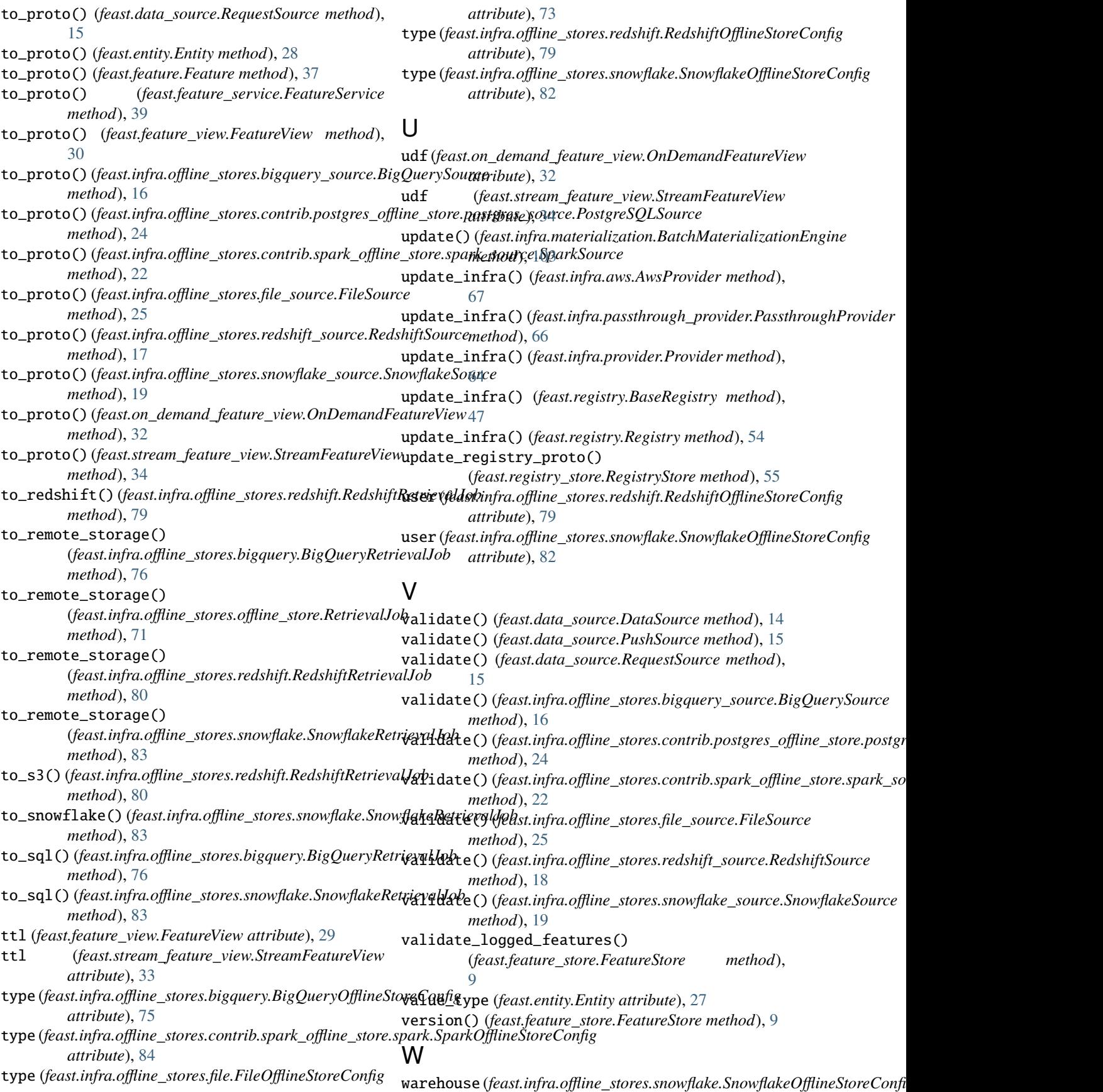

```
attribute), 82
warehouse (feast.infra.offline_stores.snowflake_source.SnowflakeSource
         property), 19
with_join_key_map() (feast.feature_view.FeatureView
         method), 30
write_feature_service_logs()
         (feast.infra.passthrough_provider.PassthroughProvider
         method), 66
write_feature_service_logs()
         (feast.infra.provider.Provider method), 64
write_logged_features()
         (feast.feature_store.FeatureStore method),
         9
write_logged_features()
         (feast.infra.offline_stores.bigquery.BigQueryOfflineStore
         static method), 75
write_logged_features()
         (feast.infra.offline_stores.file.FileOfflineStore
         static method), 72
write_logged_features()
         (feast.infra.offline_stores.offline_store.OfflineStore
         static method), 70
write_logged_features()
         (feast.infra.offline_stores.redshift.RedshiftOfflineStore
         static method), 78
write_logged_features()
         (feast.infra.offline_stores.snowflake.SnowflakeOfflineStore
         static method), 81
write_to_offline_store()
         (feast.feature_store.FeatureStore method),
         10
write_to_online_store()
         (feast.feature_store.FeatureStore method),
         10
```